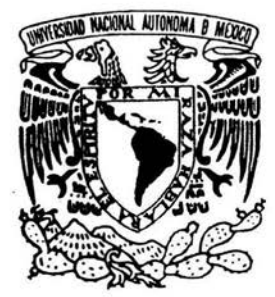

#### UNIVERSIDAD NACIONAL AUTÓNOMA DE MÉXICO

#### FACULTAD DE ESTUDIOS SUPERIORES CUAUTITLÁN

DETERMINACiÓN DE TRAZAS METÁLICAS CONTAMINANTES (As, Cd, Cr, Cu, Hg, Pb, Pd, Pt, Rh Y Zn) EN MUESTRAS AMBIENTALES (SUELO, PASTO Y AGUA) POR ESPECTROSCOPIA DE EMISiÓN ATÓMICA, EN TRES MUNICIPIOS DE LA ZONA METROPOLITANA.

### T E S

QUE PARA OBTENER EL TíTULO DE **QUíMICA FARMACÉUTICA BiÓLOGA**  P R E S E N T A **LUZ MARIA PÉREZ GONZÁLEZ** 

ASESORA: ALMA LUISA REVILLA VÁZQUEZ

CUAUTITLAN IZCALLI, EDO. DE MEXICO 2004

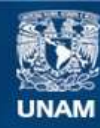

Universidad Nacional Autónoma de México

**UNAM – Dirección General de Bibliotecas Tesis Digitales Restricciones de uso**

#### **DERECHOS RESERVADOS © PROHIBIDA SU REPRODUCCIÓN TOTAL O PARCIAL**

Todo el material contenido en esta tesis esta protegido por la Ley Federal del Derecho de Autor (LFDA) de los Estados Unidos Mexicanos (México).

**Biblioteca Central** 

Dirección General de Bibliotecas de la UNAM

El uso de imágenes, fragmentos de videos, y demás material que sea objeto de protección de los derechos de autor, será exclusivamente para fines educativos e informativos y deberá citar la fuente donde la obtuvo mencionando el autor o autores. Cualquier uso distinto como el lucro, reproducción, edición o modificación, será perseguido y sancionado por el respectivo titular de los Derechos de Autor.

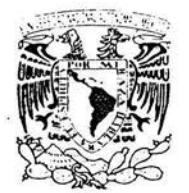

#### **FACULTAD DE ESTUDIOS SUPERIORES CUAUTITLAN** UNIDAD DE LA ADMINISTRACION ESCOLAR **DEPARTAMENTO DE EXAMENES PROFESIONALES**

#### ASUNTO: VOTOS APROBATORIOS

 $-2^{14}2^{12}$  and  $-2^{11}$ WESTERN THE REAL

Saintie mit 1

 $840\,\mathrm{V}\mathrm{g}$   $20\,\mathrm{V}\mathrm{g}$  and  $\mathrm{V}$ 

WEST WAR ×. 541 ulana di<br>Turu

#### DR. JUAN ANTONIO MONTARAZ CRESPO DIRECTOR DE LA FES CUAUTITLAN PRESENTE

#### ATN: Q. Ma. del Carmen García Mijares Jefe del Departamento de Exámenes Profesionales de la FES Cuautitlán

Con base en el art. 28 del Reglamento General de Exámenes, nos permitimos comunicar a usted que revisamos la TESIS:

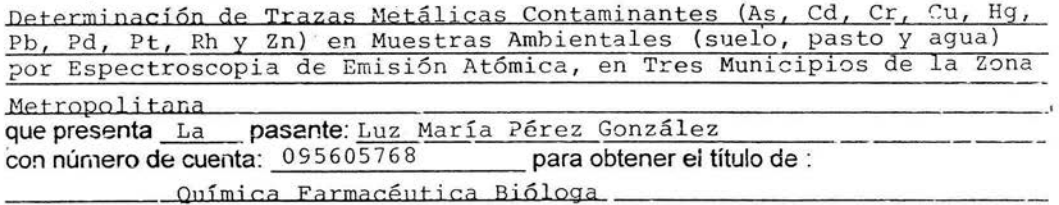

Considerando que dicho trabajo reúne los requisitos necesarios para ser discutido en el EXAMEN PROFESIONAL correspondiente, otorgamos nuestro VOTO APROBATORIO.

#### **ATENTAMENTE** OD MIDAZA HADI ADA EL CONDITIN

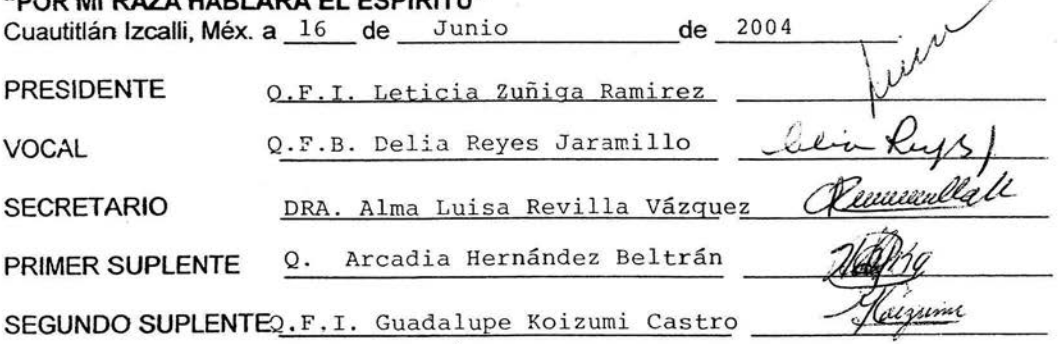

# Dedicatorias  $\Omega$ Agradecimientos

#### VIVE

Nada te llevaras cuando te marches, Cuando se acerque el día de tu final, Vive feliz ahora mientras puedas, Tal vez mañana no tengas tiempo Para sentirte despertar.

Siente correr la sangre por tus venas, Siembra tu tierra y ponte a trabajar, Deja volar libre tu pensamiento, Deja el rencor para otro tiempo, Y echa tu barca a navegar.

Abre tus brazos fuertes a la vida, No dejes nada a la deriva, Del cielo nada te caerá Trata de ser feliz con lo que tienes, Vive la vida intensamente Luchando lo conseguirás.

Y cuando llegue al fin la despedida Seguro es que feliz sonreirás, Por haber conseguido lo que amabas, Por encontrar lo que buscabas Porque seguiste hasta el final.

Antes que a todos los demás quiero dedicar este trabajo a todas aquellas personas que con frecuencia constancia, persistencia, perseverancia y terquedad (se me acabaron los sinónimos) me repetían la Si para todos aquellos por fin aquí esta la tesis. pregunta ¿y para cuando?

Al pueblo de México que con sus contribuciones hace posible sostener a nuestra Máxima Casa de Estudios la Universidad Autónoma de México y Gracias a ella por ser la mejor Institución de nivel superior y permitir estudiar a cualquier persona que deseé hacerlo sin importar su nivel socioeconómico, Gracias en especial a la Facultad de Estudios Superiores Cuautitlán Campo 1 en donde recibi mi formación académica.

A Mi asesora Dra. Alma L. Revilla V. Por la oportunidad, apoyo moral, científico, tecnológico y económico para Realizar este trabajo, ya que sin ello esta labor habría sido más difícil de realizar. Por esto y por todo Gracias

A las Dras, Gaby y Raquel por los sugerencias y apoyo.

A todos los profesores de la FESC por su enseñanza, en especial para aquellos que van más del compromiso Julio Botello, Gerardo Cruz, José A Garduño, Ma. Eugenia R Pozada, Rodolfo Cruz.

A Mis sinodales por las sugerencias para mejorar este trabajo.

A mis compañeros del laboratorio de desarrollo de métodos analíticos y de la Nave 3000. Edgar, Fermín, Olivier, Greta, Ma. Eugenia, Miriam, Berta, Gabriela, Elivet, Erika y los que faltan.

A todo el personal que me brindo servicio con amabilidad, en especial a aquellos que me otorgaron su amistad Don Jaime, & Sra. Juanita y Don Memo.

A todos los estudiantes de todas las carreras de Campo 1, en especial a los Qufos de todas las generaciones con los que conviví, en especial a los de la generación 23. Claudia, Adriana, Araceli, Lupita y Cecilia. Y muy en especial a todos los de la Generación 22. Mugrosos, Magníficos, Inadaptados y todos los que no pertenecen a estas elites.

Guadalupe y Sergio. Porque un amigo es aquel que conoce nuestros mas íntimos secretos y aun así nos aprecia.

Lety (LBC) Porque siempre recordare con cariño todas tus ocurrencias, pero sobretodo la confianza, amistad y las convivencias con Bety y Marina. Pablo (chino) el tiempo lo borra todo pero siempre sobrevive la Amistad

Nancy Gracias por tu apoyo, pero en especial gracias por la amistad, siempre recordare el intercambio verbal de aconteceres interrumpidos e interminables que día con día entablábamos y que al final terminaban en una maraña de crónicas que solo nosotros entendemos.

#### A Mis Padres

Papa gracias por la paciencia e impulso que me has dado, Mama gracias por la fortaleza que siempre me has demostrado. Y gracias a ambos porto todo lo bueno y también por lo malo que hemos superado, y porque todo esto me ayudo a forjar el exótico carácter que tengo y sobre todo gracias por tolerarlo. Los quiero mucho, son en pocas palabras la razón de mi vida.

#### A mis Hermanos y mi Ejército de Sobrinos

Oscar, Oracio, Estela y Marcos. César Evelin Brenda, En especial a Jorge e Iván por que le dan alegría a mí vida

#### Y por ultimo esta dedicatoria es para mí

Para que nunca olvide todo lo que deje atrás y que siga buscando hasta encontrar, para que un dia pueda decir que valió la pena equivocarse. Bueno solo espero que me alcance el tiempo porque la vida es Efimera.

#### *'En paz*

 $M$ uy cerca de mi ocaso, yo te bendigo, Vida, *(]Jorque nunca me ázste ni esperanza fa([Ufa,*   $N$ i trabajos injustos, ni pena inmerecida.

*Porque veo al final de mi rudo camino Que yo fui e[ arquitecto dé mi propio destino: Que si* e~raje *fa mie[ o fa Iiie[ dé* fas *cosas, 'Fue porque en e[fas puse Iiie[ o miefes sa6rosas, Cuanáo sem6ré rosafes coseclie siempre rosas.* 

*Cierto a mis fozanías va a segur ef invierno, ¡:Más tú no me áljiste que mayo fuese eterno!* 

*J{a[[e sin áuáa fargas* fas *noclies dé mis penas,- :Mas tu no me prometiste, sofo noclies 6uenas, 'Yen cam6io tuve afgunas santamente serenas .*. .

*J'/me, fui amaáo,* ef *sor acaricio mi faz. ¡'VUfa naáa me dé6es! ¡'VUfa estamos en paz!*  INDICE.

Ý.

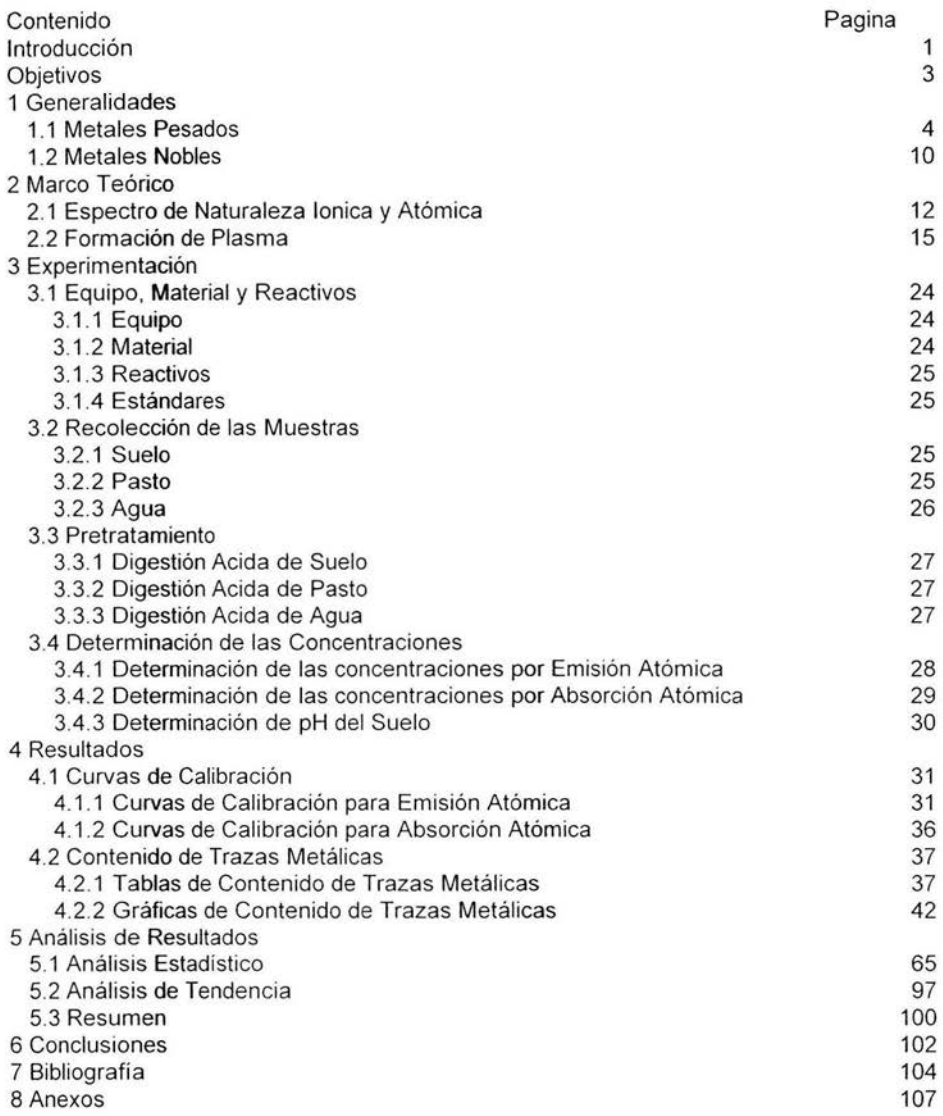

## Introducción

 $\sim$ 

#### **INTRODUCCION**

Los estudios de seguimiento de la contaminación establecidos en periodos de muestreo anual, están encaminados al establecimiento o estimación de la tendencia de concentración de los metales en el medio ambiente al paso del tiempo, ya que en el periodo comprendido en un año ocurren diversos cambios estacionarios, así como, climatológicos los cuales influyen en la concentración de las trazas metálicas en estudio, así también, las normatividades establecidas para la industria NOM-043-ECOL-1993 y los automóviles NOM-042-ECOL-1999, que regulan la emisión diaria de contaminantes entre los que se incluyen trazas metálicas (As, Cd. Cr, Cu, Hg, Pb, Pd, Pt, Rh y Zn) a los cuales se les realizó el seguimiento en los municipios de Cuautitlán Izcalli, Lerma y Tlalnepantla de Baz, ya que, la emisión es variable pero constante a lo largo de todo el año por lo que la acumulación de estos elementos en el medio se ve afectada por los cambios climatológicos y los controles propuestos por las secretarias gubernamentales, los cuales pretenden que la acumulación de dichas trazas no aumente de manera impactante para el medio ya que esto representaría riesgo tóxico para el hombre.

Debido al aumento de la contaminación registrada en las ultimas décadas se introdujo una modificación del sistema de combustíón agregándole un convertidor catalítico de tres vías el cual hace más eficiente la combustión, estos cambios sufridos por los vehículos automotores de modelos recientes encaminados a la reducción de la emisión de monóxido de carbono (CO), óxidos de nitrógeno (NOx) y Plomo han promovido el uso de elementos como Pd, Pt y Rh (elementos del grupo del Pt o PGE) en dispositivos denominados convertidores catalíticos de tres vías los cuales reducen la emisión de estos contaminantes convirtiéndolos en compuestos más inocuos como bióxido de carbono  $(CO<sub>2</sub>)$  y nitrógeno  $(N<sub>2</sub>)$ , pero al usar a estos tres elementos que anteriormente eran poco utilizados se promueve su introducción como contaminantes del medio ambiente, por lo que se requiere de un monitoreo de estos con el objetivo de estimar su concentración en el medio, así como, la tendencia de esta al paso del tiempo, y el impacto Ambiental que pueda tener su introducción como contaminares del medio, lo cual se realiza mediante una revisión bibliográfica de estudios de toxicología e impacto ambiental que han surgido a raíz de las innovaciones ( introducción del convertidor catalítico de tres vías) que presentan los vehículos automotores.[1, 3, 6, 11 y 24]

1

Para estimar la tendencia de acumulación de trazas metálicas contaminantes (As, Cd. Cr, Cu, Hg, Pb, Pd, Pt, Rh y Zn.) Se estableció el periodo de muestreo anual y se realizó por tres años para lo cual se dividió en tres etapas, una etapa por año de estudio, en el primer año 2000 [18, 19 Y 24] se realizo la estimación de la concentración de los metales en los municipios mencionados con objetivo de diagnosticar el estado de contaminación y se realizo además un estudio de variación de concentración con respecto del tiempo a corto plazo [10], en un periodo de un mes, tomando una muestra cada semana a la orilla de la autopista México-Querétaro. En el segundo año 2001 [7 Y 9] se realizó la estimación de contaminación con el objetivo de proseguir con el seguimiento del estado de contaminación y se complementó con un estudio de variación de la contaminación con respecto al tiempo en un periodo de tres meses [25], tomando las muestras cada cuatro semanas en el municipio de Tlalnepantla y finalmente en el tercer año se realizó la estimación final de la contaminación de dichos municipios con el objetivo de establecer la tendencia de la contaminación considerando los resultados obtenidos en los dos años previos.

Las muestra ambientales de suelo pasto y agua fueron obtenidas en los tres municipios en puntos de muestreo seleccionados por su ubicación en tres zonas de cada uno de los municipio; agrícola, industrial, urbana en las vías de comunicación de elevado y mediano transito vehicular. Al finalizar el periodo se cuenta con tres puntos de concentración los cuales se analizan con respecto al tiempo para estimar la tendencia de acumulación.

Los resultados obtenidos se analizaron con el programa estadístico statgraphics plus 4.0 para analizar todos los posibles factores que puedan afectar la concentración de dichos elementos entre los diferentes tipos de muestra, la zona así como una comparación entre las zonas de los municipios.

La finalidad de este estudio es evaluar la calidad ambiental a través de la Cuantificación de los metales pesados como (As, Cd. Cr, Cu, Hg, Pb, Pd, Pt, Rh Y Zn) en el medio ambiente, la eficiencia de los controles de emisión, el impacto ambiental y el peligro que representa esto para el hombre, debido a la toxicicidad de estos para el hombre. Además de hacer énfasis en el estudio del seguimiento de los elementos del grupo del Pt (PGE) de reciente introducción como contaminantes del medio y el impacto ambiental de estos y el impacto final en el hombre.

Objetivos

#### **OBJETIVOS**

#### **Objetivo general**

Cuantificar las trazas metálicas (As, Cd. Cr, Cu; Hg, Pb, Pd, Pt, Rh y Zn) en muestras ambientales de suelo pasto y aqua en municipios de la zona metropolitana (Cuautitlán Izcalli, Lerma y Tlalnepantla de Baz), empleando espectrometria atómica como técnica de cuantificación para evaluar el estado de contaminación, como parte del seguimiento anual final de este estudio.

#### **Objetivos Particulares**

Estimar la tendencia de acumulación de los metales, mediante un análisis estadístico de la concentración de las trazas metálicas monitoreadas, con base a los resultados globales de los municipios: C. Izcalli, Lerma y Tlalnepantla de Baz.

Estimar si la contaminación en las diferentes zonas representa riesgos para la salud publica, empleando los límites máximos ambientales permisibles así como, los límites recomendados (encontrados en NOM y Bibliografía alternativa).

Estimar si existe diferencia estadisticamente significativa en los resultados de cada metal entre las zonas (agrícola, industrial y urbana) de los municipios: C. Izcalli, Lerma y Tlalnepantla de Baz.

# Generalidades

#### **1.- GENERALIDADES**

#### **1.1.- Metales pesados**

Se conoce como metales pesados a aquellos cuyo numero atómico es elevado como: Plomo, Mercurio y Zinc, estos son contaminantes del agua y suelo debido a que son tóxicos a bajas concentraciones y tienden a bioacumularse.

Las formas ionicas de muchos metales tienden a unirse fuertemente a proteínas y algunos tejidos biológicos lo cual inhibe la excreción, incrementando la bioacumulacion. Esta significante acumulación selectiva de metales como plomo tóxico y radio radioactivo es acumulado en tejido óseo, en riñón se puede acumular cadmio y mercurio. La mayoría de los iones metálicos comúnmente se unen a aminoácidos de proteínas, polipéptidos y enzimas, en los grupos amino, carboxilo y tio!. El enlace especialmente importante es el tiol (los grupos sulfhídrilo) son de especial signíficado debido a que el grupo -SH es parte del sitio activo de algunas enzimas, incluyendo aquellas que están involucradas en producción de energía y transporte de oxigeno. El aminoácido que provee mas grupos SH a los sitios activos de las enzimas es cisteina.

#### **CROMO**

#### **Fuentes y Usos**

El cromo es un metal muy usado para proteger los metales de la corrosión (cromado), esta es una de las principales actividades en las que el hombre se encuentra expuesto a riesgo tóxico con este metal, el estado de oxidación (VI) es él más tóxico dentro de los diversos compuestos que puede formar y es usualmente llamado cromado, estas sales de cromado como NaCr04 tienden a ser solubles en agua y pasan rápidamente al torrente sanguíneo a través de pulmón.

#### **Toxicidad y Dai'\o Ambiental**

La carcinogénesis de cromado ha sido demostrada por estudios de exposición a este en el trabajo, por exposición atmosférica puede causar carcinoma broncogénico con un periodo de latencia de 10 - 15 años. En el cuerpo el cromo (IV) es reducido con facilidad a cromo (111).

#### **CADMIO**

#### **Fuentes y Usos**

El cadmio junto con el mercurio y plomo, es uno de los metales mas venenosos, puede encontrase como mineral con plomo y zinc, del cual puede ser extraído. El cadmio es usado en galvanizado de metales para evitar la corrosión, como pigmento, como un constituyente de baterías y en manufactura de plásticos.

#### **Toxicidad y Daño Ambiental**

Actúa pulmonarmente, los síntomas de exposición usualmente causados por la inhalación de óxidos de cadmio, humo y polvos, que resultan en neumonía caracterizada por edema y necrosis epitelial pulmonar. La exposición crónica produce enfisema severo suficiente para causar incapacidad. El riñón es generalmente el órgano que observa mayor sensibilidad, la función tubular renal es deteriorada por cadmio la cual se manifiesta por excreción de proteínas de elevado peso molecular (como albúmina) y también de bajo peso molecular.

En general, el cadmio es absorbido por vía gastrointestinal, es altamente acumulativo con una vida media estimada en humanos de 20 - 30 años.

Es sabido que en el organismo el cadmio afecta varias enzimas y se cree que el daño renal que deriva en proteinuria como resultado de daño a las enzimas responsables de la reabsorción de proteínas en el túbulo renal. El cadmio también reduce la actividad de la o-amino-Ievulinosintetasa enzima responsable de la síntesis de coenzima A (CoA).

#### **MERCURIO**

#### **Fuentes y Usos**

El mercurio elemental es el único metal líquido a temperatura ambiente y su relativamente alta presión de vapor contribuye su riesgo tóxico.

El mercurio es usado en tubos de descarga eléctrica (lámparas); manómetros (dispositivos para medir la presión arterial), bombas de vació. En tiempos pasados era usado como cátodo en procesos cloro-álcali para producir NaOH y Cl<sub>2</sub>, los cuales han sido descontinuados por la contaminación resultante de mercurio.

Los compuestos de mercurio tienen un sin número de usos, él oxido de Hg (11) HgO es comúnmente usado como materia prima para la producción de otros compuestos. El cloruro de mercurio Hg<sub>2</sub>Cl<sub>2</sub>, es altamente tóxico y el daño es mayor debido a la alta solubilidad en agua y la relativamente alta presión de vapor que tiene este compuesto, comparado con otras sales de mercurio, el mercurio también puede existir en estado de oxidación de (I) como ion dinuclear Hg<sup>2+</sup> conocido como mercurio (I) el compuesto mas conocido de este estado de oxidación es el cloruro de mercurio  $Hg_2Cl_2$  comúnmente llamado calomel que es el constituyente del electrodo de referencia conocido como electrodo saturado calomel (S.C.E).

#### **Toxicidad y Daño Ambiental**

El mercurio elemental monoatómico en estado de vapor es absorbido desde el aire inhalado a través de la ruta pulmonar alrededor del 80 %, los compuestos inorgánicos son absorbidos por el tracto intestinal y en solución a través de la piel. Además el mercurio elemental es rápidamente oxidado en los eritrocitos (células sanguíneas rojas), y una gran cantidad del mercurio absorbido a través del pulmón alcanza el cerebro donde es oxidado y la liposolubilidad del Hg en estado de oxidación (O) permite que penetre en muchos órganos y se acumule en riñón.

El efecto en el sistema nervioso central después de la inhalación de vapores es la sicopatología, entre los síntomas más prominentes esta el temblor (especialmente de las manos) e inestabilidad emocional caracterizada por timidez, insomnio, depresión e irritabilidad. Estos síntomas son probable resultado del daño a la barrera hematoencefalica, ya que esta barrera regula la transferencia de metabolitos como aminoácidos y el metabolismo cerebral son interrumpidos por efectos del mercurio.

El riñón es el órgano blanco para los compuestos  $Hg^{2+}$  y la exposición crónica a estos causa proteinuria. En casos de envenenamiento de cualquier tipo, el riñón es el órgano con mayor bioacumulación.

La excreción de mercurio inorgánico es a través de orina y heces, por un mecanismo desconocido.

#### **PLOMO**

#### **Fuentes y Usos**

Plomo (Pb) este se encuentra en la quinta posición detrás de hierro, cobre, aluminio y zinc en producción de distintos metales, es usado para la fabricación de baterías, soldadura, cobertura de cables, municiones pigmentos y relleno.

Metales comúnmente aleados con plomo son antimonio, calcio, estaño, estroncio, telurio y son empleados en soldadura, ánodos, tuberías, láminas de instalaciones químicas y escudos nucleares.

El envenenamiento industrial es raro en estos días ya que por experiencias previas se han tomado acciones protectoras. El plomo esta ampliamente distribuido y existen diversas posibilidades de exposición a contaminación general, por esto de los metales contaminantes es el pomo el que en el promedio de la población podemos encontrar niveles altos.

#### **Toxicidad y daño ambiental**

El plomo es un contaminante atmosférico común y es absorbido a través del tracto respiratorio que es la ruta más común de exposición humana.

El grado de daño pulmonar por inhalación de partículas pequeñas respirables de óxido de plomo (particularmente proveniente de fundición y manufactura de baterías), carbonatos, haluros, fosfatos y sulfatos. La otra ruta de entrada es la vía gastrointestinal en la que el plomo en estado de oxidación (2+) tiene similitud con Ca (2+), por lo que tiene mecanismos de transporte parecidos al calcio en el tracto digestivo, se sabe que la absorción de plomo decrece cuando aumentan los niveles de calcio y viceversa.

Las reacciones adversas a numerosos sistemas, la inhibición de síntesis de hemoglobina y un acortamiento en la vida de los eritrocitos derivan en anemia que es una de las mayores manifestaciones de envenenamiento.

En el sistema nervioso central los síntomas son: inquietud, estupidez, irritabilidad y perdida de la memoria, la exposición puede provocar ataxia, dolores de cabeza y temblor muscular, en casos extremos convulsiones seguidas de coma y puede ocurrir la muerte. El plomo causa daño irreversible al riñón afectando los tubúlos proximales, los cuales son encargados del proceso por el cual el riñón absorbe glucosa, fosfatos y aminoácidos y formar la orina. La ingestión de plomo produce glomérulonefritis, fibrosis intersticial y esclerosis de vasos sanguíneos.

#### **ARSÉNICO**

#### **Fuentes y Usos**

El arsénico puede obtenerse por purificación de algunos minerales como arsenopirita de los cuales los principales productos son arsénico elemental y trióxido de arsénico, este último es usado como materia prima para producir diversos compuestos, el arsénico

7

elemental es usado para hacer aleaciones con cobre y plomo. Los arsenocompuestos tienen un gran número de usos, incluidos: catálisis, bactericidas, herbicidas, fungicidas, aditivo de alimento para animales, inhibidores de la corrosión, en medicamentos veterinarios, agentes curtidores y preservadores de la madera. Él arsenical es la primera droga efectiva contra sífilis y ésta es todavía usada en tratamiento de disentería amibiana. Arsobal o Mel B, es la droga más efectiva para el tratamiento del estado neurológico de tripanosomiasis africana, de la cual el agente infeccioso es Tripanosoma Gambiense o T. rhodesiene.

#### **Toxicidad y Daño Ambiental**

Puede ser absorbido a través de la vía gastrointestinal. Además el efecto mas observado es envenenamiento sistémico con tricloruro de arsénico (AsCI<sub>3</sub>) y arsenocompuestos orgánicos pueden penetrar la piel, los dos compuestos son muy dañinos y en el punto de exposición se pueden producir vesículas. El  $As<sub>2</sub>O<sub>3</sub>$  es un compuesto comúnmente absorbido a través de pulmón e intestino. El grado de engrosamiento de los sólidos es un factor que mejora la absorción. Partículas gruesas de este compuesto también pasan a través de tracto, gastrointestinal y son eliminados por heces.

El arsénico en estado de oxidación (111) es más tóxico que el estado de oxidación (VI) el medio ambiente favorece el estado de oxidación (VI).

El arsénico es un constituyente natural de muchos suelos, es fundamental en numerosos alimentos, particularmente moluscos. El hombre ingiere en promedio 1 mg/dia a través de las vías naturales

Actúa como coagulante formando complejos con enzimas, e inhibe la producción de ATP. Parecido al cadmio y mercurio, el arsénico es selectivo de los sulfuros por su similitud química con el fósforo puede sustituirlo en procesos bioquímicas con efectos metabólicos adversos.[18 y 20]

#### C O B R E Y Z I N C. **Fuentes y Usos**

Son muy usados en los talleres de chapado, repujado, productos como baterías y aparatos eléctricos, debido a que sus compuestos presentan colores brillantes se emplean en pigmentos barnices y tintas, también son muy usadas las sales Cobre y Zinc (CuSO<sub>4</sub> y ZnS04) en astringentes, desodorantes y antisépticos. Se pueden formar sales solubles con toxicidad similar por la ación de ácidos sobre utensilios galvanizados o recubiertos de cobre de esta manera se introducen en el medio ambiente donde quiera que sus productos se consuman produzcan o desechen.

#### **Toxicidad y Daño Ambiental**

La fundición es un proceso que ayuda a separar los metales de otros elementos contenidos en el mineral y sin un equipo eficaz de control las fundiciones emiten cantidades enormes de contaminantes del aire que dañan la vegetación y los suelos en el área circundante, las fundidoras de cobre erosionan el suelo en una gran área. El cobre metálico no se considera tóxico perse, aunque su toxicidad esta ligada a su grado de ionización. El ion cobre forma parte de numerosas moléculas orgánicas principalmente enzimas como tirosinasa, uricasa, ascorbico-oxidasa, citocromoxidasa, etc., y al encontrarse en exceso perturba las cadenas enzimáticas. También tiene efecto precipitante en las proteínas.

El cuprismo se presenta en animales al consumir plantas que han crecido en terrenos ricos en este elemento y aunque no existen reportes de toxicidad y en humanos la intoxicación se da de manera profesional en personas que laboran en empresas donde se producen compuestos como sulfatos u oxicloruros y por inhalación de vapores de cobre en las fundidoras del metal, o por consumo accidental de agua contaminada con sales de cobre las cuales son muy solubles y fácilmente absorbidas en intestino.

Los vapores de zinc son producidos al soldar, cortar y fundir aleaciones de zinc o hierro galvanizado, estos vapores son causantes de la fiebre de los fundidores. De igual manera el zinc es más tóxico para los animales y esta ligado siempre a la contaminación de alimentos, ya sea cuando se alimentan de plantas que han crecido cerca de las fabricas, al consumir alimento o agua contaminados con porciones de zinc detectables o por pinturas. Para los humanos la intoxicación se da de manera profesional en personas que laboran en fundidoras o galvanizadoras o por uso de cloruro de zinc como generador de humo, los daños producidas por la inhalación de dichos vapores y cloruros producen edema pulmonar y lesiones de las vías respiratorias. Se han observado muertes subsiguientes a la ingestión de 10 g de sulfato de zinc o sulfato de cobre.[2, 5, 8 Y 21]

#### 1.2.- **Metales Nobles**

Una de las propiedades más importantes de los metales es la facilidad cola cual se oxidan. Los metales que se oxidan con mayor facilidad se denominan metales activos, y los que son más estables o de baja reactividad, que nisiquiera reaccionan con ácidos oxidantes como el HNO<sub>3</sub> concentrado se denominan nobles por su resistencia superior a la oxidación. Estos metales se localizan en la porción central de los metales de transición (Pt, Ir, Au, Rh, Ni Y Co) y es debido a su alta resistencia a la oxidación estos metales son empleados en fabricación de joyería, acuñado de monedas y recubrir a otros metales para protegerlos de corrosión y en catálisis.

#### **Fuente** y Usos

El convertidor catalítico reduce la emisión de monóxido de carbono (CO) y óxido de nitrógeno (NOx) controlando y limitando la emisión de estos contaminantes por la vía catalítica, convirtiendo estos en contaminantes más inocuos dióxido de carbono (C02), nitrógeno (N<sub>2</sub>) y agua.

Los principales componentes activos de la catálisis son los metales nobles Pt, Rh, Pd, correspondientes al grupo del platino (PGE), pero existe el problema de que cuando los convertidores sufren desgaste comienzan a emitir partículas de estos elementos en su forma metálica o como óxidos dé estos: La zona urbana es una zona particular donde se concentran estos elementos. Las investigaciones realizadas hasta ahora revelan que la acumulación de estos elementos en el ambiente dependen de la cercanía con los caminos y del tráfico automovilístico en estos, el hombre esta expuesto a este grupo de elementos en dosis bajas pero crónicas, la principal vía de entrada es la oral, la respiratoria es de menor importancia. Estos elementos se utilizan en otras actividades como la química, dental, electrónica, producción de cristales, medicina y biomedicina, industria del petróleo, joyería, monedas, fotografía y procesos minerales. En los que el hombre también se encuentra expuesto a riesgo tóxico a través de la manipulación.

#### **Toxicidad y Daño Ambiental**

A través de los estudios realizados en las últimas dos décadas a la par de la introducción del convertidor catalítico como alternativa de la emisión de monóxido y óxidos de nitrógeno dañinos para el medio ambiente y el hombre, se ha encontrado que los elementos utilizados en los convertidores catalíticos Pt, Rh, Pd son emitidos al medio ambiente cuando los convertidores se han desgastado, y que estos se acumulan en matrices como el suelo, sedimentos de agua en cuerpos de agua (son arrastrados por la lluvia a ríos y lagunas cercanas a zonas urbanas), sedimentos de aguas cloacales y sedimento marino.

Estos elementos tienen mucha movilidad química y toxicidad, por lo que existe interés particular en ellos principalmente Pt y Pd. Puesto que  $Pl<sup>2+</sup>$  es altamente tóxico en plantas, además de que existe la posibilidad de formar compuestos metilados de Pt en cuerpos de agua de zonas urbanas y estos compuestos pueden dañar de igual manera como lo hacen los compuestos metilados de Hg. Las formas solubles de estos tres elementos al acumularse en plantas y animales tienen acceso a las cadenas tróficas, por lo que el hombre se encuentra expuesto al igual que todo su entorno ecológico. Se sabe que la forma metálica de estos es inerte por lo que a reacciones biológicas concierne, contrario a sus sales como tetracloroplatinato y hexacloroplatinato que tienden a formar complejos con el nitrógeno y sulfuros de las proteínas produciendo una posible reducción de la actividad enzimática. El Pd<sup>2+</sup> puede reemplazar a Mn<sup>2+</sup> en métalo enzimas debido a que su radio iónico es similar y tienen la misma movilidad en el ciclo orgánico, de este modo es como puede modificar la actividad enzimática.

La toxicidad de los (PGE) para el hombre depende de la solubilidad de sus respectivos compuestos debido a que su absorción intestinal es baja y depende de la solubilidad de estos compuestos. Estudios en microorganismos y animales revelan que la toxicidad aguda es rara debido a la baja absorción de estos elementos, compuestos como cloroplatinato y aminas son agudos neurotóxicos, las sales de paladio han presentado en ratas efectos neurotóxicos, cardiotóxicos y convulsivantes, en cuanto a los efectos crónicos. En un estudio de 6 meses de aplicación oral de platino y paladio metal, en polvo con un tamaño de partícula de 1-5  $\mu$ . Se observa un retardo en incremento del peso, hepato y nefrotoxicidad (glomérulo nefritis) y también se ha notificado daño en la mucosa intestinal. Otros compuestos como cisplatino esta clasificado como carcinógeno y además parece ser capaz de atravesar la barrera placentaria con efectos de bajo peso al nacer la progenie: Además se han encontrado reacción cruzada con níquel.

Debido a los efectos observados en animales y el impacto ambiental que hasta el momento se ha observado existe el riesgo tóxico para el hombre por lo que se han emitido recomendaciones desde las dos décadas pasadas con respecto a estos elementos.[1, 3,

# Marco Teórico

#### 2.- MARCO TEORICO

#### 2.1- Espectro de Naturaleza Atómica y lónica.

La absorción y emisión de la radiación electromagnética (energía) pueden ser fácilmente descritas partiendo del entendimiento de la naturaleza de los espectros atómicos e iónicos. Considerando el modelo atómico de Bohr, el cual describe al átomo con un núcleo con carga positiva rodeado por electrones en diferentes orbítales de niveles discretos de energía, todos los átomos tiene en sus orbitales electrones que pueden pasar de un orbital a otro y una energía asociada con éstos (Figura 1).

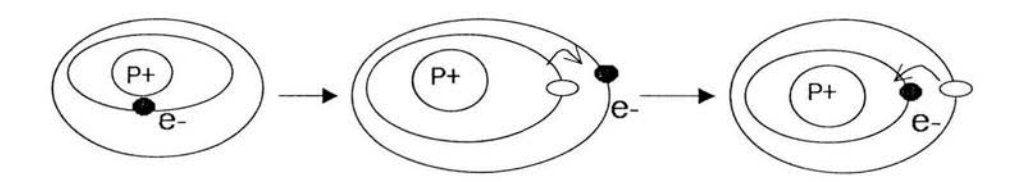

Figura 1. Cambio de posición de electrón al ser excitado y volver al estado basal

La energía es absorbida por el átomo, el electrón pasa de un orbital de menor energía a uno superior o de mayor energia, éste es el proceso de excitación. El electrón regresa al orbital en que se encontraba inicialmente emitiendo un fotón y en este proceso se dice que decae el átomo.

La razón por la que el átomo no permanece en el estado excitado es que siempre se tiende a permanecer en un estado estable y su estado inicial o basal es el más estable por lo que para regresar a éste, debe ceder o perder la energía absorbida.

La energía absorbida por el átomo puede ser producto de la colisión con otras partículas (átomos, electrones , iones o moléculas) o debido a que la energía usada incrementa la energía cinética del átomo (es decir, que incrementa la velocidad del átomo) por lo que el átomo pasa al estado excitado.

Si la energía absorbida por el átomo es lo suficientemente alta, se completa la disociación del átomo teniendo así un ion con carga neta positiva. Se sabe que para completar este proceso es necesario conocer el potencial de ionización y éste es diferente para cada elemento. Los iones también pueden pasar a un estado excitado ya que también pueden absorber y emitir energía al igual que un átomo.

La excitación, ionización y emisión son procesos sistemáticos. En la figura 2 se explica mediante líneas: las líneas horizontales representan los niveles de energía de un átomo, las líneas verticales representan energía de transición o cambios en la energía del electrón. La energía de transición de un átomo o Ion por radiación envuelve la emisión y absorción electromagnética o térmica envuelve la energía producía a través de colisiones con otras partículas.

La diferencia entre un nivel energético superior y otro inferior es la energía de transición, para la cual existe una longitud de onda característica en cada transición .

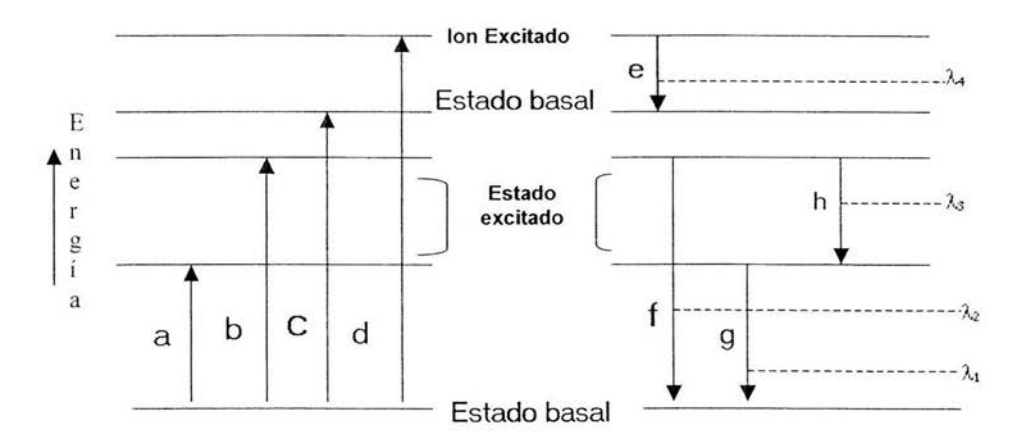

Fígura 2 Diagrama de niveles de energía.

La figura 2, describe además , los niveles de transición donde a y *b* representan la excitación, e la ionización, d la excitación de un ion, e la emisión de un ion mientras que *r,*  9 y *h* la emisión de un átomo.

#### Técnicas de espectrofotometría atómica.

La espectrofotometría atómica es un grupo de técnicas de cuantificación basadas en las propiedades de los átomos, como son: la absorción de energía, la cual es característica de cada átomo, es decir que a una *le* especifica cada elemento absorbe energía , y se puede registrar la cantidad de energía absorbida por el elemento, y la emisión de energía característica de cada átomo o ion, ya que en esta técnica se puede alcanzar un estado de excitación en el que los átomos son ionizados y al emitir la energía ésta se puede registrar.

En la espectrofotometría atómica una de las técnicas más usadas para el análisis de trazas elementales, es la espectrofotometría de absorción atómica. Aquí la muestra es descompuesta por intenso calor, en este calor los gases pueden liberar átomos y iones del elemento de interés .

Absorcion Atómica

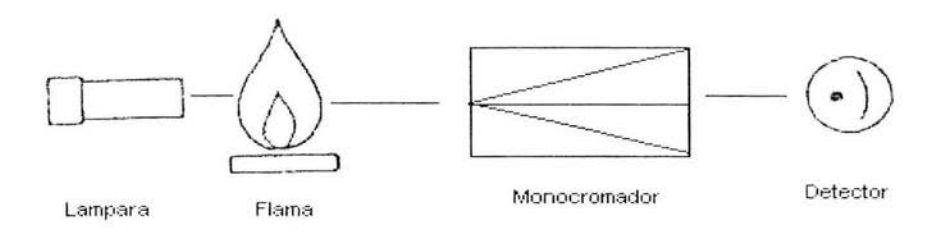

#### Figura. 3 Esquema de Funcíonamiento del Proceso de Absorción Atómíca

#### Espectrometría de absorción atómica

La luz (radiación electromagnética) a una longitud de onda característica del elemento de interés es incidida a través del vapor atómico. Solo esta luz es absorbida por el átomo de este elemento. La cantidad de luz que es absorbida por el átomo es medida y es usada para determinar la concentración del elemento en la muestra.

Emisión atomica

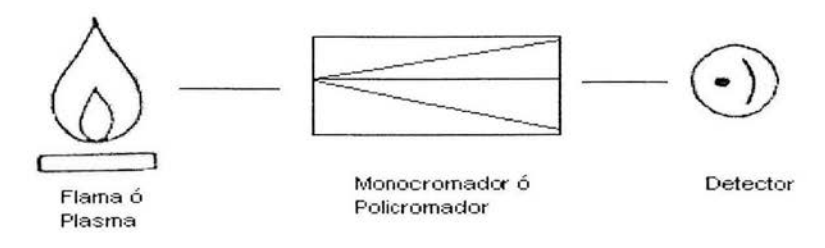

#### Figura.- 4 Esquema de Funcionamiento del Proceso de Emisión Atómica

#### Espectrometría de emisión atómica

La muestra es sometida a temperaturas lo bastante altas para causar no solo se disocian los átomos pero causa significante aumento de excitación por colisiones (y ionización) los átomos y iones de la muestra que se encuentran en el estado excitado pueden decaer pasando a un nivel inferior perdiendo o cediendo energía térmica o radiación electromagnética. En la espectrometría de emisión atómica la intensidad de emisión de luz a una específica longitud de onda es medida y usada para determinar la concentración del elemento de interés.

#### 2.2.- Formación **del** Plasma

Se dice que un plasma es el cuarto estado de la materia y no es un estado particular sino cierto estado especifico de la materia en el que, en conjunto el material es eléctricamente neutro, pero que contiene iones y electrones libres, capaces de moverse en forma independiente. Esto hace que los plasmas sean muy sensibles a la presencia de fuerzas eléctricas y magnéticas, lo que produce que los electrones libres sean acelerados generándose emisión de luz. Las descargas eléctricas en un gas ionizado son un típico caso de plasma.

Se puede proporcionar energía suficiente a un elemento en estado gaseoso, cuando se hace esto, los átomos pierden electrones quedando cargas pares tanto positivas como negativas.

La espectrometría de emisión por plasma inductivamente acoplado (ICP por sus siglas en inglés) es una técnica que permite la determinación de elementos metálicos semimetálicos y no metálicos y algunos no metálicos mediante la técnica de emisión atómica. Un plasma inductivamente acoplado es una descarga eléctrica formada en una corriente de argón que fluye a través de una serie de tubos de cuarzo concéntricos, rodeados por una bobina de cobre. Esta bobina esta conectada a un generador de radiofrecuencia.

Durante la ignición del plasma, la corriente de gas es sembrada con electrones provenientes de una fuente exterior, tal como una pequeña chispa. Estos electrones son acelerados en un entorno toroidal mediante un campo electromagnético de RF (Radio Frecuencia) y chocan con los átomos de argón para crear más electrones e iones de argón; los cuales son a su vez acelerados. Este proceso continua hasta que el gas esta altamente ionizado (un plasma) en este punto la descarga es estable y su mantenimiento dura tanto mientras se mantenga el campo de radiofrecuencia . La temperatura dentro del plasma toroidal puede ser superior a los 10,000 ° en su parte más caliente.

Las muestras liquidas son introducidas en las descargas del plasma como un aerosol suspendido en el gas argón. Esta muestra en aerosol, es transportada a través del tubo central de los tres tubos que comprenden el conjunto de la antorcha. Esta muestra pasa, como una especie de corriente de gas en forma de aerosol , a través de la descarga del plasma toroidal, donde es desolvatada, atomizada y donde los átomos e iones resultantes son excitados. Después de esta excitación los átomos comprendidos en la muestra emiten las radiaciones correspondientes en sus longitudes de onda características esta luz se transmite a través del sistema óptico, al detector CID (Dispositivo de Inyección de Carga que es un detector bidimensional integrador que cuenta con elementos individuales de resolución)

La fuente de emisión del Espectrómetro es un plasma de argón inductivamente acoplado (ICAP por sus siglas en ingles). Estas fuentes energizadas a través de un generador de radiofrecuencia controlado por un cristal de 2 kW de potencia y que opera a una frecuencia de 27.21 o 40.68 MHz (megahertz). la salida de este generador de radiofrecuencia esta acoplada a una bobina de inducción de cobre, refrigerada por agua, que se encuentra enrollada alrededor de la antorcha.

La mayor parte del flujo de argón (flujo refrigerante), se encuentra normalmente comprendido entre 12 y 15 litros/minuto, pasa a través del tubo más externo de la antorcha. La cantidad menor de flujo pasa a través del tubo intermedio y el tubo central de la antorcha (flujo auxiliar), generalmente comprendido entre 0.1 y 2 litros/minuto y el resto pasa a través del tubo central (flujo de muestra), con una circulación entre 0.6 y 1 I/min.

En la mayor parte de los instrumentos se usan 27 o 40 MHz, esta oscilación de la corriente en la bobina produce una radiofrecuencia electromagnética (campo electromagnético) en el área superior de la antorcha. Con el gas argón se forma un torbellino directo en la antorcha y la chispa aplicada al gas provoca que algunos electrones sean liberados de los átomos de argón estos electrones son acelerados en el campo electromagnético y acelerados por este sumando la energía de la bobina, de esta manera es conocido como acoplamiento inductivo. La alta energía torna a los electrones a chocar con otros átomos de argón despojándolos de sus electrones. La ionización por colisiones de gas argón continúa en cadena . El plasma consiste de un gas de átomos de argón, iones de argón y electrones libres, son los que forman lo que se conoce como descarga de acoplamiento inductivo (ICP-Descarga).

La Descarga -ICP es sostenida dentro de la antorcha por la energía RF continuamente transferida directo al proceso de acoplamiento inductivo.

17

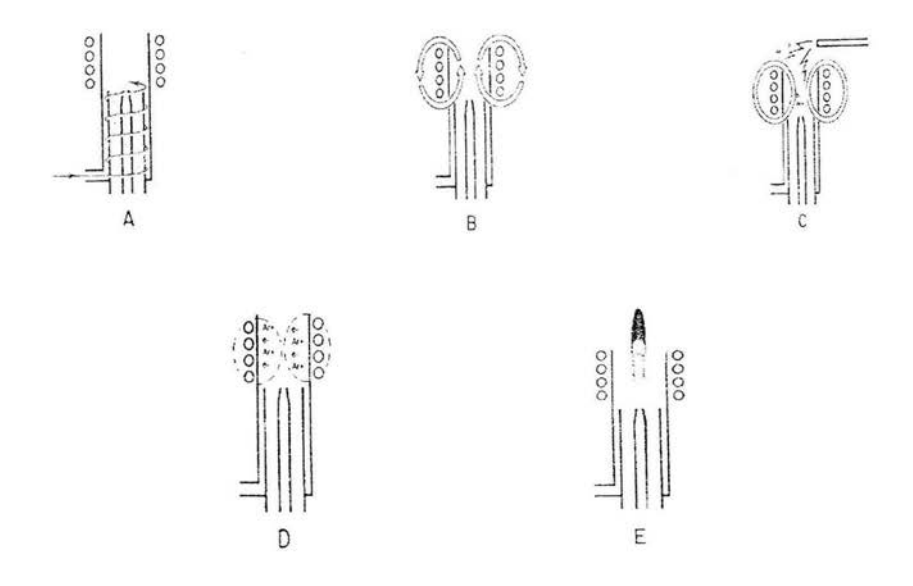

#### Figura 5. Corte transversal de una antorcha representación de la carga de la bobina en la secuencia de pasos de la ignición.

A.- El gas de argón forma un torbellino directamente en el centro de la antorcha. B.- El poder RF la carga es aplicada a la bobina. C.- Una chispa produce la liberación de pocos electrones de los átomos de argón. D.- Los electrones libres son acelerados por la RF promoviendo choques con otros átomos de argón y ionización y por tanto formando el plasma. E.- La muestra en aerosol acarreada por el flujo de nebulización penetra al centro del plasma.

La descarga toroidal descompone o calcina a la muestra que es acarreada por el flujo de nebulización e introducida al centro de la antorcha o plasma, el cuerpo de la muestra visto en la región de inducción toma gran cantidad de energia transferida desde el plasma a este sitio; esta área es también la zona más blanca cuando es visto solo el flujo de argón. El flujo de nebulización permite a la muestra llegar a la región de inducción dentro del centro del plasma donde se encuentran las áreas analíticas.

Muchas muestras empiezan como liquidos y son nebulizadas a aerosoles, una mezcla de finas gotas de muestra y gas argón del flujo de nebulizacion, formado en la cámara de nebulizacion ubicada justo abajo de la antorcha; el aerosol es acarreado al centro de la antorcha por el flujo de nebulización o flujo central.

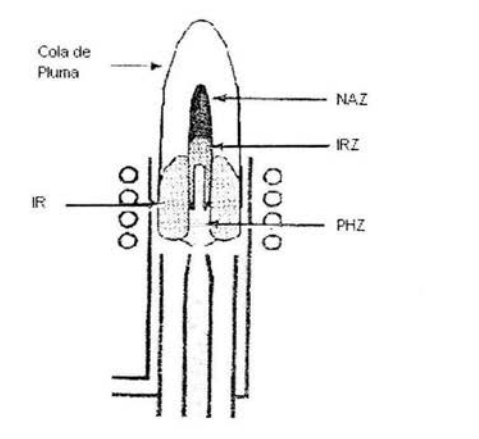

#### Figura 6. Zonas dentro del plasma.

IR región de inducción, PHZ zona de precalentamiento, IRZ zona de radiación inicial, NAZ zona normal analítica.

La principal función de la alta temperatura del plasma es la remoción del solvente o desolvatación, en este proceso el solvente es evaporado de cada gotita del aerosol formándose un sólido microcristalino el cual contiene a los átomos de interés analítico en forma molecular o de sal lónica (el aerosol contiene cuando mucho 1 al 2 % de sólidos), las partículas formadas absorben energía y realizan la atomización, este proceso se da en dos pasos el primero es la sublimación en la cual la estructura de la red cristalina es rota para formar moléculas libres gaseosas; y el segundo es la atomización en sí , en la cual los átomos gaseosos libres son formados por la ruptura de las uniones químicas que mantienen a las moléculas juntas. Este último proceso predominantemente ocurre en la zona de precalentamiento (PHZ) del plasma. Este proceso es usado en los sistemas de flama y horno de grafito en espectrometría de absorción atómica.

Una vez tenierido la muestra en forma de aerosol en el centro de la antorcha, es desolvatada, vaporizada (o sublimada) y atomizada, posteriormente pueden ocurrir dos eventos excitación e ionización. La emisión de la radiación es característica para un

átomo o ion. Para la promoción de un electrón del estado basal a un nivel de mayor energia o para ser liberado (proceso de excitación y de ionización) se requiere un potencial de excitación y ionización particular, del mismo modo los elementos y sus iones tiene un potencial o fuerza caracteristico de emisión en cada una de sus líneas y sus diferentes longitudes de onda. Los procesos de excitación y emisión ocurren predominantemente en la zona de radicación inicial (ZRI) y en la zona normal analítica (NAZ). La NAZ es la región del plasma desde donde la emisión es típicamente observada y analizada.

Mientras que el mecanismo de excitación exacto para la excitación y ionización en él plasma todavia no esta totalmente comprendida, se tiene la creencia de que mucho de la excitación y ionización son producto de colisiones de electrones energéticos, esta es también una especulación acerca del rol del argón en el papel de la ionización, en todo caso el avance real analítico del plasma frente a otros sistemas analíticos derivados del ICP es la atomización, ionización y excitación eficientes y reproducibles en un amplio rango de elementos presentes en muchos tipos de muestra diferentes.

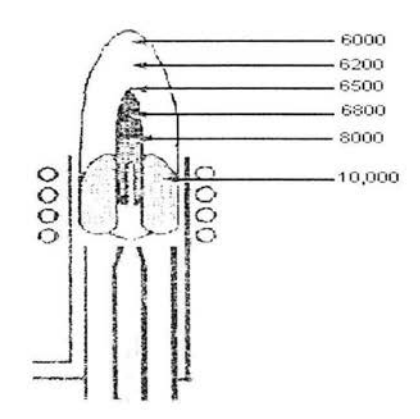

Figura 7. Regiones de temperatura en el plasma

Una de las razones importantes para la superioridad del ICP sobre la flama y el horno de grafito, es la elevada temperatura del plasma. Mientras la flama y el horno de grafito tienen su rango superior de temperatura alrededor de 3,300 °K en el área, la temperatura en el centro del ICP es casi de 6,800 °K, además de presentar ionización y excitación eficientes, la alta temperatura del ICP reduce y/o elimina las interferencias quimicas que se pueden presentar en flama y horno de grafito.

A diferencia de los otros recursos derivados del ICP la muestra en aerosol es introducida directamente en el centro de la antorcha, la muestra es rodeada por la alta temperatura del plasma a un tiempo aproximado de 2 milisegundos , este largo tiempo de exposición de las partículas del analito en el centro del plasma es el responsable de la ausencia o carencia de interferencias, esto es debido a que la muestra en aerosol esta en centro de la descarga y la energía suministrada por la bobina rodea el exterior del plasma y el argón no interfiere con la transferencia de energía.

#### **Detección de la Emisión.**

En el ICP-AES (Espectrometría de Emisión Atómica por Plasma de Acoplamiento Inductivo), la luz emitida por los átomos e iones excitados en el plasma es medida y de ésta se obtiene la información acerca de la muestra, porque las especies excitadas en el plasma emiten luz a varias longitudes de onda; la emisión que proviene del plasma es policromática. Esta emisión policromática debe ser separada en longitudes de onda individuales, por tanto, la emisión de cada especie puede ser identificada y su intensidad medida en forma individual y con baja interferencia entre las longitudes de onda. La separación de la luz de acuerdo con la longitud de onda se hace generalmente mediante un monocromador, el cual es también usado para la medición de la luz.

La medición de la luz separada en longitudes de onda es realizada usando un detector fotosensitivo semejante a un tubo fotomultiplicador (PMT por sus siglas en inglés) o técnicas avanzadas de detección semejante a un dispositivo de inyección de carga (CID por sus siglas en ingles) o dispositivo de acoplamiento de carga (CCO por sus siglas en ingles).

#### **Extracción de la información.**

La obtención de información cuantitativa y cualitativa acerca de la muestra usando ICP-AES generalmente es directa. Obtener la información cuantitativa implica la identificación de la presencia de emisión a longitudes de onda características de los elementos de interés, al menos tres líneas espectrales por elemento. Ocasionalmente algunas líneas espectrales de interferencia pueden provocar la incierta presencia de un elemento en la muestra, afortunadamente el gran numero de líneas de emisión disponibles para muchos elementos permite superar esto tomando en cuenta la información proporcionada por el programa de operación en el cual se puede saber la presencia de interferencias y las líneas con mayor intensidad. El análisis cuantitativo solo debe intentarse con equipos que cuenten con CID, los fotomultiplicadores no deben usarse en estos equipos para este fin.

La información cuantitativa se obtiene al igual que en los sistemas de absorción atómica mediante la construcción de curvas de calibración , en donde soluciones estándar son introducidas al plasma (soluciones multielementos), en las líneas espectrales caracteristicas de cada elemento, las intensidades de emisión son medidas y se construye un gráfico de intensidad de emisión versus concentración del estándar respectivo. Para una muestra desconocida la intensidad de emisión de los elementos presentes es comparada con la de los estándares en cada curva de calibración para los diferentes elementos y se obtiene asi la concentración correspondiente a esta intensidad, obteniendo la cualificación de varios elementos en un solo análisis.

Las computadoras y los programas ordenadores usados con estos instrumentos representan estas curvas de calibración integradas dentro de la memoria de la computadora por lo que no es necesario su construcción manual. Las curvas de calibración generalmente son lineales para 4 a 6 ordenes de magnitud en ICP-AES, esto hace que solo sea necesario la medición de una o dos soluciones estándar además del blanco. La cuantificación de los elementos en las muestras las realiza el equipo automáticamente.

La técnica de ICP-AES es aplicable en la determinación de un gran número de elementos, los límites de detección generalmente en mg/L (ppm), como en muchas otras técnicas las concentraciones obtenidas en los limites de detección no pueden considerarse cuantitativas.

Mientras que la mayor parte de los 70 elementos que pueden determinarse por el ICP-AES tiene bajos límites de detección, existen algunos elementos que usualmente no son determinados a niveles de trazas, estos elementos caen en tres categorías básicas la primera incluye a los elementos con límites de detección naturalmente altos debido a la interferencia con el solvente. Otra categoría incluye a elementos que contienen átomos que requieren mucha energía para ser excitados (CI, Br y I); se piensa que estos elementos pueden ser determinados pero con limites de detección pobres comparados con la mayor parte de los otros elementos. La última categoría incluye elementos de vida corta, los cuales son también radiactivos y para su determinación es preferible utilizar espectrometría gamma.

Resumiendo: En espectroscopia de emisión atómica por plasma de acoplamiento inductivo la muestra es usualmente transportada en el instrumento como torrente de liquido. Dentro del instrumento, el liquido es convertido en aerosol por medio de un proceso conocido como nebulización. La muestra en aerosol es transportada al plasma donde es desolvatada, vaporizada, atomizada y excitada o ionizada por el plasma. Los átomos e iones emiten su radiación característica, la cual es detectada por un dispositivo que ordena las emisiones de las especies por longitudes de onda. La radiación es detectada y convertida en señales eléctricas y éstas a su vez convertidas en las concentraciones o información del análisis [4].

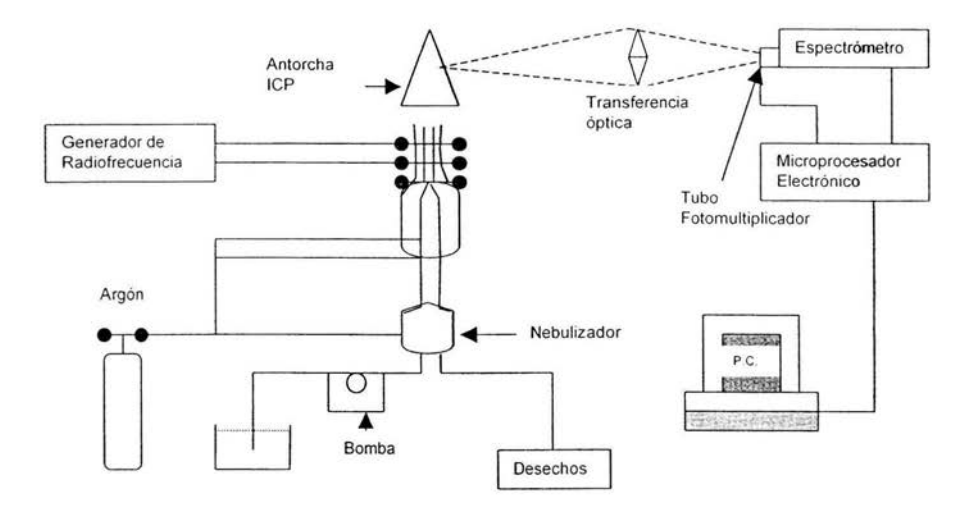

Figura 8. Esquema típico de un instrumento ICP-AES

23
# Experimentación

#### 3.- **Experimentación**

#### 3.1.- **Equipo, Material y Reactivos.**

#### 3.1.1.- **Equipo**

Plasma Espectrómetro IRIS modelo 14033701, Termo Jarrell Ash (U.S.A) Espectrofotómetro de absorción atómica, modelo Spectra 800, Varian (Australia) Generador de Hidruros Modelo VGA 77 Hormo de Microondas Mars 5 Set de Vasos HP 500 Plus Balanza análitica BOECO (Alemania)

#### 3.1.2.- **Material**

Micropipetas de 5 - 50, 20 - 200, 100 - 1000  $\mu$  y 1 - 5 mL

Matraces volumétricos de 10, 25, 50 y 100 mL

Probeta graduada de 10 mL

Vasos de precipitados de 25, 50, 100 y 250 mL

Embudo de vidrio

Mortero con pistilo

Agitador magnético

Barra magnética

Agitador de vidrio

Papel Whatman 40

Bolsas de polietileno

Envases de polietileno de 60 y 500 mL

Papel aluminio

#### 3.1.3.- **Reactivos**

SnCI2 Anhidro, marca J.T. Baker.

Na8H4 Marca Sigma.

NaOH Marca J.T. Baker.

KI Marca J.T. Baker.

 $HNO<sub>3</sub>$  Concentrado (69 - 70 %)

HCI Concentrado (36.5 - 38 %)

Agua desionizada con la calidad de 18 M $\Omega$  Cm Sistema Milipore.

#### 3.1.4.- **Estándares**

As, Cd, Cr, Hg, Pb, Pd Y Pt Marca Sotutions Plus Inc. (Conc, de 1000 ppm) Cu, Rh y Zn Marca High-Purity standars (conc, de 1000 ppm)

#### 3.2.- **Recolección y conservación de las muestras**

En las tablas 55, 56 Y 57 se muestran los sitios de recolección y los tipos de muestra que fueron obtenidas en cada municipio.

#### 3.2.1.- **SUELO**

Las muestras se recolectaron en los mismos puntos que en las dos etapas anteriores (en los años 2000 y 2001) con el fin de realizar un buen seguiniiento. Para ello se utilizó una pala jardinera y se tomó una sección de suelo de 20 cm de ancho por 20 cm de largo y 20 cm de profundidad tomando porciones de ésta a diferentes profundidades hasta obtener aproximadamente 1 Kg de muestra, se guardaron en bolsas de polietileno y se les etiquetó debidamente conforme al sito de recolección y fueron transportadas al laboratorio.

Una vez recolectadas las muestras de suelo se extendieron y efectuó el método de cuarteo para obtener una muestra homogénea para someterla al proceso.

La muestra se secó en papel aluminio en una estufa a 60 ° por 14 hrs, se trituro con un mortero y se pasó por un tamiz malla 10, se guardó en bolsas de polietileno para su posterior pre tratamiento.

#### 3.2.2.- PASTO

El pasto se recolectó en los mismos sitios de recolección de suelo, excepto en aquellos lugares en que no había. Se cortó de raíz aproximadamente 1 Kg de muestra y se guardó en bolsas de polietileno, se etiquetó y fue transportado al laboratorio. Se colocó entre periódico para eliminar exceso de humedad. Se cortó en pequeños trozos y se colocó en papel aluminio para el secado en estufa a una temperatura de 40 ° por 14 hr., Se trituró con un mortero y se guardó en bolsas de polietileno para su posterior pretratamiento.

#### 3.2.3.- AGUA

Las muestras fueron tomadas a una profundidad de 20 cm aproximadamente, y se midió el pH en el punto de recolección, las muestras se guardaron en envases de polietileno y se les agregó HNO<sub>3</sub> para preservar de los microorganismos.

#### 3.3.- Pretratamiento de las muestras

El pretratamiento consiste en un proceso de digestión de las muestras en horno de microondas para disolver los elementos presentes y así proseguir con la cuantificación de las trazas metálicas de interés para ello se aplicaron los siguientes métodos de digestión para los diferentes tipos de muestra.

#### 3.3.1.- Digestión Acida de Suelo

Para la digestión de suelo se realizó la optimización del método empleado en [10 Y 22] con el fin de realizar una sola digestión para disolver metales volátiles y no volátiles quedando establecido de la siguiente manera.

- 1. Pesar 0.5 g de muestra en un vaso de teflón de 100 mL
- 2. Adicionar 6.5 mL de ácido nítrico, 1.5 mL de ácido clorhídrico y 0.5 mL de peróxido de hidrogeno
- 3. Someter a un programa de digestión que consiste de una rampa de presion de O a 60 psi en 20 minutos al 95% de potencia y se mantiene a esta presión por 20 minutos.
- 4. Dejar enfriar los vasos y destapar cuando se encuentran a temperatura ambiente.
- 5. El contenido de los vasos se filtra utilizando papel filtro (Whatman 40), el filtrado se recolecta en matraces volumétricos de 50 mL y se afora con agua deionizada.
- 6. Se transfieren las muestras a envases de polietileno debidamente identificados quedando listos para la posterior cuantificacion de los metales.

#### 3.3.2.- Digestión Acida de Pasto

En la digestión de pasto se empleó el método utilizado en [18], ya que, este método fue optimizado en etapas previas no fue necesario ningún cambio, posteriormente se procedió a filtrar y llevar a un volumen de aforo de 50 mL con agua des ionizada para la posterior cuantificacion de metales por espectroscopia de absorción atómica para los metales volátiles y por emisión atómica para los no volátiles.

#### 3.3.3.- Digestión Acida de las Muestras de Agua

En la digestión de agua se emplearon los dos métodos utilizados en [19], ya que, estos métodos fueron optimizados en etapas previas no fue necesario ningún cambio, para cada muestra se aplicaron ambos métodos con el fin de disolver en uno los metales volátiles y en el otro los no volátiles, posteriormente se procedió a preparar las muestras digeridas con el programa de digestión ácida para trazas metálicas volátiles para la determinación de las concentraciones de Arsénico y Mercurio, y las muestras digeridas con el programa de digestión ácida para trazas volátiles quedan listas para la determinación de las concentraciones por el espectro de emisión atómica por plasma de acoplamiento inductivo (ICP)

#### 3.4.- Determinación de las Concentraciones.

Las concentraciones fueron determinadas mediante dos sistemas diferentes basados en las propiedades atómicas de absorción y emisión de energía, la determinación por el sistema de emisión fueron realizadas en el Plasma de Acoplamiento Inductivo ICP y las que fueron determinadas por el sistema de absorción atómica fueron realizadas en el Espectro de Absorción Atómica.

#### 3.4.1.- Determinación de Concentraciones por Emisión Atómica

Para la lectura de los metales no volátiles en el plasma de argón se usó una curva de calibración multielementos (tabla 1) ya que este equipo permite la determinación de varios elementos en un solo análisis y se determinaron ocho metales en este estudio, el blanco fue preparado con las mismas condiciones de la digestión ácida de las muestras, para eliminar la posible interferencia de los ácidos empleados en la digestión (Esta probabilidad es mínima ya que se emplearon ácidos ultra puros que contienen la menor cantidad de trazas contaminantes) posteriormente se procede a encender el equipo previamente purgado por una hora, se enciende la antorcha, el flujo de argón fue de 2.2 Umin, la velocidad de la bomba peristáltica de 120 rpm y la presión del nebulizador de 30 psi, ya que a estas condiciones Se obtuvo la mejor señal, Se realiza la estandarización del equipo (Tabla 2 Longitudes de onda y líneas empleadas) y se procede a la determinación de las concentraciones de las muestras, los resultados que muestra el equipo son el promedio de tres lecturas y posteriormente se realizan los cálculos necesarios para obtener la concentración correspondiente a' la cantidad de muestra tomada para el análisis y así obtener la concentración en partes por millón (ppm) del metal en las muestras correspondientes.

#### Tabla 1. Estándares utilizados para la curva de calibración multielementos.

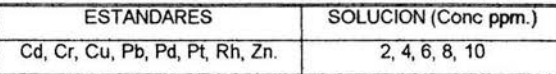

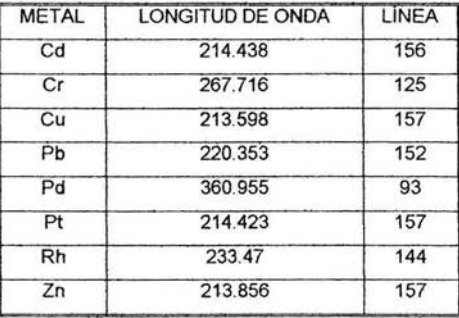

#### Tabla 2. Longitudes de onda y líneas utilizadas en el plasma de argón

#### 3.4.2.- Determinación de las Concentraciones por Absorción Atómica

La determinación de las concentraciones de los metales volátiles se realizó mediante los sistemas de atomización de generador de Hidruros y vapor frío en el Espectrofotómetro de absorción atómica, modelo Spectra 800 con el Generador de Hidruros Modelo VGA 77 Para la determinación de arsénico se emplea el sistema de generador de Hidruros y se debe realizar una reacción previa ya que éste debe ser reducido mediante KI al 1% (p/v) y HCI10 M para tener al arsénico en su máximo estado de oxidación y posteriormente en la determinación de las concentraciones en el generador de Hidruros se empleo HCI 10 M en el canal ácido y NaBH4 al 0.6 % en NaOH al 0.5 % en el canal reductor para generar el hidruro correspondiente de arsénico, los estándares de la curva de calibración deben estar preparados bajo las mismas condiciones. Para la determinación de mercurio se empleo el sistema de vapor frío se empleo SnCl<sub>2</sub> al 25 % (p/v) en HCI al 20 % (v/v) en el canal reductor yagua de ionizada en el canal ácido, se realiza la estandarización del equipo para cada sistema de atomización mencionado y se obtienen las concentraciones de las muestras que es el promedio de tres lecturas que realiza el equipo, se realizan los

cálculos adecuados para obtener las concentraciones tomando en cuenta las cantidades y volúmenes empleados para obtener concentraciones en miligramos de metal por kilogramo de muestra o miligramos de metal por litro de muestra (ppm) para reportarlos en estas unidades En la bibliografía [15] se puede obtener mas información acerca de los sistemas de atomización por generador de Hidruros y vapor frío y de absorción atómica.

#### Tabla 3. Estándares utilizados para la curva de calibración

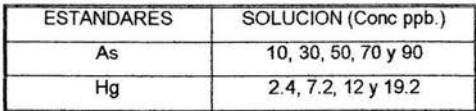

#### 3.4.3.- Determinación de pH del Suelo.

El pH del suelo se determina con base en el procedimiento establecido por la Norma Mexicana NMX-AM-25-1984 de Protección al Ambiente-Contaminación del Suelo-Residuos Sólidos-Determinación del pH-Método Potenciométrico

Se pesan 2 gramos de cada muestra de suelo en vasos de precipitados de 50 mL y se le agregan 18 mI de agua deionizada, se mezclan en agitador magnético por 10 minutos y se dejan reposar por 30 minutos, se realiza la medición sumergiendo los electrodos en esta solución. El pH-metro se calibra con las soluciones amortiguadores pH 4, 7 Y 10.

Resultados

#### **4.- Resultados**

#### **4.1.- Curvas de Calibración**

Las curvas de calibración obtenidas en el Espectro de Emisión Atómica por Plasma de Acoplamiento Inductivo que fueron empleadas para determinar las concentraciones de Cd, Cr, Cu, Pb, Pd, Pt, Rh, Zn, se describen con un modelo lineal, las gráficas de concentración en función de intensidad de emisión y los parámetros de cada curva se muestran en la ventana "standardization report" del menú "Method", se emplean estos valores ya que al realizar el análisis estadístico de las curvas se encontró que concuerdan los valores excepto el del intercepto ya que el del espectro es más pequeño debido a que el equipo corrige con el blanco la intensidad de emisión, por lo que es más correcto emplear los parámetros del espectro. **La** ecuación que describe el modelo es la siguiente.

#### $P = a + b \cdot X$

Donde la P es la propiedad que sé está evaluando, en este caso Intensidad de emisión, a es él intercepto de la curva y  **la pendiente de la curva, y**  $**X**$  **es la concentración del metal** a determinar.

Enseguida se muestran las gráficas y los parámetros obtenidas del Espectro de Emisión Atómica y las gráficas construidas a partir de los resultados obtenidos del Espectro de Absorción Atómica, asi como los parámetros calculados para estas gráficas, las cuales de igual manera describen el modelo lineal y se aplica la misma ecuación solo que en este caso P es la Absorbancia.

4.1 .1.- Curvas de Calibración obtenidas del Espectro de Emisión Atómica

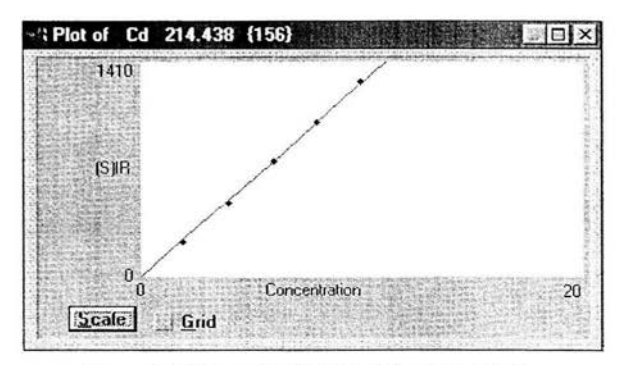

Figura 9. Curva de Calibración de Cadmio.

Tabla 4. Parámetros de la Curva de Calibración de Cadmio.

| PARÁMETRO     | VALOR    |
|---------------|----------|
| Pendiente     | 126.154  |
| Intercepto    | $-0.148$ |
| Correlación   | 0.9997   |
| Determinación | 0.9994   |

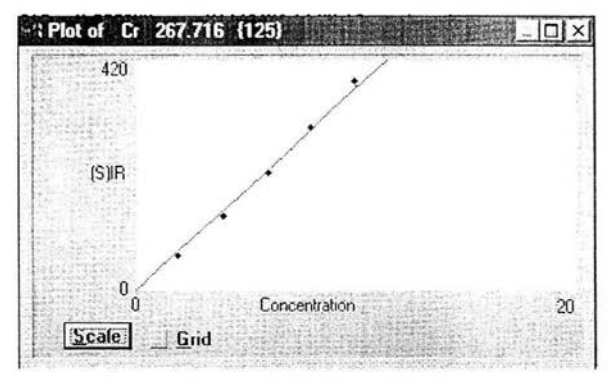

Figura 10. Curva de Calibración de Cromo.

Tabla 5. Parámetros de la Curva de Calibración de Cromo.

| PARAMETRO     | VALOR   |
|---------------|---------|
| Pendiente     | 36.4490 |
| Intercepto    | $-0255$ |
| Correlación   | 0.9986  |
| Determinación | 9972    |

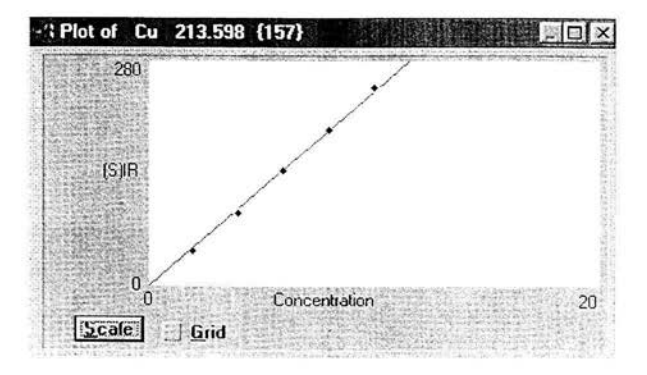

**Figura 11. Curva de Calibración de Cobre.** 

**Tabla 6. Parámetros de la Curva de Calibración de Cobre.** 

| VALOR   |
|---------|
| 24.0585 |
| 0.0906  |
| 0.9994  |
| 0.9988  |
|         |

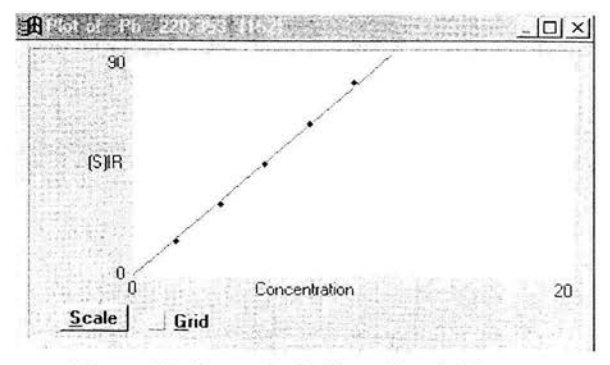

**Figura 12. Curva de Calibración de Plomo.** 

**Tabla 7. Parámetros de la Curva de Calibración de Plomo.** 

| PARÁMETRO     | VALOR  |
|---------------|--------|
| Pendiente     | 7.6384 |
| Intercepto    | 0.0934 |
| Correlación   | 09993  |
| Determinación | 0.9986 |

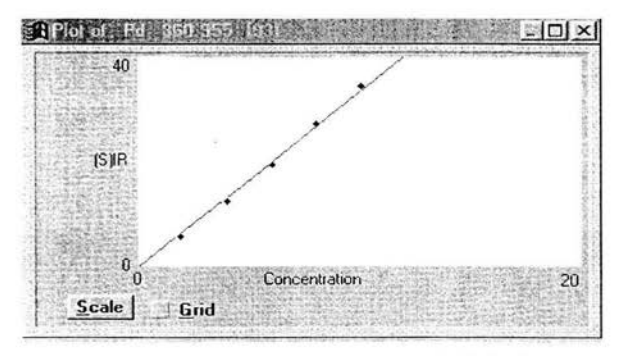

**Figura 13. Curva de Calibración de Paladio.** 

**Tabla 8. Parámetros de la Curva de Calibración de Paladio.** 

| PARÁMETRO     | <b>VALOR</b> |  |  |
|---------------|--------------|--|--|
| Pendiente     | 3.3689       |  |  |
| Intercepto    | $-0.2776$    |  |  |
| Correlación   | 0.9990       |  |  |
| Determinación | 0.9980       |  |  |

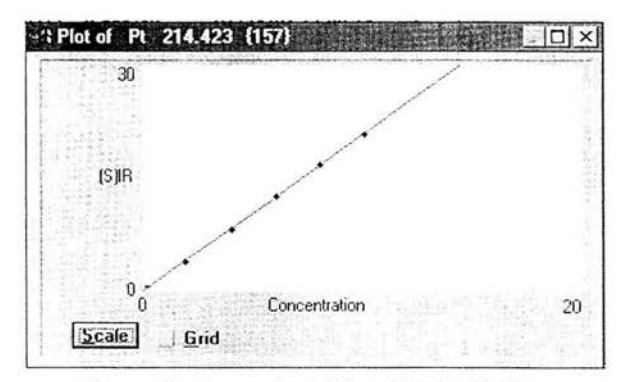

**Figura 14. Curva de Calibración de Platino.** 

**Tabla 9. Parámetros de la Curva de Calibración de Platino.** 

| PARAMETRO     | <b>VALOR</b> |
|---------------|--------------|
| Pendiente     | 2.0854       |
| Intercepto    | $-0.0457$    |
| Correlación   | 0.9998       |
| Determinación | 0.9996       |

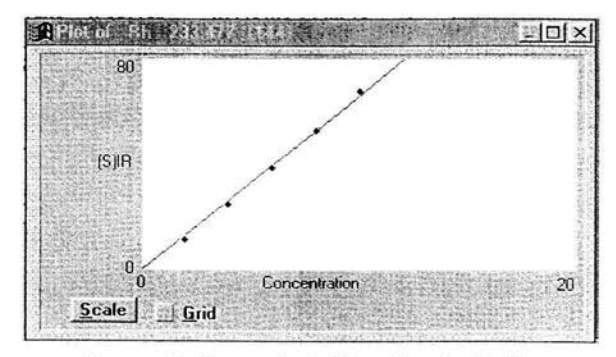

**Figura 15. Curva de Calibración de Rodio.** 

**Tabla 10. Parámetros de la Curva de Calibración de Rodio.** 

| PARAMETRO     | <b>VALOR</b> |  |  |
|---------------|--------------|--|--|
| Pendiente     | 6.5765       |  |  |
| Intercepto    | $-0.2502$    |  |  |
| Correlación   | 0.9992       |  |  |
| Determinación | 0.9984       |  |  |

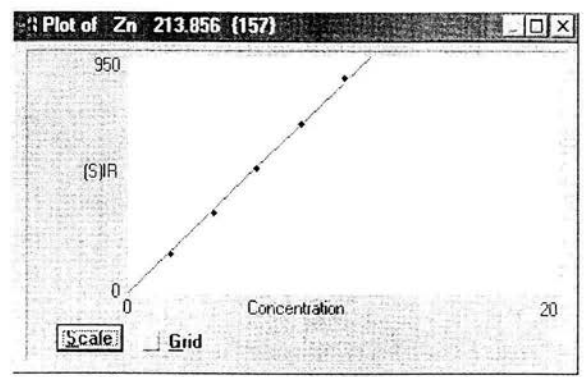

Figura 16.- Curva de Calibración de Zinc.

**Tabla 11. Parámetros de la Curva de Calibración de Zinc.** 

| <b>PARÁMETRO</b> | VALOR   |
|------------------|---------|
| Pendiente        | 83.7487 |
| Intercepto       | 1.363   |
| Correlación      | 0.9995  |
| Determinación    | 0.9990  |

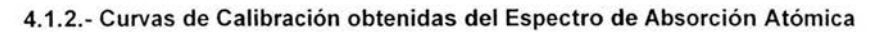

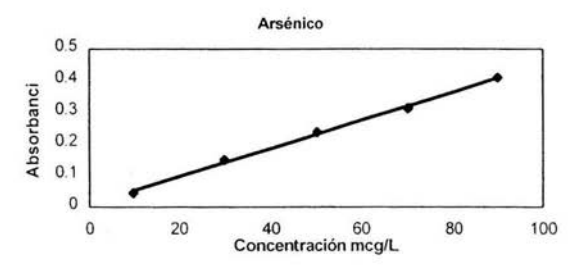

**Figura 17. Curva de Calibración de Arsénico.** 

| CONCENTRACION<br>(Mcq/L) | <b>ABSORBANCIA</b> | PARAMETRO     | VALOR      |
|--------------------------|--------------------|---------------|------------|
| 10                       | 0.0444             | Pendiente     | 0.99852166 |
| 30                       | 0.1499             | Intercepto    | 0.9970455  |
| 50                       | 0.2374             | Correlación   | 0.004458   |
| 70                       | 0.3123             | Determinación | 0.0077     |
| 90                       | 0.409              |               |            |

**Tabla 12. Valores y parámetros de la curva de calibración de Arsénico.** 

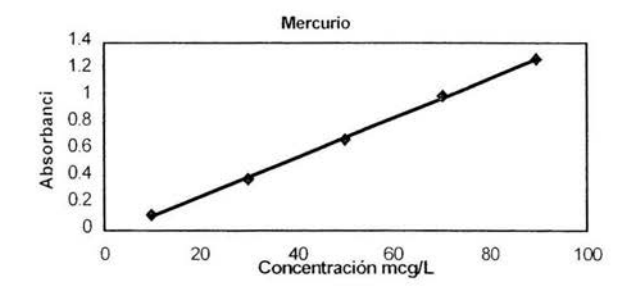

**Figura 18. Curva de calibración de Mercurio.** 

**Tabla 13. Valores y parámetros de la curva de calibración de Mercurio.** 

| CONCENTRACION<br>(Mcq/L) | <b>ABSORBANCIA</b> | PARAMETRO     | VALOR      |
|--------------------------|--------------------|---------------|------------|
| 10                       | 0.1147             | Pendiente     | 0.99953431 |
| 30                       | 0.3871             | Intercepto    | 0.99906883 |
| 50                       | 0.6761             | Correlación   | 0.01472    |
| 70                       | 1.0039             | Determinación | $-0.04398$ |
| 90                       | 1.2783             |               |            |

#### 4.2.- Contenido de Trazas Metálicas

Para la Cuantificación de trazas metálicas en las muestras de suelo pasto y agua de los municipios se emplearon dos sistema de atomización diferentes ya que los metales como Arsénico y Mercurio son volátiles por lo que debes ser leídos por generador de Hidruros y vapor frío en el espectro de absorción atómica, el resto de los metales fueron determinados en el espectro de emisión atómica por plasma de acoplamiento inductivo (ICP), en 4.1. se muestran las curvas de calibración utilizadas para la determinación de las concentraciones de las trazas metálicas en estudio. Los resultados se muestran en las siguientes tablas y gráficas de barras, para cada metal muestra y municipio.

#### 4.2.1. - Tablas de Contenido

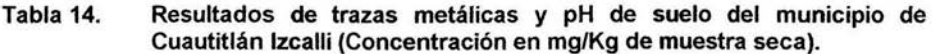

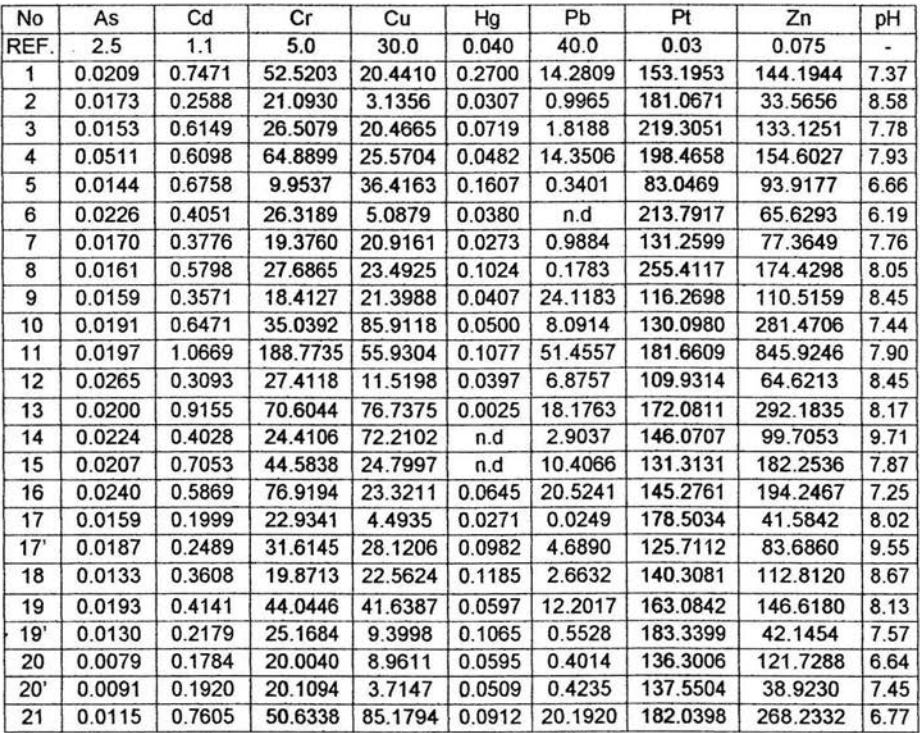

• Pd Y Rh no fueron detectados mediante este método en este tipo de muestra

• n. d - Metales no detectados

• REF. - Valores de referencia

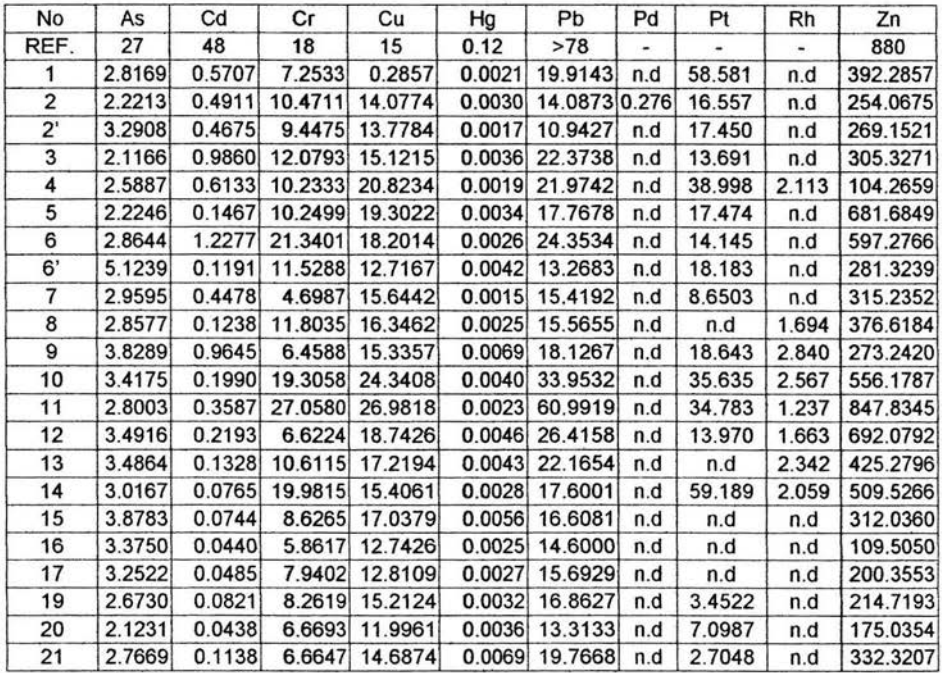

# Tabla 15. Resultados de trazas metálicas en pasto del municipio de Cuautitlán Izcalli (Concentración en mglKg de muestra Seca).

• n.d - Metales no detectados

• REF. - Valores de referencia

# Tabla 16. Resultados de trazas metálicas y pH de agua del municipio de Cuautitlán Izcalli (Concentración en mg/L de muestra).

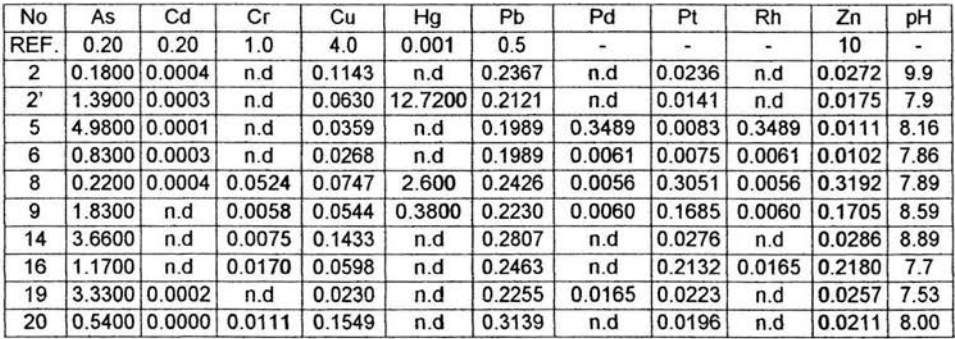

• n.d - Metales no detectados

• REF. - Valores de referencia

# Tabla 17. Resultados de trazas metálicas y pH de suelo del municipio de Lerma

| No             | As     | Cd      | Сr       | Cu       | Hg     | Pb       | Pt       | Zn        | pH   |
|----------------|--------|---------|----------|----------|--------|----------|----------|-----------|------|
| REF.           | 2.5    | 1.1     | 5.0      | 30.0     | 0.040  | 40.0     | 0.03     | 0.075     |      |
|                | 0.0168 | 0.5161  | 15.8098  | 11.6415  | 0.7130 | 12.3660  | 142.7154 | 147.1814  | 8.24 |
| $\overline{2}$ | 0.0251 | 0.6032  | 23.6056  | 16.6337  | 0.4791 | 28.2634  | 153.2832 | 100.9691  | 7.05 |
| 3              | 0.0295 | 0.9303  | 28.6520  | 74.5249  | 0.2964 | 133,2146 | 147.7633 | 209.0261  | 6.41 |
| 4              | 0.0299 | 1.8045  | 59.6762  | 41.6211  | 0.3824 | 88.5096  | 246.5860 | 242.6844  | 6.55 |
| 5              | 0.0232 | 0.6895  | 25.4039  | 15.9377  | n.d    | 25.4236  | 183.4121 | 93.1836   | 6.58 |
| 6              | 0.0208 | 1.2313  | 70.9318  | 9.9980   | 0.1307 | 10.9338  | 416.2727 | 127.5611  | 5.93 |
| 7              | 0.0238 | 0.4648  | 19.8722  | 3.5251   | n.d    | 0.0000   | 161.2435 | 60.9045   | 5.15 |
| 8              | 0.0205 | 2.0542  | 104,9063 | 15.2872  | 0.1602 | 7.5090   | 171.2206 | 140.6063  | 5.80 |
| 9              | 0.0210 | 1.9101  | 108,7346 | 13.9773  | 0.5903 | 6.8046   | 159,3713 | 88.8082   | 5.23 |
| $4^{\circ}$    | 0.0304 | 2.6326  | 103.8093 | 101.1169 | 0.0758 | 44.1564  | 179.6968 | 211.5078  | 6.03 |
| 5'             | 0.0236 | 24.1121 | 538.1807 | 454,4199 | 0.2285 | 136.3457 | 207.5770 | 2240.5288 | 6.10 |
| 9'             | 0.0247 | 1.1384  | 42.8754  | 27.6349  | 0.0587 | 16.5947  | 293.5231 | 193.4249  | 6.08 |

(Concentración mg/Kg de muestra seca).

• n.d - Metales no detectados

• Pd Y Rh no fueron detectados mediante este método en este tipo de muestra

• REF. - Valores de referencia

#### Tabla 18. Resultados de trazas metálicas de pasto del municipio de Lerma

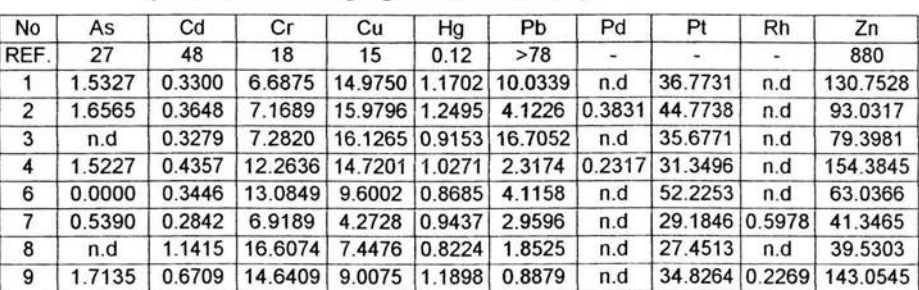

#### (Concentración mg/Kg de muestra seca).

• n.d - Metales no detectados

• REF. - Valores de referencia

### Tabla 19. Resultados de trazas metálicas y pH de agua del municipio de Lerma (Concentración mg/L de muestra).

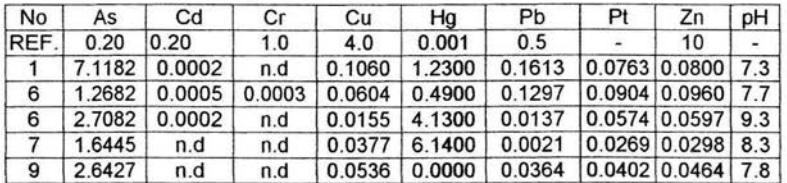

• n.d - Metales no detectados

• Pd Y Rh no fueron detectados mediante este método en este tipo de muestra

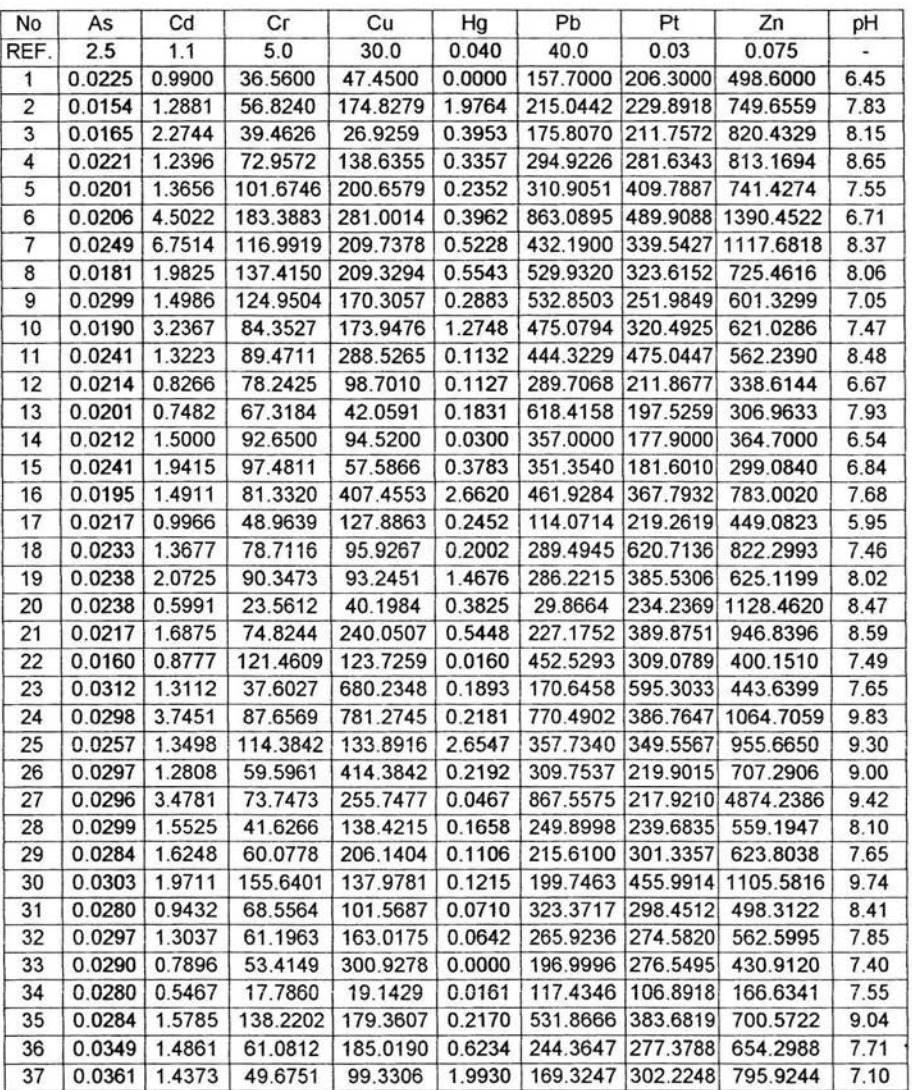

## Tabla 20. Resultados de trazas metálicas y pH de suelo del municipio de Tlalnepantla de Saz (Concentración mg/Kg de muestra seca).

• n.d - Metales no detectados

• Pd Y Rh no fueron detectados mediante este método en este tipo de muestra

• REF. - Valores de referencia

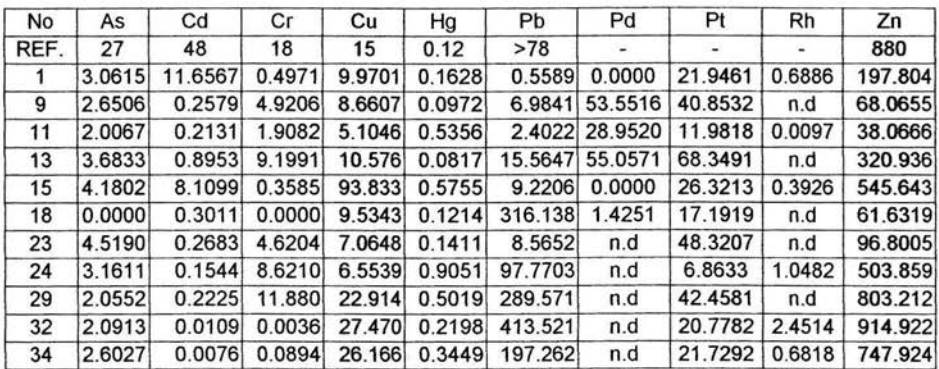

# **Tabla 21.- Resultados de trazas metálicas de pasto del municipio de Tlalnepantla De Saz (Concentración mg/Kg de muestra** seca).

• n.d - Metales no detectados

• REF. - Valores de referencia

# **Tabla 22. Resultados de trazas metálicas y pH de agua del municipio de Tlalnepantla de Saz (Concentración mg/L de muestra).**

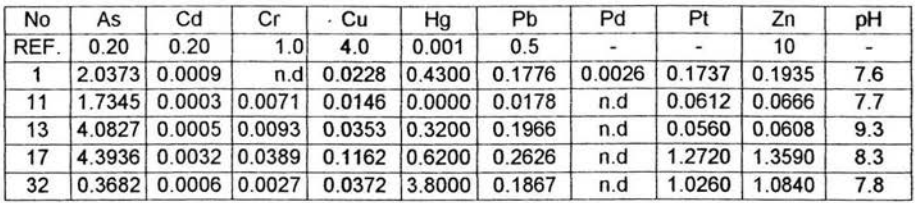

• n.d - Metales no detectados

• Rh no fue detectado mediante este método en este tipo de muestra

• REF. - Valores de referencia

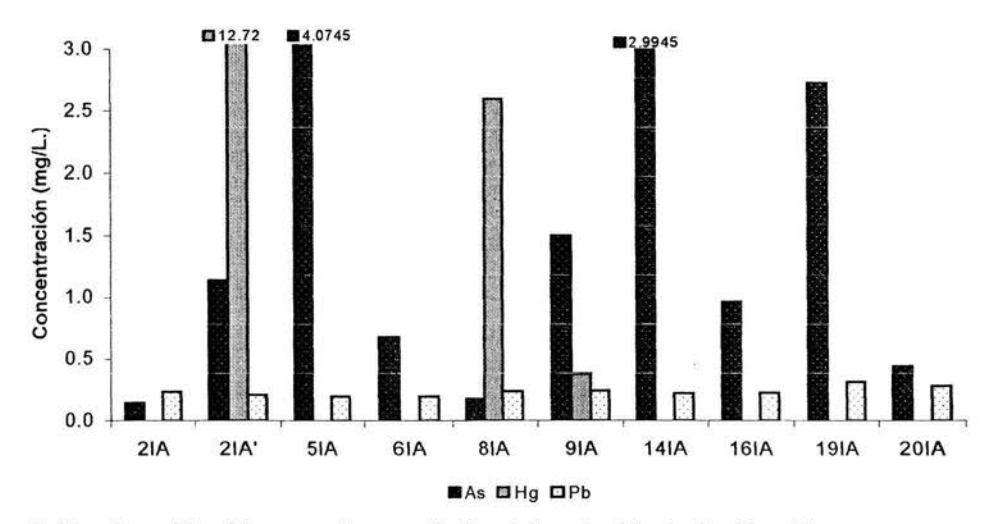

4.2.2. - Gráficas de Resultados (Concentración vs muestra) .

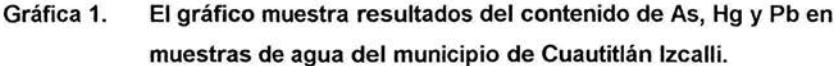

En el gráfico se observa que las muestras 2, 5 Y 14 exceden 3 mg/L, la mayoría de las muestras rebasan los limites permisibles de arsénico y mercurio.

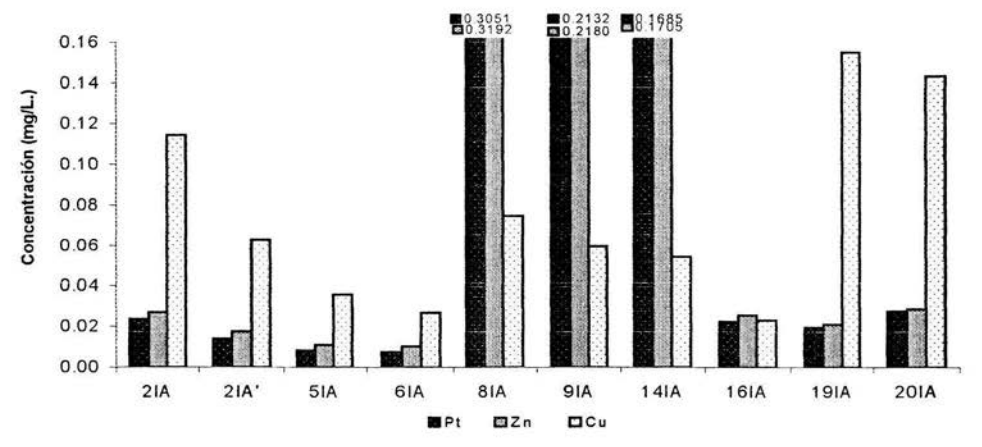

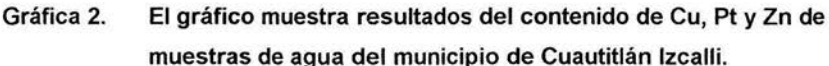

Como se observa en el gráfico las muestras 8, 9 Y 14 tienen las concentraciones más elevadas de platino y zinc, sin embargo, no rebasan los limites permisibles.

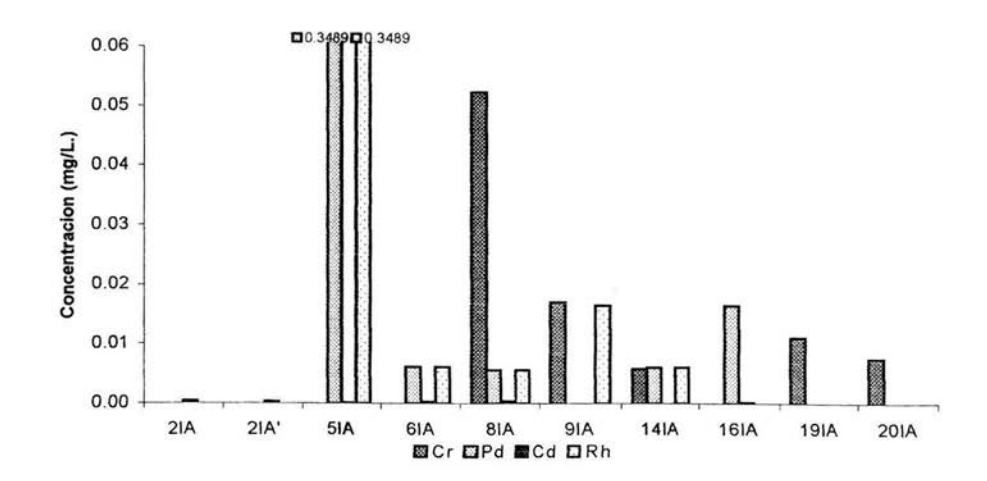

**Gráfica 3, El gráfico muestra resultados del contenido de** Cr, **Pd y Rh de muestras de agua del municipio de Cuautitlán Izcalli.** 

En el gráfico observa que la muestra 5 tiene las concentraciones mas elevadas de paladio y rodio, y no se rebasan los limites permisibles de ningún metal.

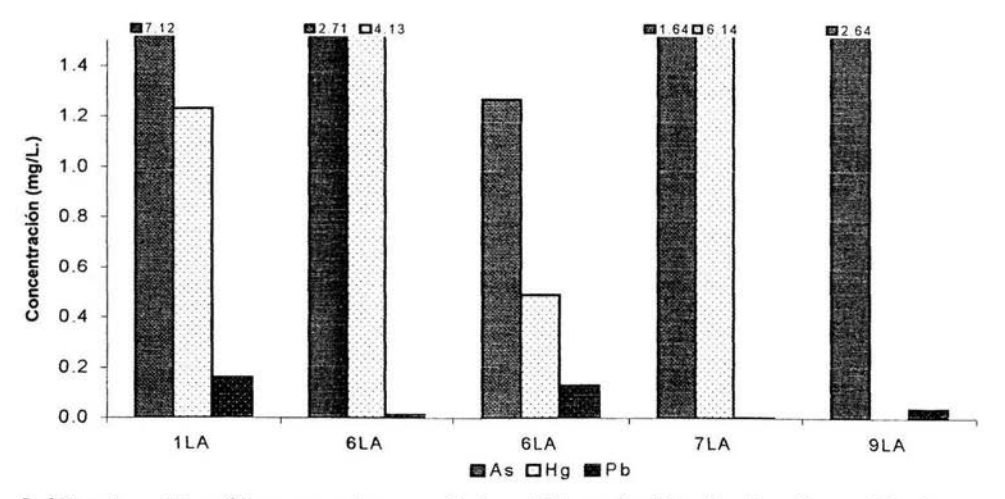

**Gráfica 4. El gráfico muestra resultados del contenido de** As, **Hg y Pb de muestras de agua del municipio de Lerma.** 

En el gráfico se observa que en todas las muestras rebasan los limites permisibles de arsénico y mercurio, las concentraciones de estos son mas elevadas que las de plomo el cual se encuentra dentro del limite.

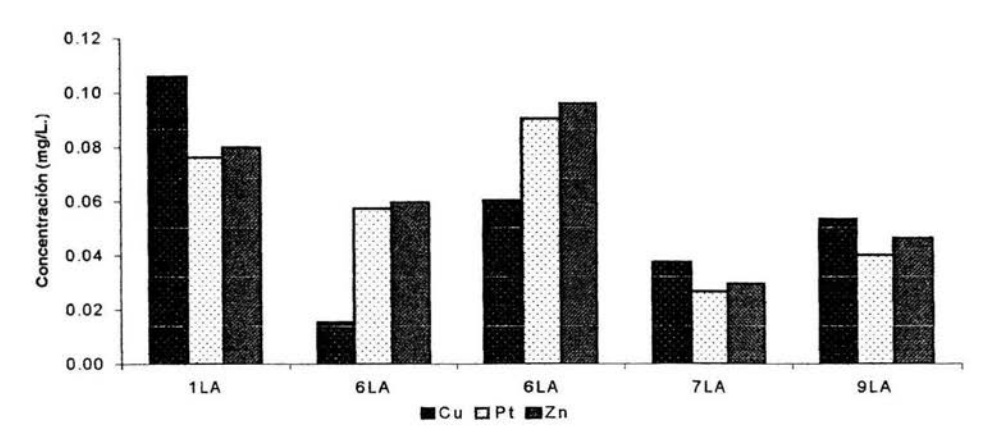

Gráfica 5. El gráfico muestra resultados del contenido de Cu, Pt y Zn de muestras de agua del municipio de Lerma.

En le gráfico se observa que las concentraciones de cobre, platino y zinc son muy bajas y se encuentran dentro de las especificaciones.

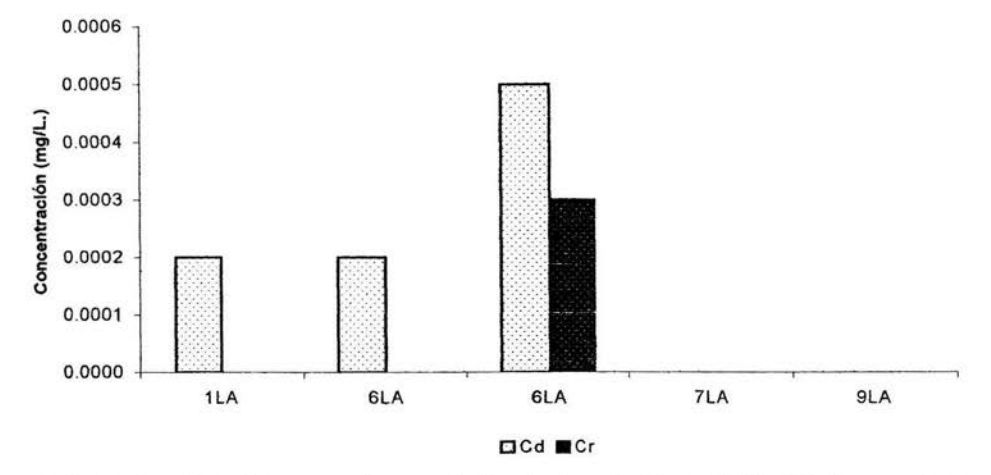

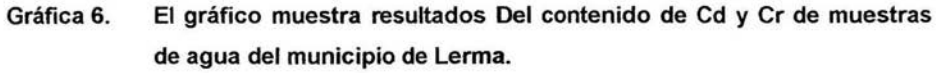

En el gráfico se observa que las concentraciones de cadmio y como son muy bajas y se encuentran por debajo de los limites máximos permisibles.

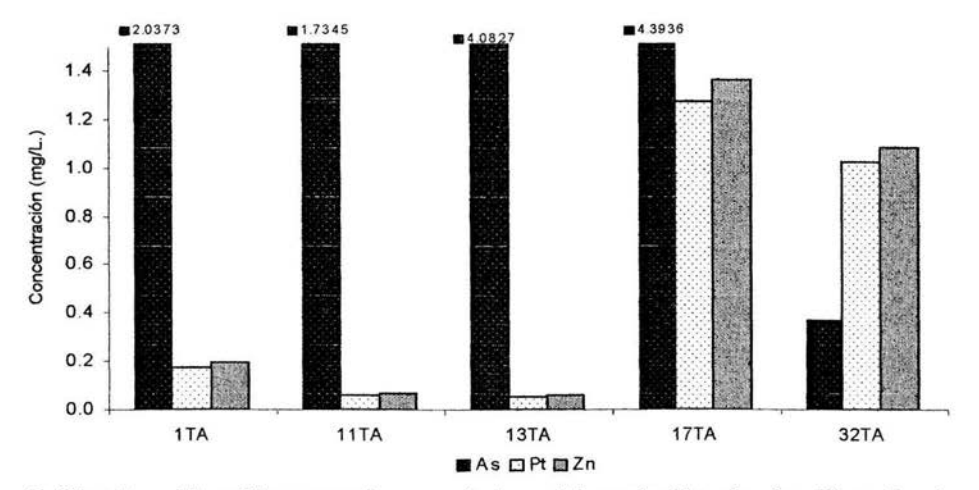

Gráfica 7. El gráfico muestra resultados del contenido de As, Pt y Zn de muestras de agua del municipio de Tlalnepantla de Baz.

En el gráfico se observa que las concentraciones de arsénico son las mas elevadas de los tres metales que se presentan, y que rebasan el limite máximo permisible.

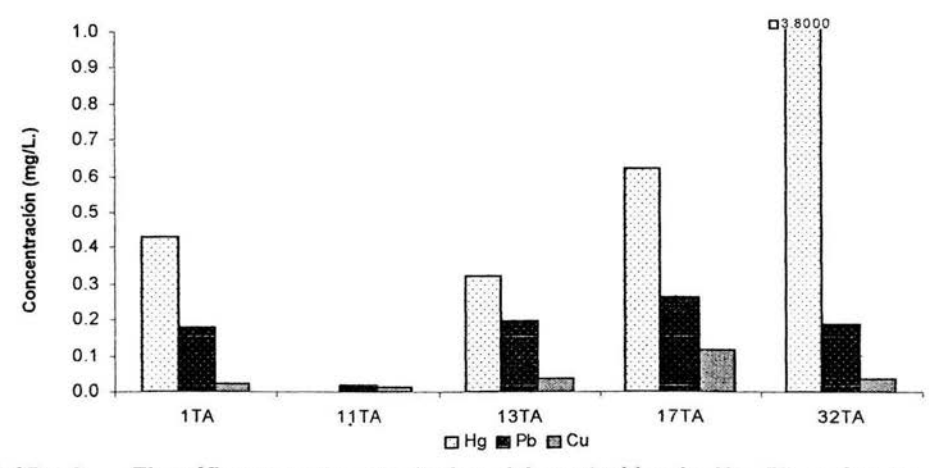

Gráfica 8. El gráfico muestra resultados del contenido de Hg, Pb Y Cu de muestras de agua del municipio de Tlalnepantla de Baz.

En el gráfico se observa que las concentraciones de mercurio son las mas elevadas, y rebasan él limite máximo permisible.

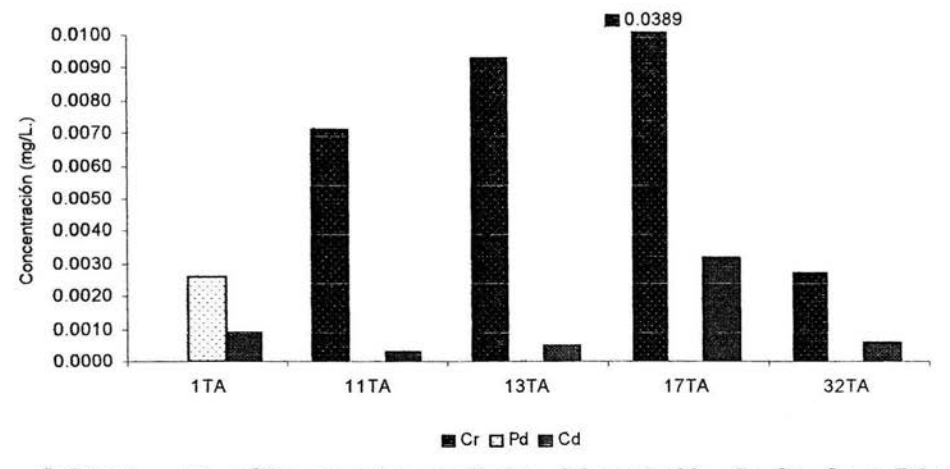

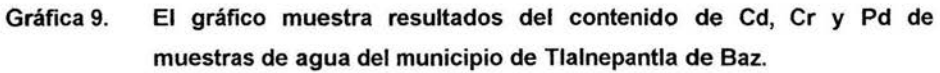

En el gráfico se observa que las concentraciones de estos metales en agua es muy baja y no se exceden los limites máximos permisibles.

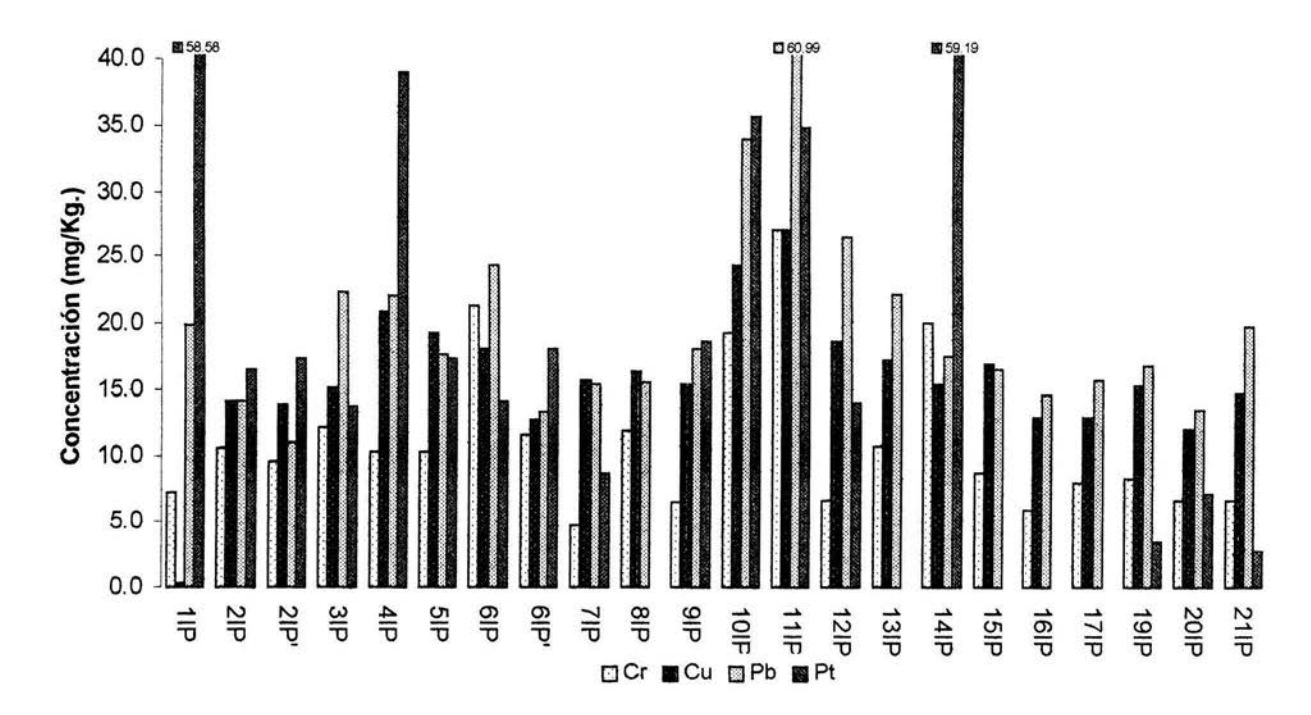

Gráfica 10. Contenido de. Cr, Cu, Pb y Pt en muestras de pasto del municipio de Cuautitlán Izcalli.

En el gráfico se observa que las muestras 6 y 11 rebasan él límite, la mayoría de las muestras rebasan el limite de cromo, el plomo no se encuentra en exceso, el platino esta presente en la mayoría de las muestras en cantidades considerables y en 1 y 14 en concentraciones muy alta.

47

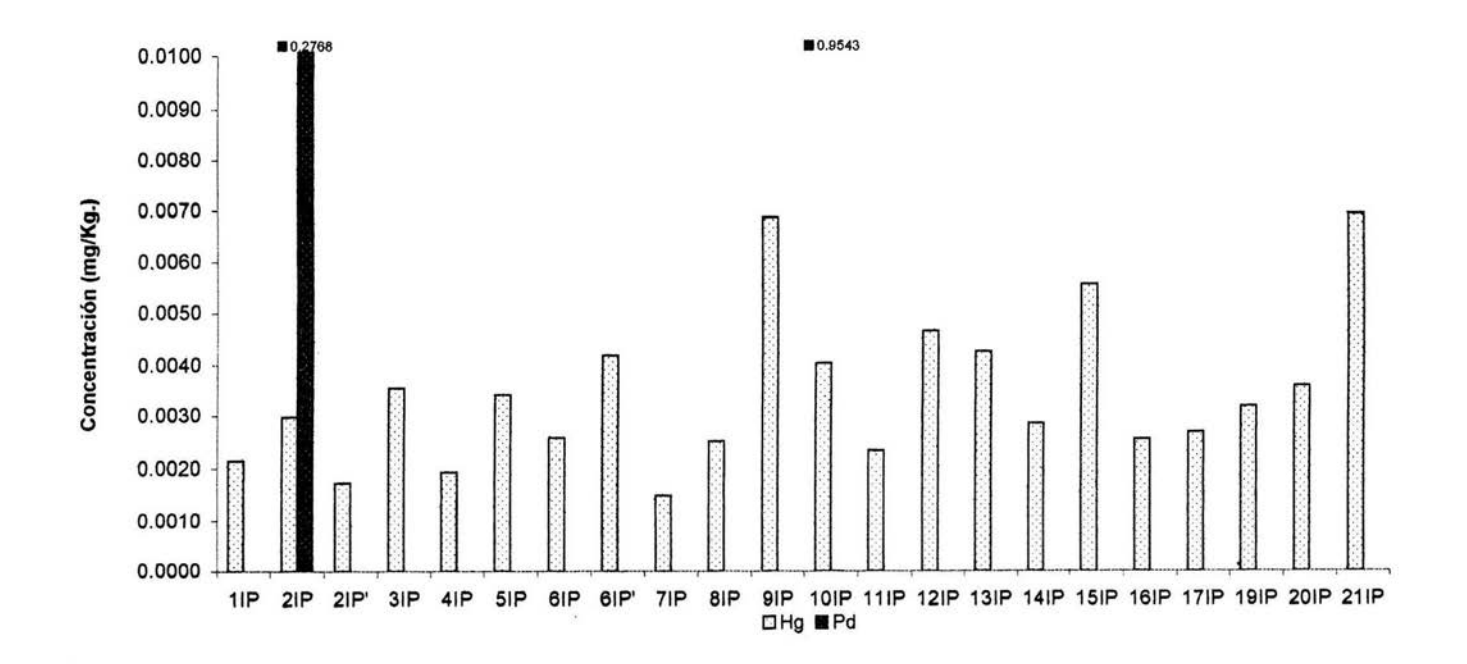

Gráfica 11. Contenido de Hg y Pd en muestras de pasto del municipio de Cuautitlán Izcalli.

En el gráfico se observa que la mayoría de las muestras contienen mercurio, sin embargo, están muy por debajo del limite, las muestras 2 y 10 contiene paladio.

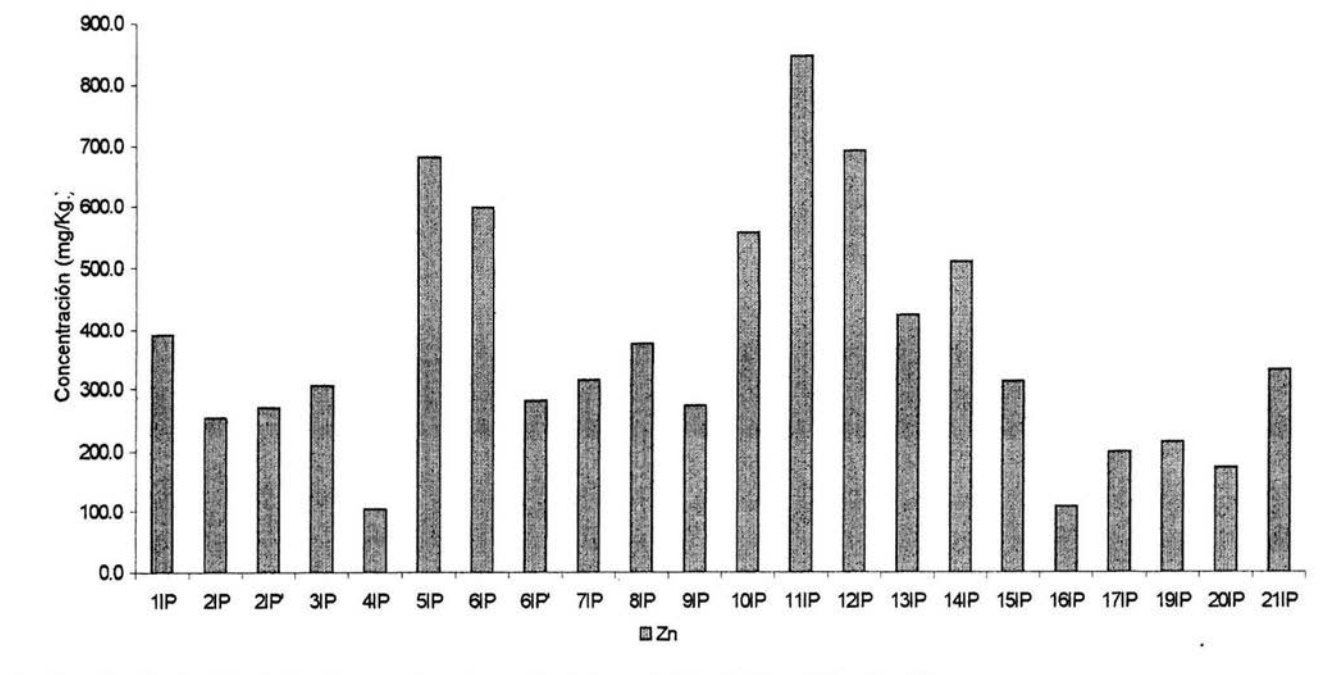

Gráfica 12. Contenido de Zn de muestras de pasto del municipio de Cuautitlan Izcalli.

En el gráfico se observa que el contenido de zinc en todas las muestras es elevado, sin embargo, ninguna de las muestras rebasa el limite.

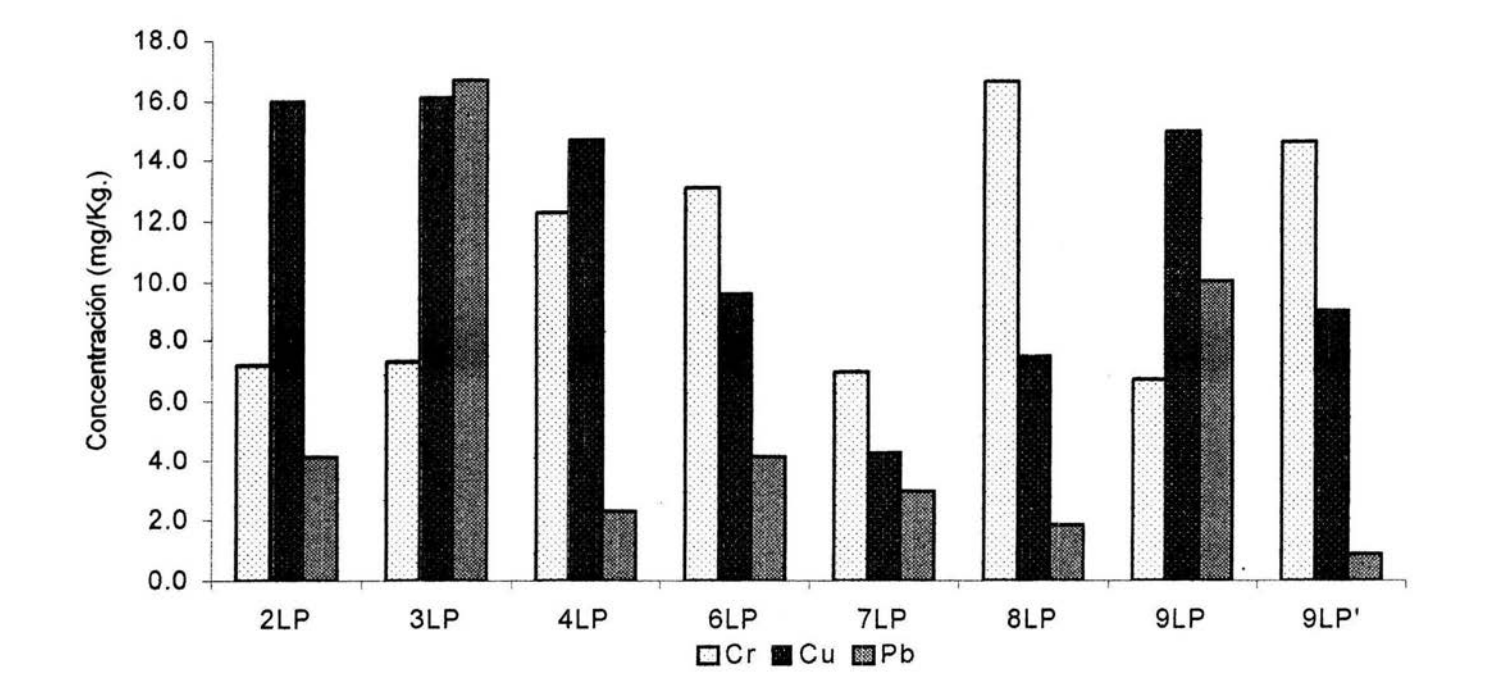

Gráfica 13. Contenido de Cr, Cu y Pb. De muestras de pasto del municipio de Lerma.

En el gráfico se observa que las concentraciones de cromo, cobre y plomo en las muestras de pasto de Lerma son muy bajas y solo las muestras 2 y 3 rebasan el limite de cobre.

o LO

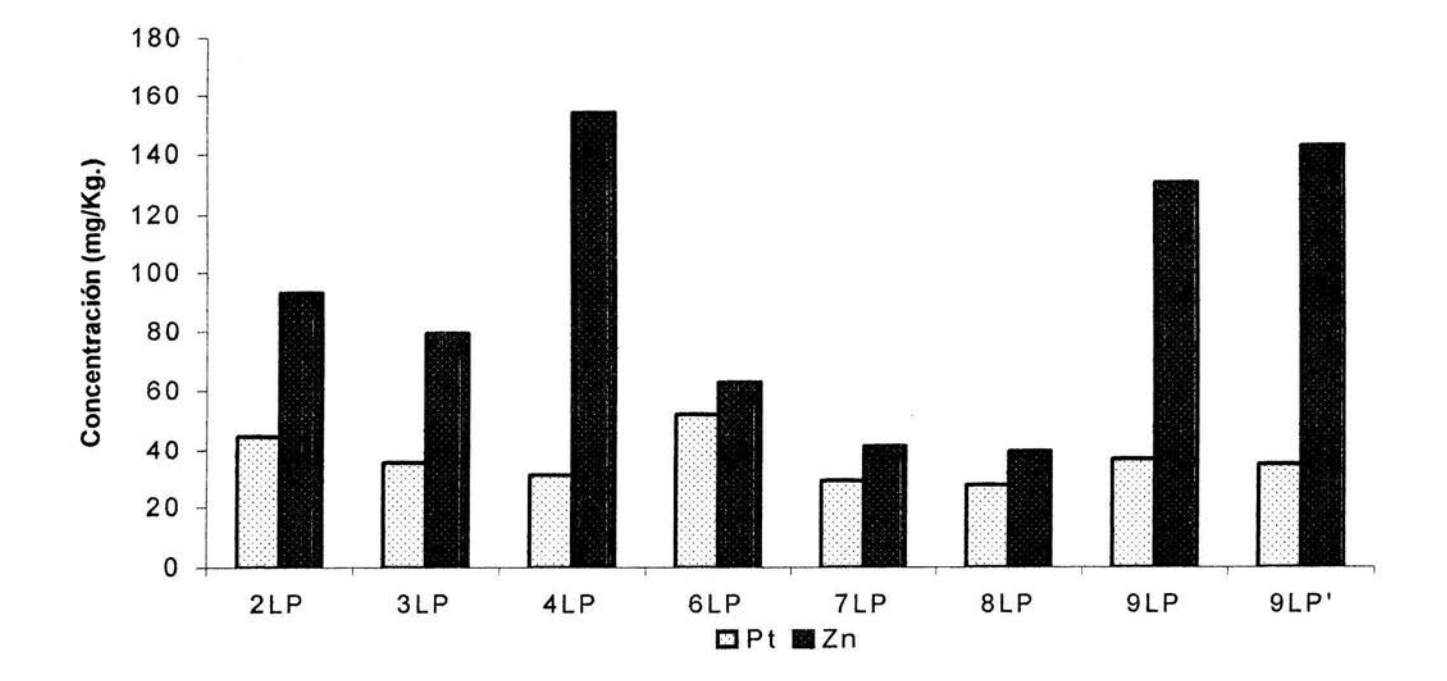

Gráfica 14. Contenido de Pt y Zn de muestras de pasto del municipio de Lerma.

En el gráfico se observa que las concentraciones de zinc y platino son bajas, sin embargo el platino se encuentra presente en cantidades considerables en todas las muestras.

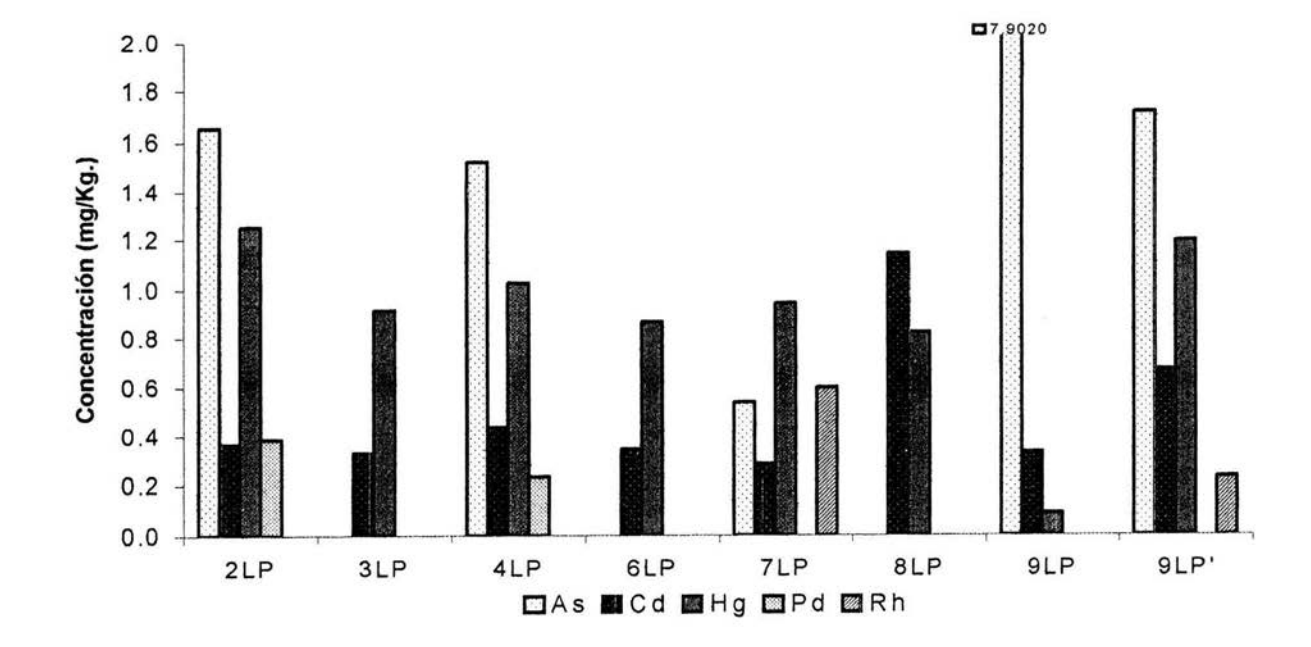

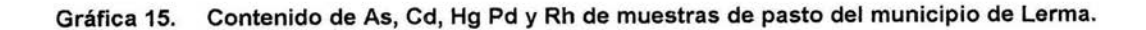

En el gráfico se observa que las concentraciones de los metales son muy bajas y solo la muestra 9 tiene una concentración alta, sin embargo no se rebasa el limite, se detecto rodio en las muestra 7 y 9, y paladio en las muestras 2 y 4.

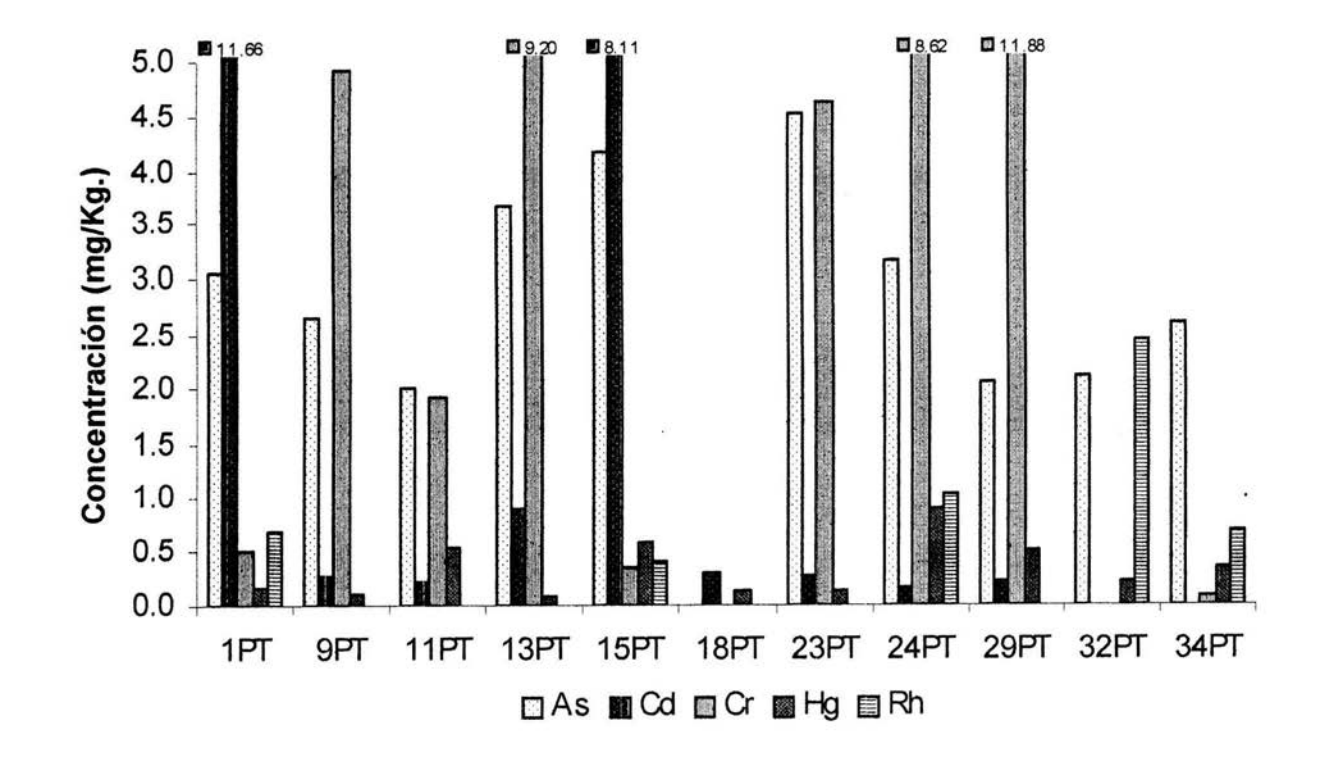

**Gráfica 16. Contenido de Cd, Cr, Hg y Rh de muestras de pasto del municipio de Tlalnepantla de Baz.** 

En el gráfico se observa que las concentraciones de todos los metales son bajas. sin embargo, se rebasa el limite de mercurio.

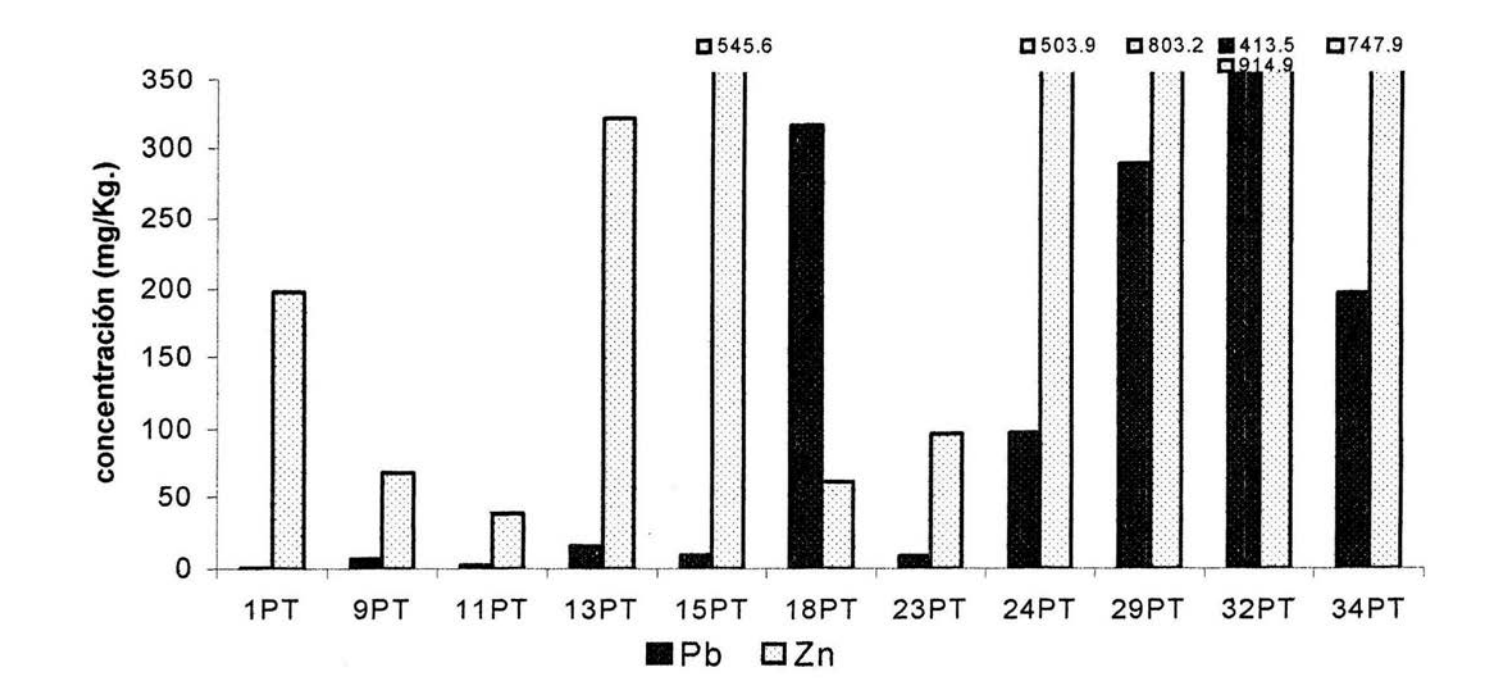

Contenido de Pb y Zn de muestras de pasto del municipio de Tlalnepantla de Baz. Gráfica 17.

En el gráfico se observa que las concentraciones de plomo y zinc son muy elevadas, sin embargo, solo la muestra 32 rebasa el limite de zinc.

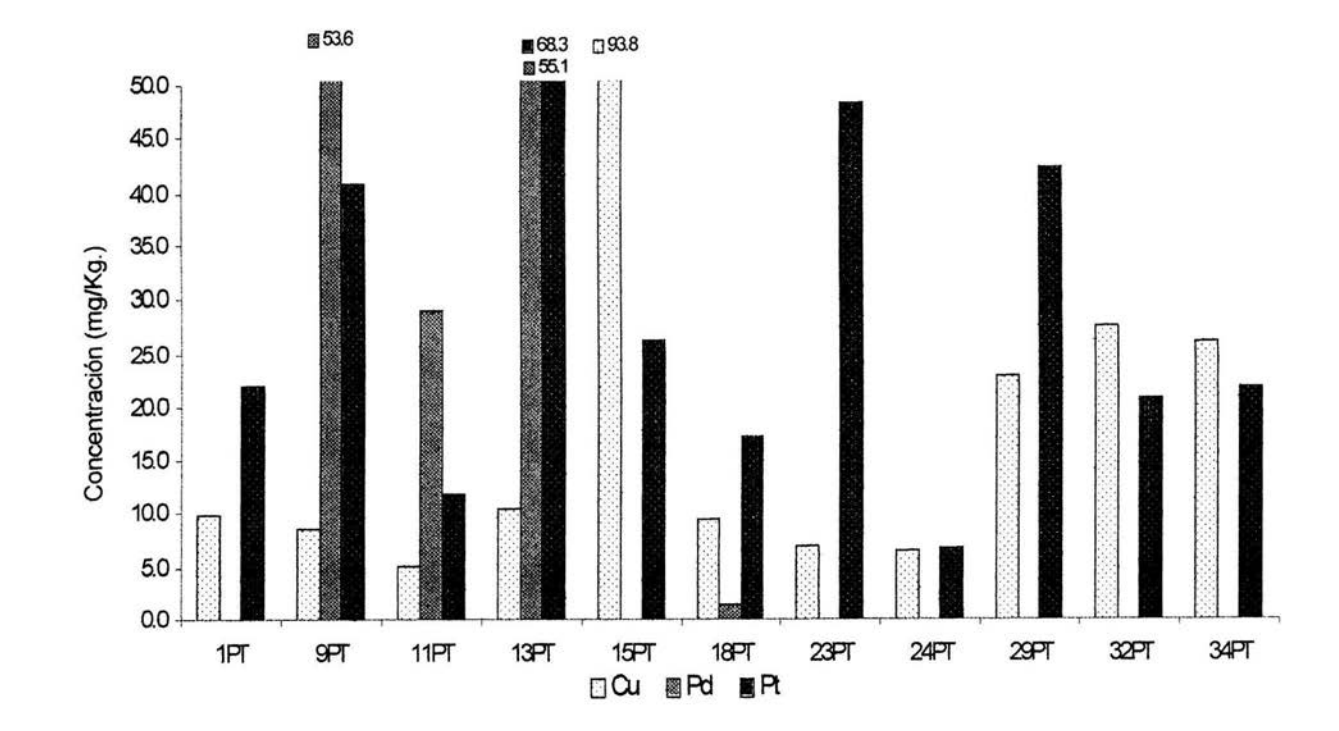

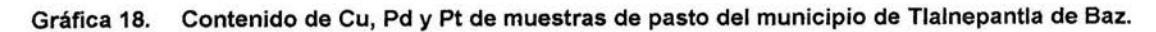

En el gráfico se observa que los tres metales se encuentran en concentraciones altas y las se rebasa el limite de cobre.

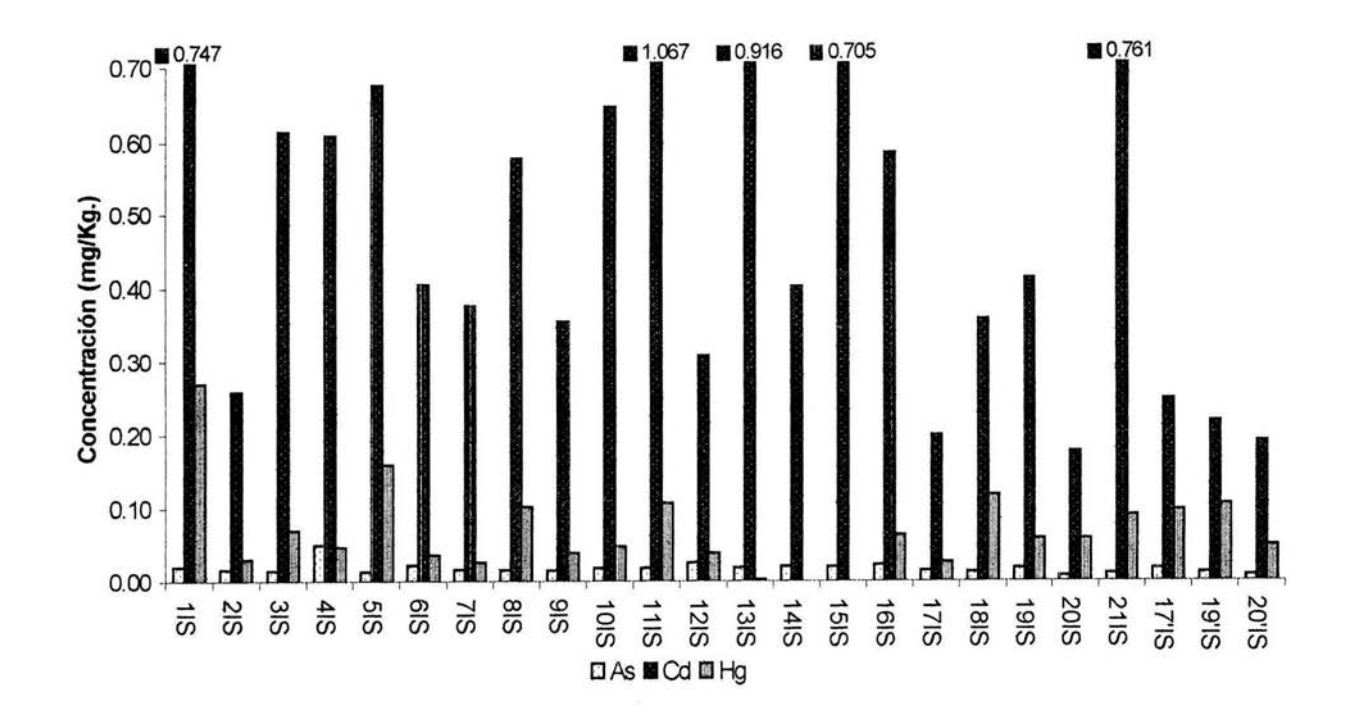

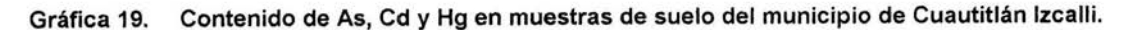

En el gráfico se observa que las concentraciones de estos metales son muy bajas, sin embargo, las muestras 1 y 5 rebasan los limites de mercurio.

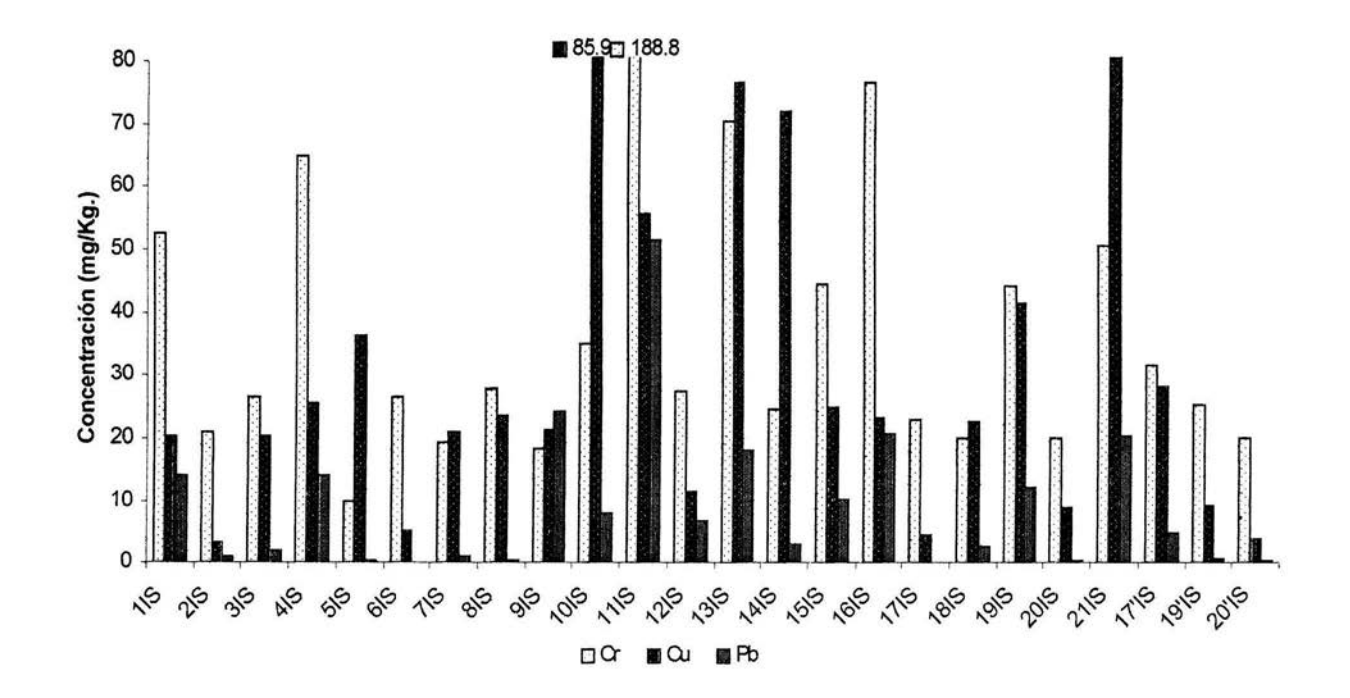

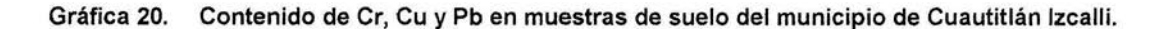

En el gráfico so observa que las concentraciones de plomo son muy bajas con respecto a cromo y cobre en este municipio, y se rebasan los limites de éstos últimos.
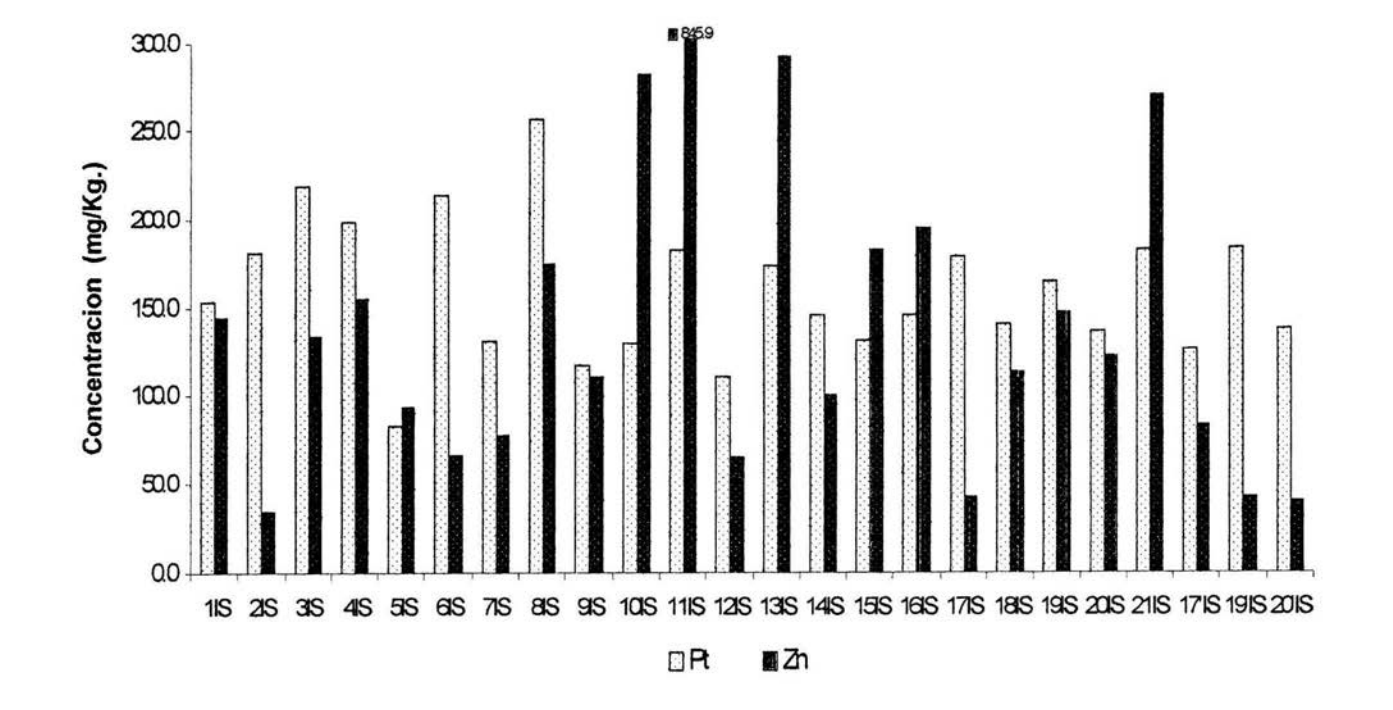

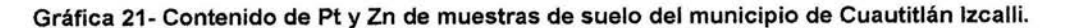

En el gráfico se observa que las concentraciones de platino y zinc son elevadas en este municipio, sin embargo solo la muestra 11 rebasa él limite de zinc.

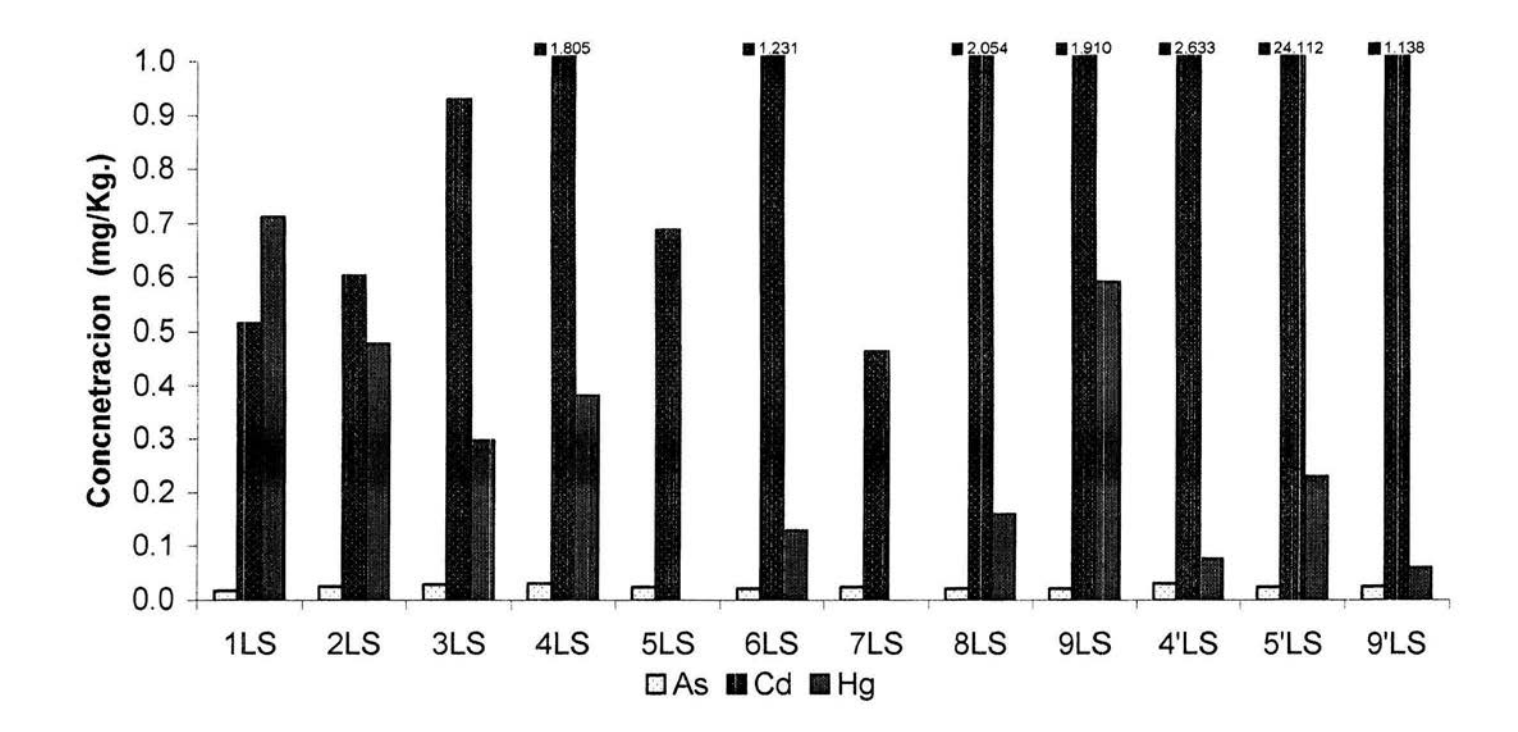

Gráfica 22. Contenido de As, Cd y Hg de muestras de suelo del municipio de Lerma.

En el gráfico se observa que las concentraciones de arsénico son muy bajas con respecto de las de cadmio y mercurio, de las que se rebasan los limites.

59

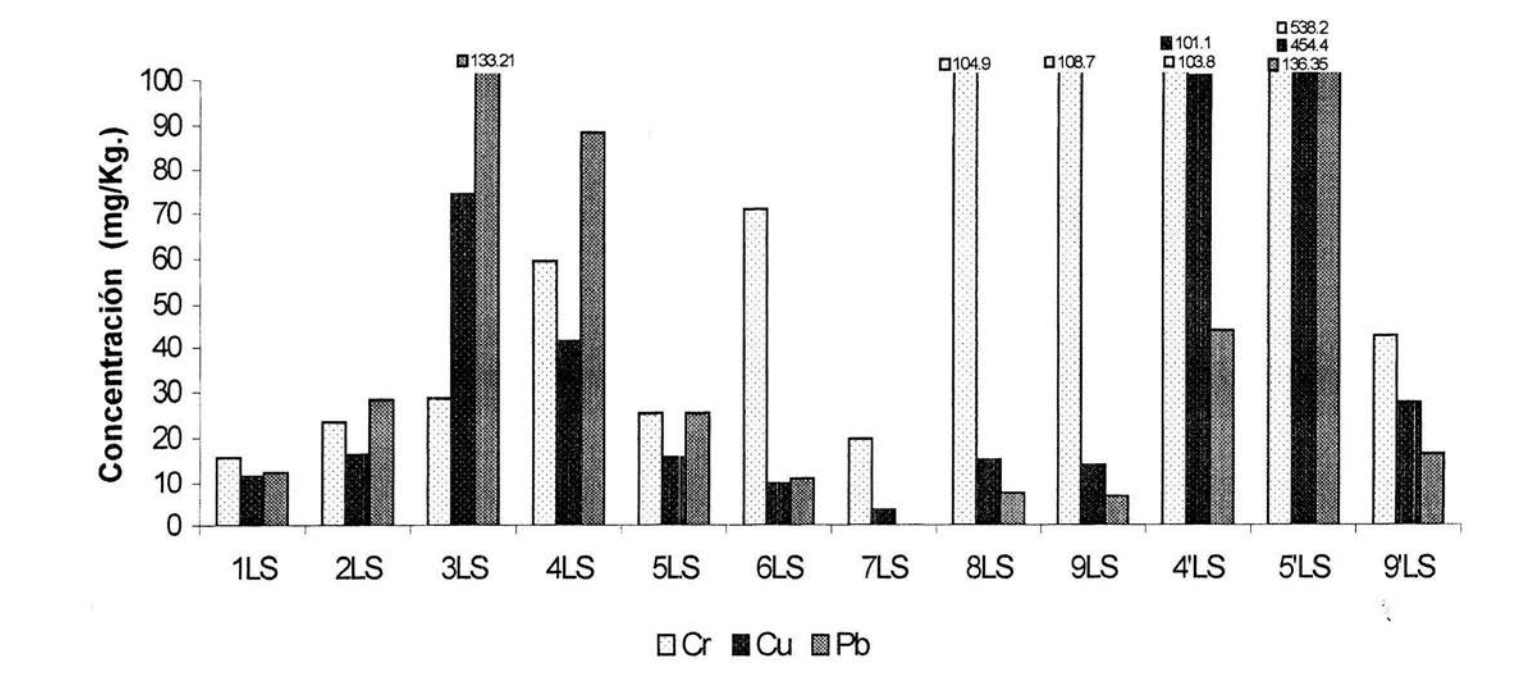

Gráfica 23 Contenido de Cr, Cu y Pb de muestras de suelo del municipio de Lerma.

En el gráfico se observa que las concentraciones de los tres metales son variables ya que de cada metal has concentraciones bajas y algunas muy elevadas.

**GO** 

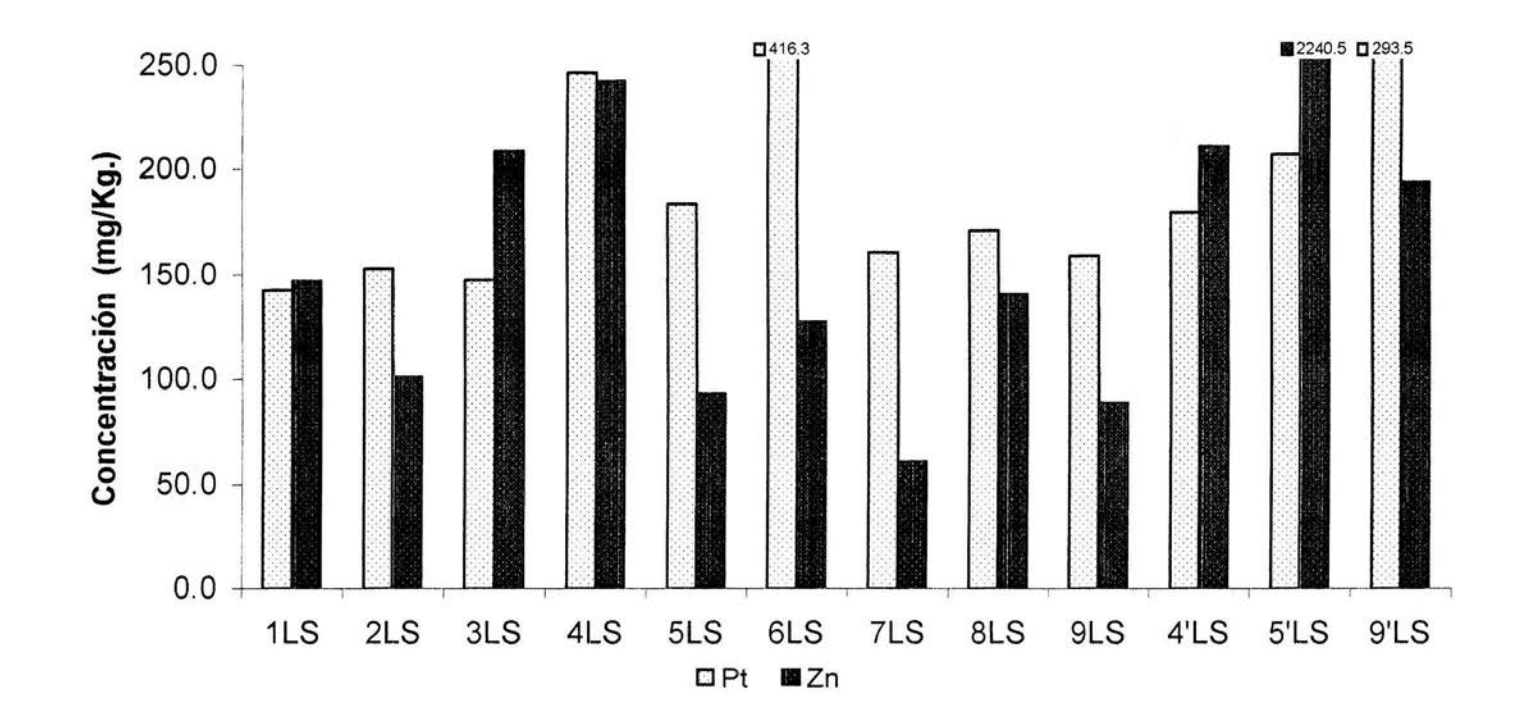

Gráfica 24. Contenido de Pt y Zn en muestras de suelo del municipio de Lerma.

.

En el gráfico se observa que las concentraciones de estos metales es muy elevas, todas las muestran rebasan el limite de paladio y solo la muestra 5' rebasa el limite de zinc.

61

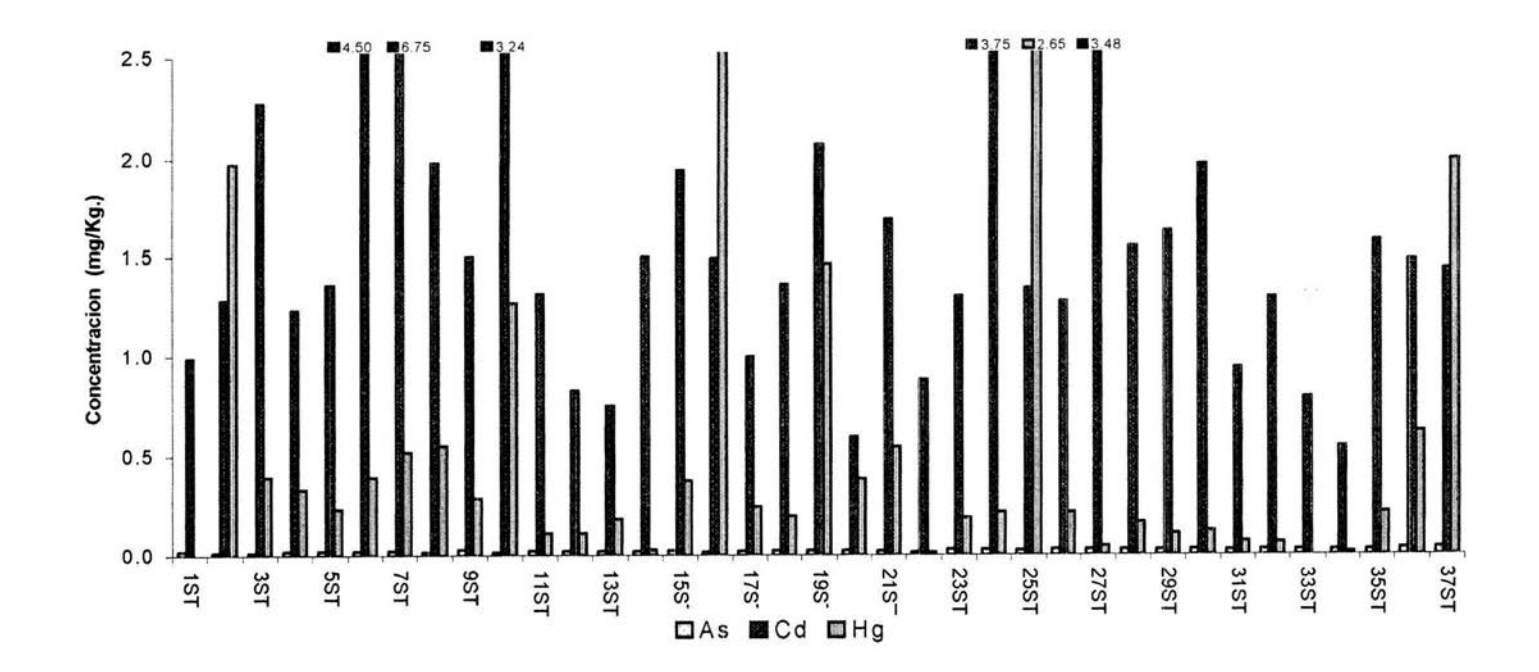

Contenido de As, Cd y Hg de muestras de suelo del municipio de Tlalnepantla de Baz. Gráfica 25.

En el gráfico se observa que las concentraciones de arsénico son bajas con respecto de las de cadmio y mercurio, se rebasan los limites de estos últimos.

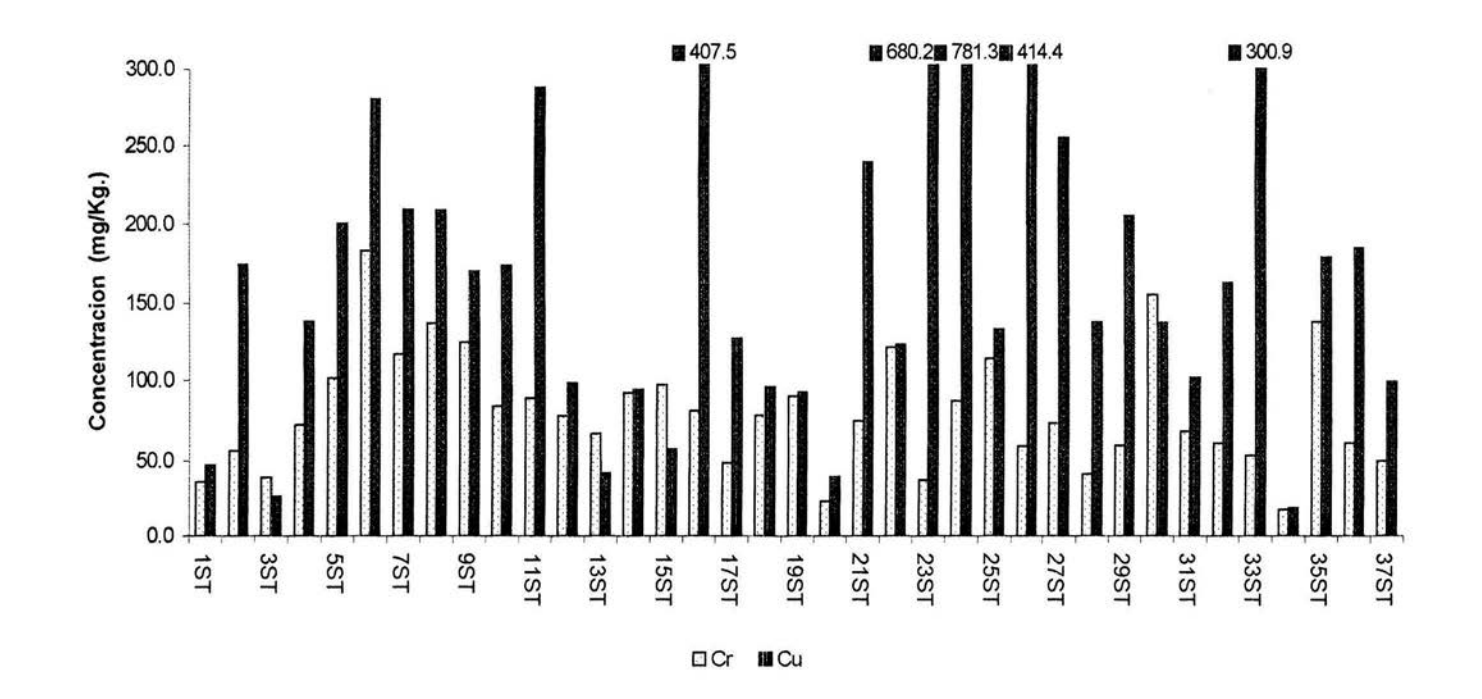

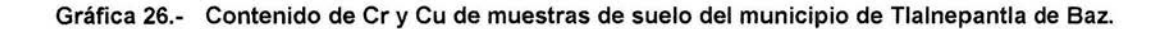

En el gráfico se observa que las concentraciones de cromo y cobre son elevadas en general, y se rebasan los limites de ambos.

ය

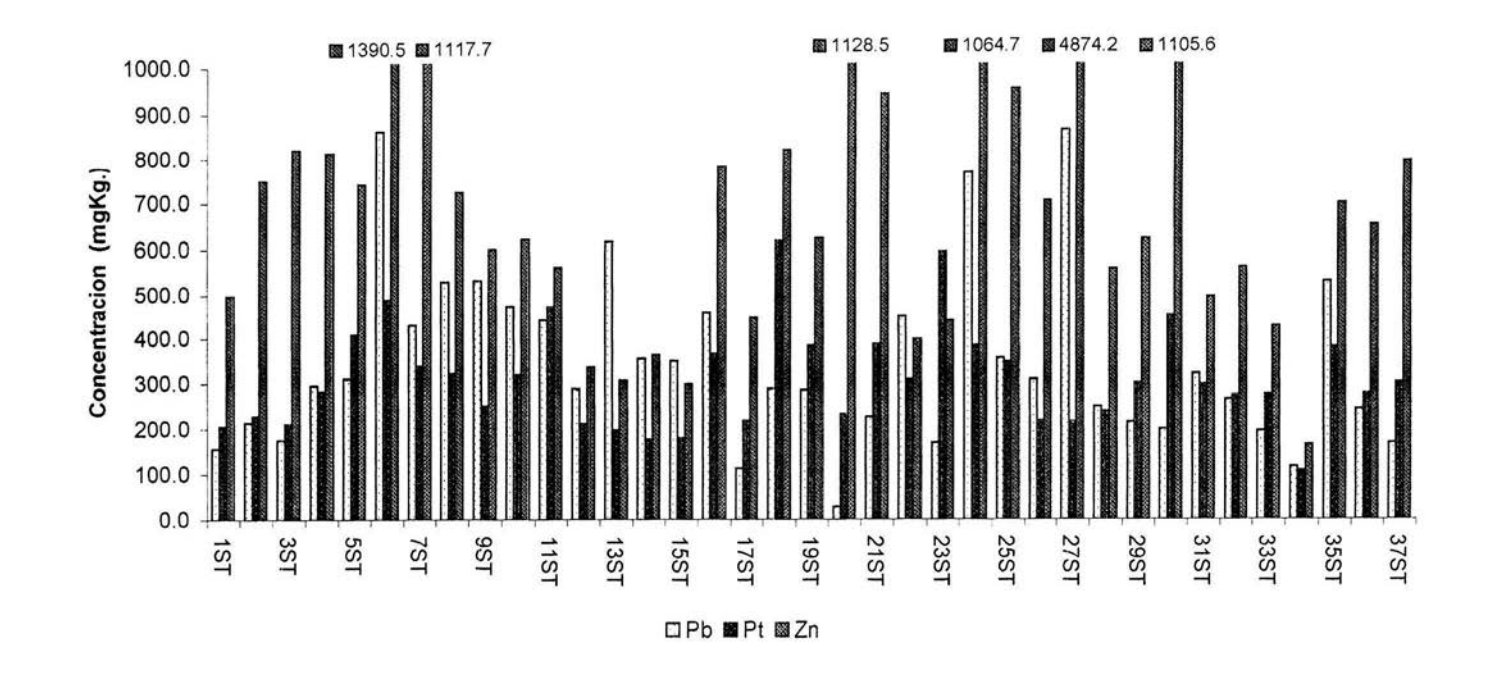

Contenido de Pb, Pt y Zn de muestras de suelo del municipio de Tlalnepantla Baz. Gráfica 27.

En el gráfico se observa que las concentraciones de los tres metales son muy altas y, se rebasan los limites de los tres.

64

# Análisis  $\mathcal{D}e$ Resultados

## **5.1.- Análisis Estadístico.**

Para el análisis estadístíco, se empleó el programa STATGRAPHICS Plus 4.0; se analizaron los resultados obtenidos desde la primera etapa de estudio por lo que se agruparon en: Tipo de muestra (agua, pasto y suelo), una vez agrupadas de esta forma se ordenaron de acuerdo al municipio de estudio (C Izcalli, Lerma y Tlalnepantla de Saz), posteriormente de acuerdo a la zona (agrícola, industrial y urbana), y a su vez estas fueron ordenadas cronológicamente de acuerdo a su fecha de muestreo.

Se realizó el análisis subset, el cual provee la habilidad de calcular estadísticos para una sola columna de datos para cada nivel de una segunda variable, en este caso de acuerdo al Metal, tipo de muestra (agua, pasto y suelo) y municipio de estudio (C Izcalli, Lerma y Tlalnepantla de Saz) de este análisis se obtuvieron medias de contenido la cuales se muestran en tablas (tabla 52 de medias de contenido de metales en muestras de agua por municipio, tabla 53 de medias de contenido de metales en muestras de pasto por municipio y tabla 54 de medias de contenido de metales en muestras de suelo por municipio) y gráficas de medias de contenído de cada metal por municipio de cada tipo de muestra, las cuales se muestran en el siguiente análisis , (En las gráficas de cajas y bigotes se muestra el rango de concentraciones en las que se distribuyen los resultados y se representa por una línea central o bigote, la caja representa la zona del rango en **la**  que se agrupan **la** mayoría de los datos, la media se representa por una pequeña cruz sobre el rango o dentro de la caja , los puntos fuera del rango que influyen sobre el valor, los cuales se representan por un cuadro pequeño con una cruz dentro y los datos fuera del rango que no influyen en el valor de la media representados por pequeños cuadros sin cruz), esto nos da un panorama general por municipio. Posteriormente se realizó un análisis individual para cada municipio de acuerdo a la zona (agricola, industrial y Urbana), en el cual se aplico el Análisis de Varianza ANOVA de una sola vía , del que se obtuvieron tablas de comparación de medias y ANOVA en las que se observa si existe diferencia significativa entre las zonas de estudio mediante un valor del nivel de significancia  $\alpha$  = 0.05 utilizando el test de Kruskal-Wallis (tablas 23 - 51). Para la cual se han establecido dos hipótesis aplicadas para cada metal y municipio comparando las zonas de estudio con el fin de obtener la información requerida.

- $\bullet$   $H_0$ :  $\mu_{\text{Agricola}} = \mu_{\text{Industrial}} = \mu_{\text{Urbana}}$
- $\bullet$  H<sub>A</sub>: Al menos un par de media son diferentes
- Se rechaza  $H_0$  si  $\alpha < 0.05$

65

#### **Análisis Estadístico de Arsénico en Muestras de Agua por Municipio.**

En la gráfica 28 se muestran los rangos de concentración así como las medias de contenido de Arsénico por municipio en la cual se observa que en el municipio 1 las concentraciones están distribuidas en un rango de concentraciones relativamente estrecho y con la media de concentraciones más pequeña de los tres municipios, ligeramente alterada por un punto por encima del rango, sin embargo, ésta se ubica al centro del rango. En el municipio 3 las concentraciones se encuentran dispersas en un rango estrecho y con media ubicada en la parte baja de este. En el municipio 2 se observa que las concentraciones se encuentran dispersas en el rango de concentraciones mas estrecho y con la media de concentración más grande de los tres municipios debido a un punto que se encuentra muy por encima del rango, por lo que ésta se ubica ligeramente por encima del centro del rango.

# Gráfica 28. Medias de Contenido de Arsénico.

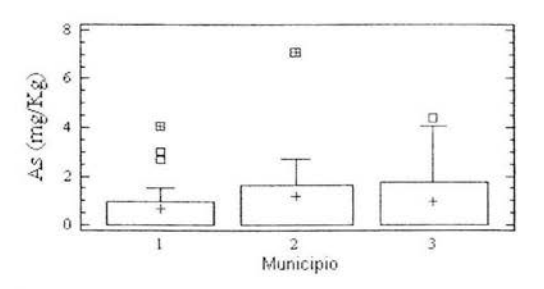

Municipio (1 = Cuautitlan Izcalli, 2 = Lerma  $3$  = Tlalnepantla de Baz)

Tabla 23. Comparación de medias de cada zona por municipio.

| Municipio    | Zona       | Media  | Fuente de<br>variación | Suma de<br>cuadrados | Grados de<br>libertad | Cuadrado<br>medio | F calculada | $\alpha$ | D.S       |
|--------------|------------|--------|------------------------|----------------------|-----------------------|-------------------|-------------|----------|-----------|
|              | Agricola   | 0.3224 | E.G.                   | 1.8458               |                       | 0.9229            |             | 0.5368   |           |
| C. Izcalli   | Industrial | 1.4989 | D.G                    | 25.7938              | 18                    | 1.4329            | 0.64        |          | <b>NO</b> |
|              | Urbana     | 0.7047 | Total                  | 27.6397              | 20                    |                   |             |          |           |
|              | Agricola   | 0.4267 | E.G.                   | 3.5247               |                       | 1.7623            |             | 0.6583   |           |
| Lerma        | Industrial | 1.1492 | D.G                    | 48.8707              | 12                    | 4.0725            | 0.43        |          | <b>NO</b> |
|              | Urbana     | 1.6386 | Total                  | 52.3954              | 14                    |                   |             |          |           |
|              | Industrial | 0.8828 | E.G.                   | 0.0328               |                       | 0.0238            |             | 0.9279   |           |
| Tlainepantla | Urbana     | 1.0016 | D.G                    | 30.6764              | 11                    | 2.7887            | 0.01        |          | <b>NO</b> |
|              |            |        | Total                  | 30.7003              | 12                    |                   |             |          |           |

 $D.S.$  = Diferencia significativa,  $\alpha$  = Nivel de significancia, E.G. = entre grupos, D.G = dentro de grupos

66

# **Análisis Estadístico de Cadmio en Muestras de Agua por Municipio.**

En la gráfica 29 se muestran los rangos de concentración así como las medias de contenido de Cadmio por municipio en la cual se observa que en los tres municipios el rango de concentraciones es parecido. En el municipio 1 es el más pequeño, así como, la media de éste la cual se localiza ligeramente por debajo del punto medio del rango. El rango del municipio 2, así como, su media son ligeramente mas grandes y ésta se encuentra ligeramente por debajo del punto medio del rango. Por último en el municipio 3 observamos el rango es el mas grande, asi como, la media y se ubica por debajo del punto medio de éste.

Figura 29.- Medias de Contenido de Cadmio.

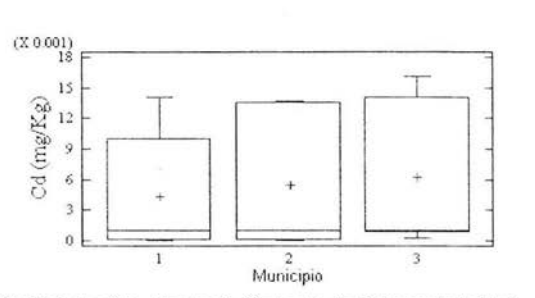

Municipio (1 = Cuautitlan Izcalli. 2 = Lerma 3 = Tlalnepantla de Baz)

Tabla 24. Comparación de medias de cada zona por municipio.

| Municipio    | Zona       | Media  | Fuente<br>de<br>variación | Suma de<br>cuadrados | Grados<br>de<br>libertad | Cuadrado<br>medio | calculada | $\alpha$ | D.S.      |
|--------------|------------|--------|---------------------------|----------------------|--------------------------|-------------------|-----------|----------|-----------|
|              | Agricola   | 0.0029 | E.G.                      | 0.00001              | $\overline{2}$           | 0.000005          |           | 0.8330   |           |
| C. Izcalli   | Industrial | 0.0055 | D.G                       | 0.00053              | 18                       | 0.000029          | 0.18      |          | <b>NO</b> |
|              | Urbana     | 0.0044 | Total                     | 0.00054              | 20                       |                   |           |          |           |
|              | Agricola   | 0.0071 | E.G.                      | 0.000012             | $\mathfrak{p}$           | 0.000006          |           | 0.8896   |           |
| Lerma        | Industrial | 0.0057 | D.G                       | 0.0061               | 12                       | 0.000051          | 0.12      |          | <b>NO</b> |
|              | Urbana     | 0.0048 | Total                     | 0.00062              | 14                       |                   |           |          |           |
|              | Industrial | 0.0075 | E.G.                      | 0.000002             |                          | 0.000002          |           | 0.8275   |           |
| Tlalnepantla | Urbana     | 0.0060 | D.G                       | 0.000558             | 11                       | 0.000050          | 0.05      |          | <b>NO</b> |
|              |            |        | Total                     | 0.000561             | 12                       |                   |           |          |           |

 $DS =$  Diferencia significativa,  $\alpha$  = Nivel de significancia, E.G = entre grupos, D.G = dentro de grupos

#### Análisis Estadístico de Cromo en Muestras de Agua por Municipio.

En la gráfica 30 se muestran los rangos de concentración así como las medias de contenido de Cromo por municipio en la cual se observa que: en el municipio 2 tenemos el rango más pequeña, así como, la media que es ligeramente elevada debido a puntos por encima del rango por lo que se ubica en la parte superior de éste. En el municipio 1 se observa un rango amplio, sin embargo su media no es muy grande debido a que predominan las concentraciones bajas y la media se encuentra al centro del rango. En el municipio 3 se observa la media más grande de los tres municipios, la cual se ubica por encima del centro del rango debido a la distribución de éstos y a un punto por encima del rango el cual es parecida al del municipio 1.

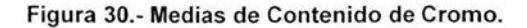

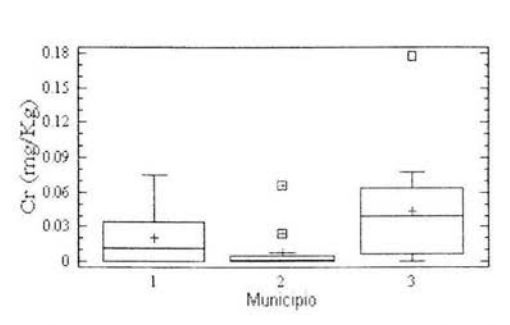

Municipio (1 = Cuautitlan Izcalli. 2 = Lerma 3 = Tlalnepantla de Baz)

Tabla 25. Comparación de medias de cada zona por municipio.

| Municipio    | Zona       | Media  | Fuente<br>de<br>variación | Suma de<br>cuadrados | Grados<br>de.<br>libertad | Cuadrado<br>medio | calculada | $\alpha$ | D.S.      |
|--------------|------------|--------|---------------------------|----------------------|---------------------------|-------------------|-----------|----------|-----------|
|              | Agricola   | 0.0068 | E.G.                      | 0.00097              | 2                         | 0 00048           |           | 0.4201   |           |
| C. Izcalli   | Industrial | 0.0299 | D.G                       | 0.00960              | 18                        | 0.00053           | 0.91      |          | <b>NO</b> |
|              | Urbana     | 0.0224 | Total                     | 0.01057              | 20                        |                   |           |          |           |
|              | Agricola   | 0.0026 | E.G.                      | 0.00056              | 2                         | 0.00028           |           | 0.6629   |           |
| Lerma        | Industrial | 0.0172 | D.G                       | 0.00802              | 12                        | 0.0066            | 0.43      |          | <b>NO</b> |
|              | Urbana     | 0.0159 | Total                     | 0.00859              | 14                        |                   |           |          |           |
|              | Industrial | 0.0422 | E.G.                      | 0.000001             |                           | 0.000001          |           | 0.9785   |           |
| Tlainepantla | Urbana     | 0.0432 | D.G                       | 0.02861              | 11                        | 0.0026            | 0.00      |          | <b>NO</b> |
|              |            |        | Total                     | 0.02861              | 12                        |                   |           |          |           |

 $DS =$  Diferencia significativa,  $\alpha =$  Nivel de significancia, E.G = entre grupos, D.G = dentro de grupos

## Análisis Estadístico de Cobre en Muestras de Agua por Municipio.

En la gráfica 31 se muestran los rangos de concentración, así como, las medias de contenido de Cobre por municipio en la cual se observa que: en el municipio de 2 tiene el rango y la media más pequeños. En el municipio 1 tenemos un rango más amplio y una media ligeramente más grande que el municipio 2. En el municipio 3 tiene el rango y la media más elevados de los tres municipios. En los tres municipios encontramos puntos por encima del rango de concentraciones lo cual provoca que las medias sean mas altas que la mayoría de los datos.

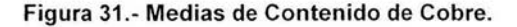

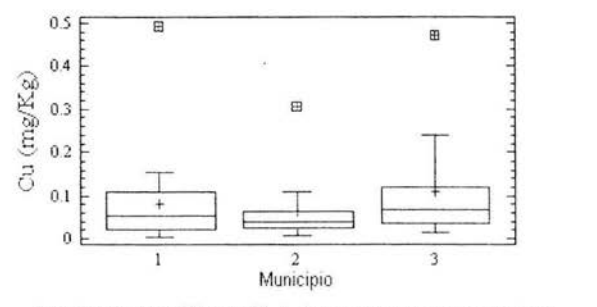

Municipio (1 = Cuautitlan Izcalli. 2 = Lerma  $3$  = Tlalnepantla de Baz)

Tabla 26. Comparación de medias de cada zona por municipio.

| Municipio    | Zona       | Media  | Fuente<br>de<br>variación | Suma de<br>cuadrados | Grados<br>de<br>libertad | Cuadrado<br>medio | E<br>calculada | $\alpha$ | D.S.      |
|--------------|------------|--------|---------------------------|----------------------|--------------------------|-------------------|----------------|----------|-----------|
|              | Agricola   | 0.0746 | E.G                       | 0.0057               | 2                        | 0.00289           |                | 0.7929   |           |
| C. Izcalli   | Industrial | 0.0312 | D.G                       | 0.2210               | 18                       | 0.12200           | 0.24           |          | NO        |
|              | Urbana     | 0.0877 | Total                     | 0.2268               | 20                       |                   |                |          |           |
|              | Agricola   | 0.0990 | E.G                       | 0.0096               | $\overline{2}$           | 0.00484           |                | 0.4549   |           |
| Lerma        | Industrial | 0.0330 | D.G                       | 0.0690               | 12                       | 0.00575           | 0.84           |          | <b>NO</b> |
|              | Urbana     | 0.0612 | Total                     | 0.0787               | 14                       |                   |                |          |           |
|              | Industrial | 0.0400 | E.G                       | 0.0112               |                          | 0.0112            |                | 0.4233   |           |
| Tlalnepantla | Urbana     | 0.1089 | D.G                       | 0.1783               | 11                       | 0.0162            | 0.69           |          | <b>NO</b> |
|              |            |        | Total                     | 0.1896               | 12                       |                   |                |          |           |

## Análisis Estadístico de Mercurio en Muestras de Agua por Municipio.

En la gráfica 32 se muestran los rangos de concentración, asi como, las medias de contenido de Mercurio por municipio en la cual se observa que en los tres municipios tenemos rangos muy similares y datos por encima de éste los cuales influyen para que las medias se ubiquen al centro del rango. El rango y media más pequeños corresponden al municipio 3. El municipio 1 tiene un rango y media mas grande y el municipio 2 tienen la media más grande de los tres municipios, sin embargo el rango es parecido al municipio 1.

Gráfica 32.- Medias de Contenido de Mercurio.

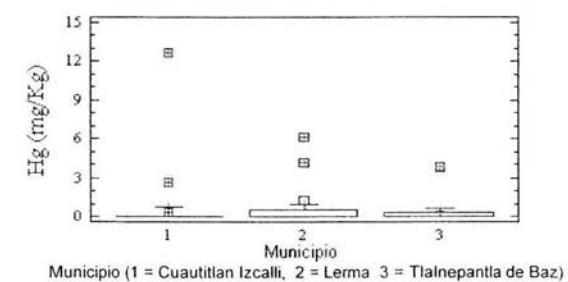

Tabla 27. Comparación de medias de cada zona por municipio.

| Municipio    | Zona       | Media  | Fuente<br>de<br>variación | Suma de<br>cuadrados | Grados<br>de<br>libertad | Cuadrado<br>medio | calculada | α      | D.S. |
|--------------|------------|--------|---------------------------|----------------------|--------------------------|-------------------|-----------|--------|------|
|              | Agricola   | 3.1805 | E.G                       | 29.3055              | $\overline{2}$           | 14.6528           |           | 0.1557 |      |
| C. Izcalli   | Industrial | 0.0    | D.G                       | 127.643              | 18                       | 7.0912            | 2.07      |        | Sí   |
|              | Urbana     | 0.1992 | Total                     | 156.949              | 20                       |                   |           |        |      |
|              | Agricola   | 1.5369 | E.G                       | 4.3670               | $\overline{\phantom{a}}$ | 2.1835            |           | 0.5562 |      |
| Lerma        | Industrial | 0.9253 | D.G                       | 42.5243              | 12                       | 3.5463            | 0.62      |        | No   |
|              | Urbana     | 0.2061 | Total                     | 46.8913              | 14                       |                   |           |        |      |
|              | Industrial | 0.0017 | E.G                       | 0.3731               |                          | 0.3731            |           | 0.5806 |      |
| Tialnepantla | Urbana     | 0.4713 | D.G                       | 12.668               | 11                       | 1.1516            | 0.32      |        | No   |
|              |            |        | Total                     | 13.0412              | 12                       |                   |           |        |      |

#### Análisis Estadístico de Plomo en Muestras de Agua por Municipio.

En la gráfica 33 se muestran los rangos de concentración, así como , las medias de contenido de Plomo por municipio en la cual se observa que el rango de concentraciones es muy pequeño en los tres municipios y las medias son también pequeñas debido al predominio de concentraciones bajas, siendo el municipio 3 en donde el rango y la media son más pequeños de los tres municipios, la media se ubica al centro del rango. En el municipio 1 el rango es más amplio, sin embargo la distribución de los datos en la parte central de éste hace que la media no sea tan grande ya que se ubica en la parte baja del rango. En el municipio 2 tenemos la media más grande de los tres debido a la influencia de un punto muy por encima del rango, por lo que la media se ubica en la parte superior de éste.

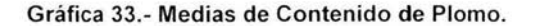

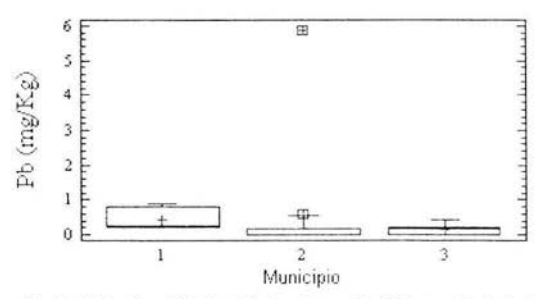

Municipio (1 = Cuautitlan Izcalli, 2 = Lerma 3 = Tlalnepantla de Baz)

Tabla 28. Comparación de medias de cada zona por municipio.

| Municipio    | Zona       | Media  | Fuente<br>de<br>variación | Suma de<br>cuadrados | Grados<br>de<br>libertad | Cuadrado<br>medio | calculada | $\alpha$ | D.S       |
|--------------|------------|--------|---------------------------|----------------------|--------------------------|-------------------|-----------|----------|-----------|
|              | Agricola   | 0.3865 | E.G                       | 0.0230               | 2                        | 0.0115            |           | 0.879    |           |
| C. Izcalli   | Industrial | 0.3497 | D.G                       | .6069                | 18                       | 0.0892            | 0.13      |          | . NO      |
|              | Urbana     | 0.4446 | Total                     | 1.6299               | 20                       |                   |           |          |           |
|              | Agricola   | 0.0656 | E.G                       | 4.0274               | 2                        | 2.0137            |           | 0.4377   |           |
| Lerma        | Industrial | 0.0396 | D.G                       | 27.2764              | 12                       | 2.2730            | 0.89      |          | <b>NO</b> |
|              | Urbana     | 1.1087 | Total                     | 31.3038              | 14                       |                   |           |          |           |
|              | Industrial | 0.0192 | E.G                       | 0.0368               |                          | 0.0368            |           | 0.1441   |           |
| Tialnepantia | Urbana     | 0.1667 | D.G                       | 0.1638               | 11                       | 0.0148            | 2.47      |          | NO.       |
|              |            |        | Total                     | 0.2007               | 12                       |                   |           |          |           |

# Análisis Estadístico de Paladio en Muestras de Agua por Municipio.

En la gráfica 34 se muestran los rangos de concentración, asi como, las medias de contenido de Paladio por municipio en la cual se observa que en el municipio 1 tiene el rango y la media más pequeños, la cual se ubica en la parte superior del rango debido a la influencia de un punto por encima del rango. En el municipio 3 tenemos un rango más amplio asi como la media la cual se ubica en la parte superior del rango debido a que hay puntos por encima de éste, en le municipio 2 tiene el rango y la media más grandes de los tres municipios ésta se ubica próxima al centro del rango.

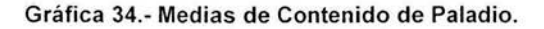

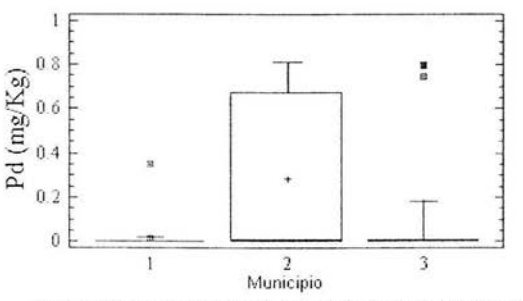

Municipio (1 = Cuautitlan Izcalli, 2 = Lerma  $3$  = Tlalnepantla de Baz)

Tabla 29. Comparación de medias de cada zona por municipio.

| Municipio    | Zona       | Media  | Fuente<br>de<br>variación | Suma de<br>cuadrados | Grados<br>de<br>libertad | Cuadrado<br>medio | F<br>calculada | $\alpha$ | D.S.      |
|--------------|------------|--------|---------------------------|----------------------|--------------------------|-------------------|----------------|----------|-----------|
|              | Agricola   | 0.0012 | E.G                       | 0.0025               | 2                        | 0.0012            |                | 0.8183   |           |
| C. Izcalli   | Industrial | 0.003  | D.G                       | 0.1119               | 18                       | 0.0062            | 0.20           |          | <b>NO</b> |
|              | Urbana     | 0.026  | Total                     | 0.1145               | 20                       |                   |                |          |           |
|              | Agricola   | 0.3384 | E.G                       | 0.0745               | $\overline{\mathbf{c}}$  | 0.0372            |                | 0.7808   |           |
| Lerma        | Industrial | 0.1584 | D.G                       | 1.7697               | 12                       | 0.1474            | 0.25           |          | <b>NO</b> |
|              | Urbana     | 0.2650 | Total                     | 1.8443               | 14                       |                   |                |          |           |
|              | Industrial | 0.0042 | E.G                       | 0.0756               |                          | 0.0756            |                | 0.4441   |           |
| Tlalnepantla | Urbana     | 0.2156 | D.G                       | 1.3199               | 11                       | 0.1199            | 0.63           |          | <b>NO</b> |
|              |            |        | Total                     | 1.3955               | 12                       |                   |                |          |           |

#### Análisis Estadístico de Platino en Muestras de Agua por Municipio.

En la gráfica 35 se muestran los rangos de concentración, así como, las medias de contenido de Platino por municipio en la cual se observa que en el municipio 2 tenemos un rango bajo y la media pequeña, la cual se ubica por debajo del centro del rango. En el municipio 1 tenemos un rango más pequeño, sin embargo, la media se ubica en la parte superior del rango debido a que hay puntos por encima de éste. En el municipio 3 tenemos el rango más grande de los tres así como la media, la cual se ubica por debajo del centro del rango.

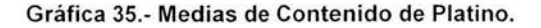

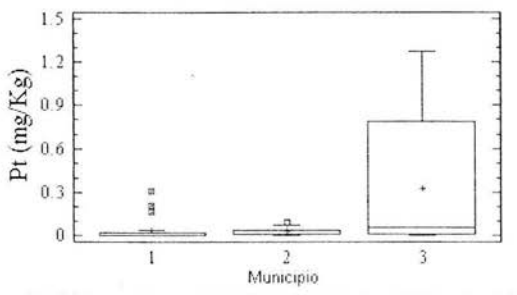

Municipio (1 = Cuautitlan Izcalli. 2 = Lerma 3 = Tlalnepantla de Baz)

Tabla 30. Comparación de medias de cada zona por municipio.

| Municipio    | Zona       | Media  | Fuente<br>de<br>variación | Suma de<br>cuadrados | Grados<br>de<br>libertad | Cuadrado<br>medio | calculada | $\alpha$ | D.S       |
|--------------|------------|--------|---------------------------|----------------------|--------------------------|-------------------|-----------|----------|-----------|
|              | Agricola   | 0.0111 | E.G                       | 0.0076               | 2                        | 0.0038            |           | 0.5906   |           |
| C. Izcalli   | Industrial | 0.0862 | D.G                       | 0.1274               | 18                       | 0.0070            | 0.54      |          | <b>NO</b> |
|              | Urbana     | 0.0423 | Total                     | 0.1350               | 20                       |                   |           |          |           |
|              | Agricola   | 0.0109 | E.G                       | 0.1122               | 2                        | 0.0561            |           | 0.0255   |           |
| Lerma        | Industrial | 0.2010 | D.G                       | 0.4399               | 12                       | 0.0366            | 1.53      |          | <b>NO</b> |
|              | Urbana     | 0.0223 | Total                     | 0.5516               | 14                       |                   |           |          |           |
|              | Industrial | 0.4247 | E.G                       | 0.0226               |                          | 0.0226            |           | 0.7638   |           |
| Tlainepantia | Urbana     | 0.3089 | D.G                       | 2.6277               | 11                       | 0.2388            | 0.09      |          | NO        |
|              |            |        | Total                     | 2.6503               | 12                       |                   |           |          |           |

# **Análisis Estadístico de Rodio en Muestras de Agua por Municipio.**

**En la** gráfica 36 se muestran los rangos de concentración, así como, las medias de contenido de Rodio por municipio en **la** cual se observa que solo en el municipio 1 hay muestras positivas para éste metal, con **un** rango y media considerables.

**Gráfica** 36.- **Medias de Contenido de Rodio.** 

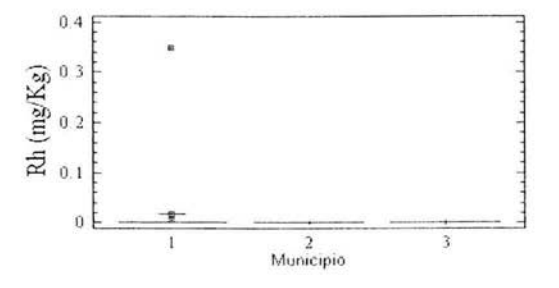

Municip'o (1 = Cuautillan Izcalli, 2 = Lerma 3 = Tlalnepanlla de Baz)

**Tabla 31. Comparación de medias de cada zona por municipio.** 

| Municipio    | Zona       | Media  | Fuente<br>de<br>variación | Suma de<br>cuadrados | Grados<br>de<br>libertad | Cuadrado<br>medio | calculada | $\alpha$ | D.S. |
|--------------|------------|--------|---------------------------|----------------------|--------------------------|-------------------|-----------|----------|------|
|              | Agricola   | 0.0    | E.G                       | 0.0025               |                          | 0.0012            |           |          |      |
| C. Izcalli   | Industrial | 0.003  | D.G                       | 0.1126               | 18                       | 0.0062            | 0.20      | 0.8201   | NO   |
|              | Urbana     | 0.0251 | Total                     | 0.1151               | 20                       |                   |           |          |      |
|              | Agricola   | 0.0    |                           |                      |                          |                   |           |          |      |
| Lerma        | Industrial | 0.0    |                           |                      | 12                       |                   |           |          |      |
|              | Urbana     | 0.0    |                           |                      | 14                       |                   |           |          |      |
|              | Industrial | 0.0    |                           |                      |                          |                   |           |          |      |
| Tlalnepantla | Urbana     | 0.0    |                           |                      | 11                       |                   |           |          |      |
|              |            |        |                           |                      | 12                       |                   |           |          |      |

 $D.S =$  Diferencia significativa,  $\alpha$  = Nivel de significancia

74

#### **Análisis Estadístico de Zinc en Muestras de Agua por Municipio.**

En la gráfica 37 se muestran los rangos de concentración, así como, las medias de contenido de Zinc por municipio en la cual se observa que en los tres municipios existen puntos por encima del rango por lo que la ubicación de la media se ve modificada. En el municipio 1 se observan el rango y la media más pequeños de los tres municipios, la media se ubica en la parte superior del rango. En el municipio 2 tiene el rango más grande, así como, la media que se ubica en la parte superior del rango. En el municipio 3 tiene el rango y la media más grandes de los tres municipios, ésta se ubica al centro del rango.

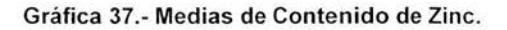

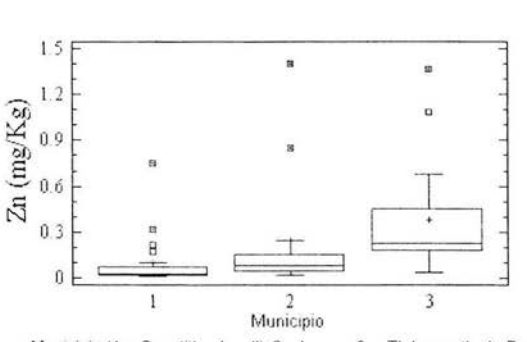

Municipio (1 = Cuautitlan Izcalli. 2 = Lerma 3 = Tlalnepantla de Baz)

**Tabla** 32. **Comparación de medias de** cada **zona por municipio.** 

| Municipio    | Zona       | Media  | Fuente<br>de<br>variación | Suma de<br>cuadrados | Grados<br>de<br>libertad | Cuadrado<br>medio | calculada | α      | D.S.      |
|--------------|------------|--------|---------------------------|----------------------|--------------------------|-------------------|-----------|--------|-----------|
|              | Agricola   | 0.0527 | E.G                       | 0.0116               | $\overline{2}$           | 0.0058            |           | 0.8300 |           |
| C. Izcalli   | Industrial | 0.1022 | D.G                       | 0.5557               | 18                       | 0.0308            | 0.19      |        | <b>NO</b> |
|              | Urbana     | 0.1133 | Total                     | 0.5673               | 20                       |                   |           |        |           |
|              | Agricola   | 0.2968 | E.G.                      | 0.1597               | $\overline{\mathbf{c}}$  | 0.0798            |           | 0.6122 |           |
| Lerma        | Industrial | 0.0875 | D.G                       | 1.8739               | 12                       | 0.1561            | 0.51      |        | NO.       |
|              | Urbana     | 0.3121 | Total                     | 2.0336               | 14                       |                   |           |        |           |
|              | Industrial | 0.1247 | E.G.                      | 0.1604               |                          | 0.1604            |           | 0.3532 |           |
| Tlalnepantla | Urbana     | 0.4325 | D.G                       | 1.1877               | 11                       | 0.1707            | 0.94      |        | <b>NO</b> |
|              |            |        | Total                     | 2.0381               | 12                       |                   |           |        |           |

## Análisis Estadístico de Arsénico en Muestras de Pasto por Municipio.

En la gráfica 38 se muestran los rangos de concentración , así como, las medias de contenido de Arsénico por municipio en la cual se observa que en el municipio 1 tiene el rango y la media mas péquenos, ésta se ubica en la parte media del rango. En el municipio 2 tenemos el rango más grande, sin embargo, la media no es tan grande ya que los datos se concentran en la parte baja del rango por lo que la media se ubica en la parte media de este. En el municipio 3 tenemos un rango parecido al municipio 1, sin embargo, los datos se distribuyen ligeramente hacia el centro de éste y la media se ubica en la parte central del rango.

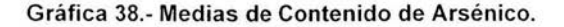

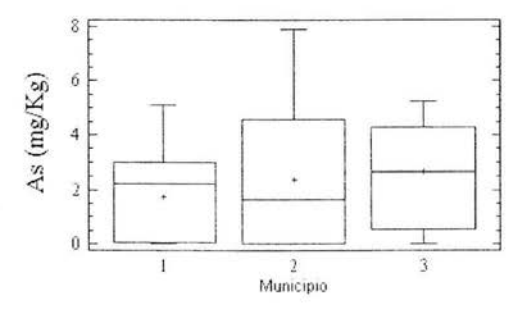

Municipio (1 = Cuautitian Izcalli. 2 = Lerma  $3$  = Tlalnepantla de Baz)

Tabla 33. Comparación de medias de cada zona por municipio.

| Municipio    | Zona       | Media  | Fuente<br>de<br>variación | Suma de<br>cuadrados | Grados<br>de<br>libertad | Cuadrado<br>medio | calculada | $\cal G$ | D.S.      |
|--------------|------------|--------|---------------------------|----------------------|--------------------------|-------------------|-----------|----------|-----------|
|              | Agricola   | 1.2936 | E.G                       | 1.8687               | 2                        | 0.9343            |           | 0.7002   |           |
| C. Izcalli   | Industrial | 1.9771 | D.G                       | 106.554              | 41                       | 2.5988            | 0.36      |          | <b>NO</b> |
|              | Urbana     | 1.7484 | Total                     | 108.432              | 43                       |                   |           |          |           |
|              | Agricola   | 2.9404 | E.G.                      | 17.2116              | $\overline{2}$           | 8.6058            |           | 0.2166   |           |
| Lerma        | Industrial | 1.0615 | D.G                       | 104.114              | 20                       | 5.2057            | 1.65      |          | NO.       |
|              | Urbana     | 2.9423 | Total                     | 121.326              | 22                       |                   |           |          |           |
|              | Industrial | 2.8891 | E.G.                      | 0.0708               |                          | 0.0708            |           | 0.8803   |           |
| Tlalnepantla | Urbana     | 2.7751 | D.G                       | 60.9405              | 20                       | 3.0470            | 0.02      |          | <b>NO</b> |
|              |            |        | Total                     | 61.0113              | 21                       |                   |           |          |           |

 $D.S =$  Diferencia significativa,  $\alpha$  = Nivel de significancia

## Análisis Estadístico de Cadmio en Muestras de Pasto por Municipio.

En la gráfica 39 se muestran los rangos de concentración , así como, las medias de contenido de Cadmio por municipio en la cual se observa que: en el municipio 1 tiene el rango y la media mas pequeños de los tres municipios, aunque existen puntos por arriba del rango la media se ubica al centro de éste debido a que la mayoría de los datos se distribuyen en la parte baja del rango. En el municipio 2 tiene un rango ligeramente más grande, así como, la media la cual se ubica por debajo del centro del rango debida a la distribución de los datos en la parte baja de éste. En el municipio 3 tiene el rango más grande de los tres municipios, la media se ubica en la parte baja del rango, así como, la mayoría de los datos.

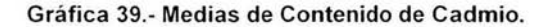

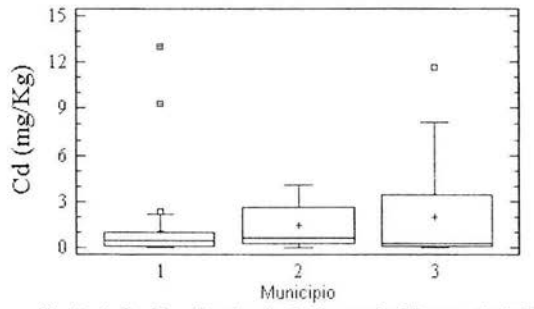

Municipio (1 = Cuautitlan tzcalli. 2 = Lerma 3 = Tlalnepantla de Baz)

Tabla 34. Comparación de medias de cada zona por municipio.

| Municipio    | Zona       | Media  | Fuente<br>de<br>variación | Suma de<br>cuadrados | Grados<br>de<br>libertad | Cuadrado<br>medio | calculada | $\alpha$ | D.S.           |
|--------------|------------|--------|---------------------------|----------------------|--------------------------|-------------------|-----------|----------|----------------|
|              | Agricola   | 0.8546 | E.G.                      | 6.0663               | 2                        | 3.0332            |           | 0.5878   |                |
| C. Izcalli   | Industrial | 1.6981 | D.G                       | 230.998              | 41                       | 5.6340            | 0.54      |          | <b>NO</b>      |
|              | Urbana     | 0.8630 | Total                     | 237.064              | 43                       |                   |           |          |                |
|              | Agricola   | 1.7499 | E.G.                      | 0.8304               | $\overline{2}$           | 0.4152            |           | 0.8188   |                |
| Lerma        | Industrial | 1.4494 | D.G                       | 41.1395              | 20                       | 2.0569            | 0.20      |          | <b>NO</b>      |
|              | Urbana     | 1.2784 | Total                     | 41.97                | 22                       |                   |           |          |                |
|              | Industrial | 2.2835 | E.G.                      | 1.8454               |                          | 1.8454            |           | 0.6601   |                |
| Tlalnepantla | Urbana     | 1.7018 | D.G                       | 185.2                | 20                       | 9.2599            | 0.2       |          | N <sub>O</sub> |
|              |            |        | Total                     |                      | 21                       |                   |           |          |                |

# Análisis Estadístico de Cromo en Muestras de Pasto por Municipio.

En la gráfica 40 se muestran los rangos de concentración, así como, las medias de contenido de Cromo por municipio en la cual se observa que: en el municipio 3 tiene el rango y la media mas pequeños, ésta se ubica por debajo del centro del rango . En el municipio 2 tiene un rango más grande así como la media la cual se ubica por debajo del centro de éste debido a que la mayoría de los datos se distribuyen al centro de éste. En el municipio 1 tiene el rango y la media más grandes de los tres municipios, la media se ubica al centro del rango debido a que la mayoría de los datos se distribuyen hacia el centro de éste y la media no se ve alterada por los puntos que se observan por encima del rango.

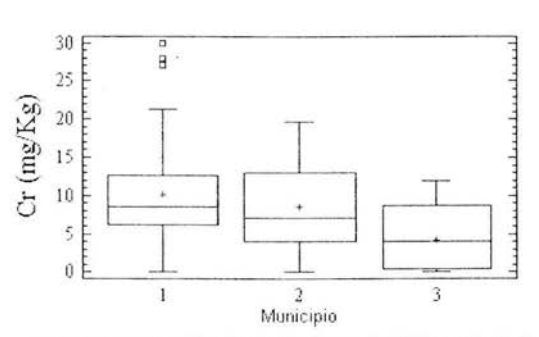

Gráfica 40.- Medias de Contenido de Cromo.

Municipio (1 = Cuautitlan Izcalli, 2 = Lerma 3 = Tlalnepantla de Baz)

Tabla 35. Comparación de medias de cada zona por municipio.

| Municipio    | Zona       | Media   | Fuente<br>de<br>variación | Suma de<br>cuadrados | Grados<br>de<br>libertad | Cuadrado<br>medio | F<br>calculada | $\alpha$ | D.S.      |
|--------------|------------|---------|---------------------------|----------------------|--------------------------|-------------------|----------------|----------|-----------|
|              | Agricola   | 10.5550 | E.G                       | 274.12               | 2                        | 137.06            |                | 0.0783   |           |
| C. Izcalli   | Industrial | 13.9111 | D.G                       | 2071.7               | 41                       | 50.5294           | 2.71           |          | Sí        |
|              | Urbana     | 8.1516  | Total                     | 2345.8               | 43                       |                   |                |          |           |
|              | Agricola   | 5.7037  | E.G.                      | 61.0412              | $\overline{2}$           | 30.5206           |                | 0.4652   |           |
| Lerma        | Industrial | 9.2474  | D.G                       | 767.405              | 20                       | 38.370            | 0.8            |          | <b>NO</b> |
|              | Urbana     | 9.5149  | Total                     | 828.446              | 22                       |                   |                |          |           |
|              | Industrial | 5.1714  | E.G.                      | 66.861               |                          | 66.861            |                | 0.4760   |           |
| Tlainepantla | Urbana     | 8.6725  | D.G                       | 2534.52              | 20                       | 126.726           | 0.53           |          | <b>NO</b> |
|              |            |         | Total                     | 2601.38              | 21                       |                   |                |          |           |

 $D.S =$  Diferencia significativa,  $\alpha$  = Nivel de significancia

# **ESTA TESIS NO SALE OE LA BIBIJOTECA**

#### Análisis Estadístico de Cobre en Muestras de Pasto por Municipio.

En la gráfica 41 se muestran los rangos de concentración, así como, las medias de contenido de Cobre por municipio en la cual se observa que, la distribución de los datos es muy similar en los tres municipios estos se concentran al centro del rango. En el municipio 1 tiene la media más pequeña de los tres municipios se ubica al centro del rango. En el municipio 3 tiene un rango ligeramente más estrecho, la media es más grande, se ubica al centro del rango y se ve apenas alterada por los puntos que se observan por encima del rango. En el municipio 2 tenemos el rango y la media más grande de los tres municipios, la media se ubica en la parte central del rango, apenas alterada por los puntos por encima del rango que se observan en el gráfico.

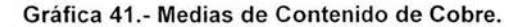

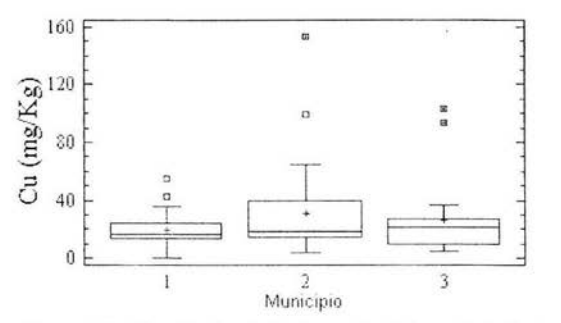

Municipio (1 = Cuautitlan Izcalli, 2 = Lerma 3 = Tlalnepantla de Baz)

Tabla 36. Comparación de medías de cada zona por municipio.

| Municipio    | Zona       | Media   | Fuente<br>de<br>variación | Suma de<br>cuadrados | Grados<br>de<br>libertad | Cuadrado<br>medio | calculada | $\alpha$ | D <sub>S</sub> |
|--------------|------------|---------|---------------------------|----------------------|--------------------------|-------------------|-----------|----------|----------------|
|              | Agricola   | 18.4829 | E.G                       | 134.811              | 2                        | 67.4057           |           | 0.5248   |                |
| C. Izcalli   | Industrial | 21.9640 | D.G                       | 9219.72              | 41                       | 102.92            | 0.65      |          | <b>NO</b>      |
|              | Urbana     | 17.9545 | Total                     | 4354.53              | 43                       |                   |           |          |                |
|              | Agricola   | 30.0755 | E.G.                      | 3855.56              | 2                        | 1927.78           |           | 0.1873   |                |
| Lerma        | Industrial | 49.9783 | D.G                       | 21146.7              | 20                       | 1057.38           | 1.82      |          | SI             |
|              | Urbana     | 19.4449 | Total                     | 25002.2              | 22                       |                   |           |          |                |
|              | Industrial | 24.2418 | E.G.                      |                      |                          |                   |           | 0.8305   |                |
| Tlalnepantla | Urbana     | 26.6529 | D.G                       |                      | 20                       |                   |           |          | <b>NO</b>      |
|              |            |         | Total                     |                      | 21                       |                   |           |          |                |

 $D.S =$  Diferencia significativa,  $\alpha$  = Nivel de significancia

## Análisis Estadístico de Mercurio en Muestras de Pasto por Municipio.

En la gráfica 42 se muestran los rangos de concentración, así como, las medias de contenido de Mercurio por municipio en la cual se observa que: en el municipio 1 tiene el rango y la media muy cercanos al cero, son los mas péquenos de los tres municipios. En el municipio 3 tenemos un rango mucho más amplio y una media más grande ubicada por debajo del centro del rango ya que la mayoría de los datos se concentran en los dos tercios bajos del rango. En el municipio 2 tiene el rango y media más grandes de los tres municipios, la media se ubica al centro del rango, así como, la mayoría de los datos por lo que ésta no se ve afectada por los datos que se observan fuera del rango.

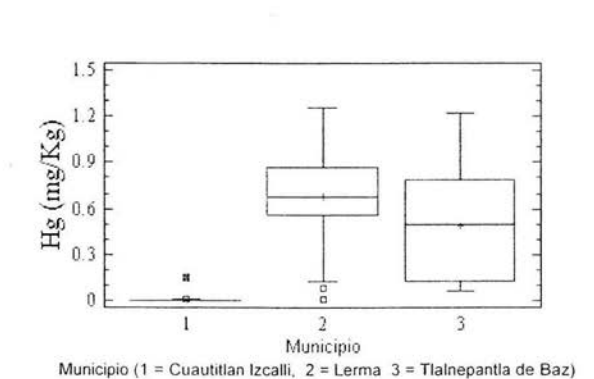

Gráfica 42.- Medias de Contenido de Mercurio.

Tabla 37. Comparación de medias de cada zona por municipio.

| Municipio    | Zona       | Media  | Fuente<br>de<br>variación | Suma de<br>cuadrados | Grados<br>de<br>libertad | Cuadrado<br>medio | calculada | $\alpha$ | D.S.           |
|--------------|------------|--------|---------------------------|----------------------|--------------------------|-------------------|-----------|----------|----------------|
|              | Agricola   | 0.0015 | E.G                       | 0.0009               |                          | 0.00045           |           | 0.6485   |                |
| C. Izcalli   | Industrial | 0.0158 | D.G                       | 0.0424               | 41                       | 0.00103           | 0.44      |          | <b>NO</b>      |
|              | Urbana     | 0.0082 | Total                     | 0.0433               | 43                       |                   |           |          |                |
|              | Agricola   | 0.7074 | E.G.                      | 0.0083               |                          | 0.00419           |           | 0.9611   |                |
| Lerma        | Industrial | 0.6635 | D.G                       | 2.1109               | 20                       | 0.10555           | 0.04      |          | N <sub>O</sub> |
|              | Urbana     | 0.6642 | Total                     | 2.1193               | 22                       |                   |           |          |                |
|              | Industrial | 0.4969 | E.G.                      | 0.0412               |                          | 0.0412            |           | 0.5936   |                |
| Tlainepantia | Urbana     | 0.4100 | D.G                       | 2.8050               | 20                       | 0.1402            | 0.29      |          | <b>NO</b>      |
|              |            |        | Total                     | 2.8462               | 21                       |                   |           |          |                |

 $D.S =$  Diferencia significativa,  $\alpha$  = Nivel de significancia

#### Análisis Estadístico de Plomo en Muestras de Pasto por Municipio.

En la gráfica 43 se muestran los rangos de concentración, así como, las medias de contenido de Plomo por municipio en la cual se observa que: en el municipio 2 tiene el rango y la media mas pequeños de los tres municipios, la media se ubica al centro del rango y predominan las concentraciones de la parte baja del rango. En el municipio 1 tiene un rango más amplio y una media más grande, ésta se ubica al centro del rango, así como, la mayoría de los datos. En el municipio 3 tiene el rango y la media más grande de los tres municipios, ésta se ubica al centro del rango y se ve apenas alterada por los puntos por encima del rango ya que predominan las concentraciones de la parte baja del rango.

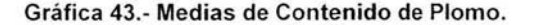

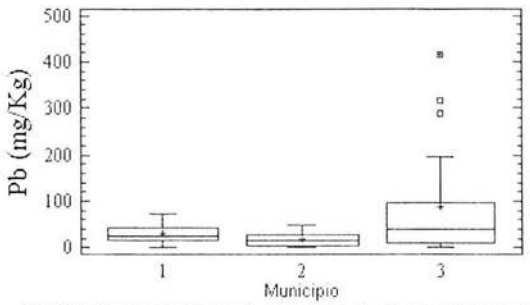

Municipio (1 = Cuautitlan Izcalli, 2 = Lerma 3 = Tlalnepantla de Baz)

Tabla 38. Comparación de medias de cada zona por municipio.

| Municipio    | Zona       | Media   | Fuente<br>de<br>variación | Suma de<br>cuadrados | $\overline{c}$ | Cuadrado<br>medio | с<br>calculada | $\alpha$ | D.S.      |
|--------------|------------|---------|---------------------------|----------------------|----------------|-------------------|----------------|----------|-----------|
|              | Agricola   | 27.7506 | E.G                       | 113.779              | 41             | 56.8896           |                | 0.8362   |           |
| C. Izcalli   | Industrial | 33.0715 | D.G                       | 12979.1              | 43             | 316.564           | 0.18           |          | <b>NO</b> |
|              | Urbana     | 31.5219 | Total                     | 13092.4              | 20             |                   |                |          |           |
|              | Agricola   | 20.5762 | E.G.                      | 16.7934              | $\overline{c}$ | 8.3967            |                | 0.9653   |           |
| Lerma        | Industrial | 18.6498 | D.G                       | 4741.08              | 20             | 273.054           | 0.04           |          | <b>NO</b> |
|              | Urbana     | 18.617  | Total                     | 4757.88              | 22             |                   |                |          |           |
|              | Industrial | 77.2505 | E.G.                      | 3254.14              |                | 3254.14           |                | 0.6530   |           |
| Tlalnepantla | Urbana     | 101.676 | D.G                       | 312352.0             | 20             | 15617.6           | 0.21           |          | <b>NO</b> |
|              |            |         | Total                     | 315606.0             | 21             |                   |                |          |           |

## Análisis Estadístico de Paladio en Muestras de Pasto por Municipio.

En la gráfica 44 se muestran los rangos de concentración, así como, las medias de contenido de Paladio por municipio en la cual se observa que: el rango y media mas pequeños de los tres municipios corresponden al 1 observándose una media apenas alterada por puntos por encima del rango. En el municipio 3 tenemos un rango más amplio, así como, la media la cual se ve alterada por los puntos fuera del rango por lo que se ubica en la parte superior de éste. En el municipio 2 tenemos el rango más amplio, así como, la media, la cual se ubica por debajo del centro del rango.

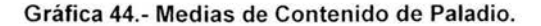

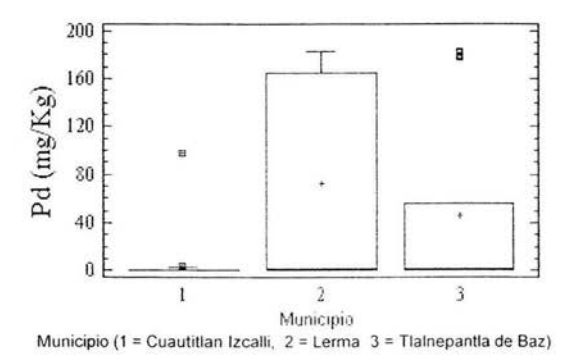

Tabla 39. Comparación de medias de cada zona por municipio.

| Municipio    | Zona       | Media   | Fuente<br>de<br>variación | Suma de<br>cuadrados | Grados<br>de<br>libertad | Cuadrado<br>medio | calculada | $\alpha$ | D.S.      |
|--------------|------------|---------|---------------------------|----------------------|--------------------------|-------------------|-----------|----------|-----------|
|              | Agricola   | 0.2228  | E.G                       | 566.39               |                          | 283.196           |           | 0.2775   |           |
| C. Izcalli   | Industrial | 0.4469  | D.G.                      | 8777.66              | 41                       | 214.089           | 1.32      |          | <b>NO</b> |
|              | Urbana     | 0.4316  | Total                     | 9344.05              | 43                       |                   |           |          |           |
|              | Agricola   | 83.8286 | E.G.                      | 13 07.62             | $\mathcal{P}$            | 653.808           |           | 0.9202   |           |
| Lerma        | Industrial | 74.1266 | D.G                       | 156562.0             | 20                       | 7828.08           | 0.08      |          | NO.       |
|              | Urbana     | 65.2799 | Total                     | 157869.0             | 22                       |                   |           |          |           |
|              | Industrial | 62.8278 | E.G.                      | 518.047              |                          | 518.047           |           | 0.7817   |           |
| Tlalnepantla | Urbana     | 53.0822 | D.G                       | 131292.0             | 20                       | 6564.61           | 0.08      |          | NO.       |
|              |            |         | Total                     | 131810.0             | 21                       |                   |           |          |           |

 $D.S =$  Diferencia significativa.  $\alpha$  = Nivel de significancia

# Análisis Estadístico de Platino en Muestras de Pasto por Municipio.

En la gráfica 45 se muestran los rangos de concentración, así como, las medias de contenido de Platino por municipio en la cual se observa que en el municipio 1 tiene el rango y la media mas pequeños de los tres municipios, la media se ubica en la parte baja del rango debido a que los datos se distribuyen en su mayoría en ésta parte. En el municipio 2 tiene un rango más grande y una media ligeramente más grande que el municipio 1 ya que predominan los datos de la parte baja del rango. En el municipio 3 tiene un rango ligeramente mas pequeño que en el municipio 2, sin embargo, la media es la mas grande de los tres municipios, ésta se ubica por debajo del centro del rango debido a que se los datos distribuyen en la parte baja del rango.

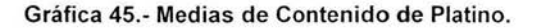

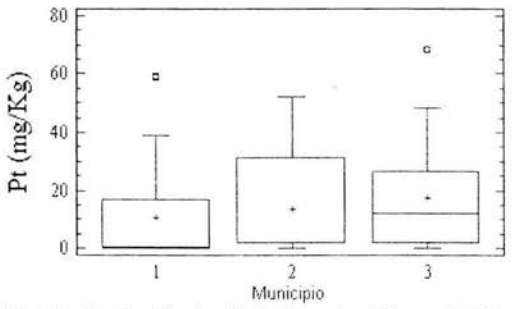

Municipio (1 = Cuautitlan Izcalli, 2 = Lerma 3 = Tlalnepantla de Baz)

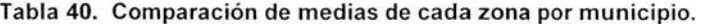

| Municipio    | Zona       | Media   | Fuente<br>de<br>variación | Suma de<br>cuadrados | Grados<br>de<br>libertad | Cuadrado<br>medio | F<br>calculada | $\alpha$ | D.S.      |
|--------------|------------|---------|---------------------------|----------------------|--------------------------|-------------------|----------------|----------|-----------|
|              | Agricola   | 8.1633  | E.G                       | 311.639              | $\overline{c}$           | 155.82            |                | 0.6003   |           |
| C. Izcalii   | Industrial | 15.2084 | D.G                       | 12362.6              | 41                       | 301.528           | 0.52           |          | NO.       |
|              | Urbana     | 9.599   | Total                     | 12674.3              | 43                       |                   |                |          |           |
|              | Agricola   | 11.3324 | E.G.                      | 101.851              | $\mathfrak{p}$           | 50.9254           |                | 0.8614   |           |
| Lerma        | Industrial | 12.4367 | D.G                       | 1774.85              | 20                       | 388.743           | 0.15           |          | NO.       |
|              | Urbana     | 16.0890 | Total                     | 6876.7               | 22                       |                   |                |          |           |
|              | Industrial | 13.1118 | E.G.                      | 460.93               |                          | 460.93            |                | 0.2869   |           |
| Tlainepantla | Urbana     | 22.3044 | D.G                       | 7700.87              | 20                       | 385.044           | 1.20           |          | <b>NO</b> |
|              |            |         | Total                     | 8161.8               | 21                       |                   |                |          |           |

 $DS =$  Diferencia significativa,  $\alpha$  = Nivel de significancia

# Análisis Estadístico de Rodio en Muestras de Pasto por Municipio.

En la gráfica 46 se muestran los rangos de concentración, así como, las medias de contenido de Radio por municipio en la cual se observa que: en el municipio 2 tiene el rango y la media mas pequeños de los tres municipios, la media se ubica en la parte superior del rango debido a que se ve afectada por los puntos fuera de éste ya que la mayoría de los resultados son de cero. En el municipio 3 el rango y la media son mas grandes, ésta se ubica en la parte central del rango debido a que se ve afectada por puntos fuera del rango. En el municipio 1 tenemos el rango y la media más grandes de los tres municipios, por la distribución de los datos en la parte baja del rango la media se ubica en la parte baja de éste.

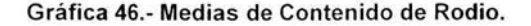

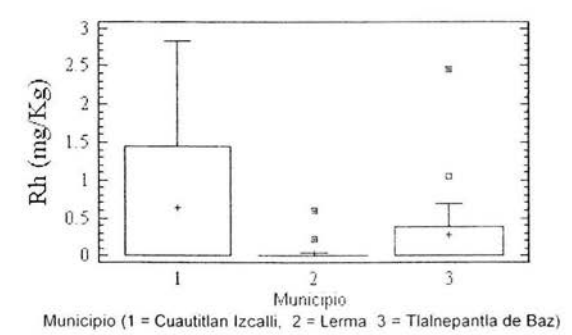

Tabla 41. Comparación de medias de cada zona por municipio.

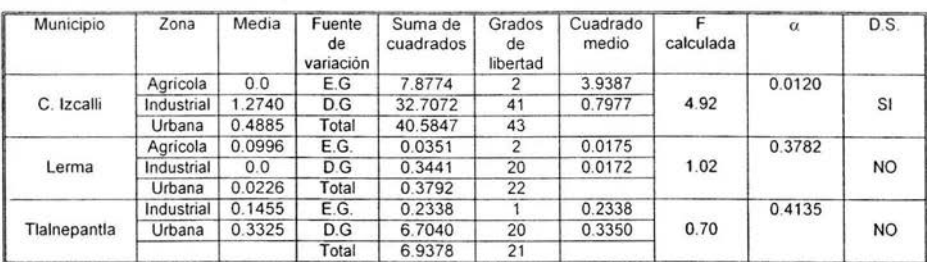

# Análisis Estadístico de Zinc en Muestras de Pasto por Municipio.

En la gráfica 47 se muestran los rangos de concentración, así como, las medias de contenido de Zinc por municipio en la cual se observa que: en el municipio 2 tiene el rango y la media mas pequeños de los tres municipios, la media se ubica en la parte central del rango, así como, la mayoría de los datos. En el municipio 1 tiene un rango más amplio y una media más grande, la media se ubica por debajo del centro del rango, así como, la mayoría de los datos. En el municipio 3 tiene el rango y la media más grandes de los tres municipios, la media se ubica en la parte baja del rango ya que predominan las concentraciones bajas.

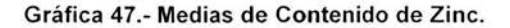

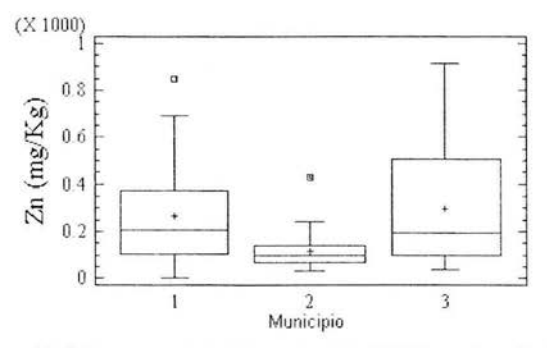

Municipio (1 = Cuautitlan Izcalli, 2 = Lerma 3 = Tlalnepantla de Baz)

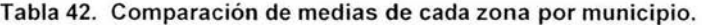

| Municipio    | Zona       | Media   | Fuente<br>de<br>variación | Suma de<br>cuadrados | Grados<br>de<br>libertad | Cuadrado<br>medio | calculada | $\alpha$ | D.S.           |
|--------------|------------|---------|---------------------------|----------------------|--------------------------|-------------------|-----------|----------|----------------|
|              | Agricola   | 171.889 | E.G                       | 265709.0             | 2                        | 132854.0          |           | 0.0351   |                |
| C. Izcalli   | Industrial | 387.001 | D.G                       | 1.4965E6             | 41                       | 36501.8           | 3.64      |          | SI             |
|              | Urbana     | 228.242 | Total                     | 1.7622E6             | 43                       |                   |           |          |                |
|              | Agricola   | 161.802 | E.G.                      | 19105.8              | $\overline{2}$           | 955.92            |           | 0.2532   |                |
| Lerma        | Industrial | 99.4153 | D.G                       | 129745.0             | 20                       | 64871.27          | 1.47      |          | N <sub>O</sub> |
|              | Urbana     | 98.3877 | Total                     | 148851.0             | 22                       |                   |           |          |                |
|              | Industrial | 236.956 | E.G.                      | 42420.2              |                          | 42420.2           |           | 0.4419   |                |
| Tlalnepantla | Urbana     | 325.144 | D.G                       | 103784E6             | 20                       | 68922.6           | 0.62      |          | <b>NO</b>      |
|              |            |         | Total                     | 1.4208E6             | 21                       |                   |           |          |                |

 $D.S =$  Diferencia significativa,  $\alpha$  = Nivel de significancia

# Análisis Estadístico de Arsénico en Muestras de Suelo por Municipio.

En la gráfica 48 se muestran los rangos de concentración, así como, las medias de contenido de Arsénico por municipio en la cual se observa que: en el municipio 2 tiene el rango y la media mas pequeños de los tres municipios, debido a lo estrecho del rango apenas se observa la media ubicada en la parte media de éste. En el municipio 3 tenemos un rango más amplio, así como, la media, como la mayoría de los datos se ubican por debajo de la parte media del rango la media no se ve alterada por los puntos por encima de éste y se ubica por debajo del centro del rango. En el municipio 1 tenemos la media más grande de los tres municipios, el rango es parecido al 3, sin embargo la distribución de los datos en él es mas alta por lo que la media es ligeramente mayor que la del municipio 3.

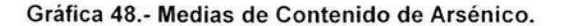

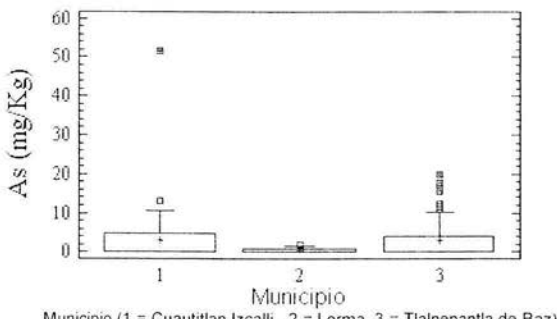

Municipio (1 = Cuautitlan Izcalli, 2 = Lerma  $3$  = Tlalnepantla de Baz)

Tabla 43. Comparación de medias de cada zona por municipio.

| Municipio    | Zona       | Media  | Fuente<br>de<br>variación | Suma de<br>cuadrados | Grados<br>de<br>libertad | Cuadrado<br>medio | Е<br>calculada | $\alpha$ | D.S.      |
|--------------|------------|--------|---------------------------|----------------------|--------------------------|-------------------|----------------|----------|-----------|
|              | Agricola   | 2.6798 | E.G                       | 123.079              | 2                        | 61.5345           |                | 0.3663   |           |
| C. Izcalli   | Industrial | 5.3885 | D.G                       | 3003.41              | 50                       | 60.0483           | 1.02           |          | <b>NO</b> |
|              | Urbana     | 2.0045 | Total                     | 3125.49              | 52                       |                   |                |          |           |
|              | Agricola   | 0.2567 | E.G.                      | 0.8487               | $\mathcal{P}$            | 04243             | $\cdot$        | 0.4148   |           |
| Lerma        | Industrial | 0.5776 | D.G                       | 10.5725              | 23                       | 0.4640            | 0.91           |          | <b>NO</b> |
|              | Urbana     | 0.3407 | Total                     | 11.2513              | 25                       |                   |                |          |           |
|              | Industrial | 3.5144 | E.G.                      | 28.93                |                          | 28.93             |                | 0.2976   |           |
| Tlainepantla | Urbana     | 2.1988 | D.G                       | 1705.44              | 65                       | 26.2376           | 1.10           |          | NO.       |
|              |            |        | Total                     | 1734.37              | 66                       |                   |                |          |           |

 $DS =$  Diferencia significativa,  $\alpha$  = Nivel de significancia

#### Análisis Estadístico de Cadmio en Muestras de Suelo por Municipio.

En la gráfica 49 se muestran los rangos de concentración, así como, las medias de contenido de Cadmio por municipio en la cual se observa que: en el municipio 1 tiene el rango y la media mas pequeños de los tres municipios, la media se ubica en la parte central del rango y no se ve alterada por los puntos fuera de éste ya que la mayoría de los datos se concentran en la misma parte del rango. En el municipio 3 tenemos el rango mas amplio de los tres municipios sin embargo la media no es muy alta ya que la mayoría de los datos se concentran ligeramente por debajo del centro del rango, por lo que la media se ubica de igual manera en esta parte del rango . En el municipio 2 tenemos la media más grande de los tres municipios aunque el rango no es muy amplio, sin embargo la presencia de datos fuera del rango provoca que la media se ubique en la parte superior del rango.

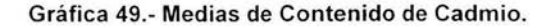

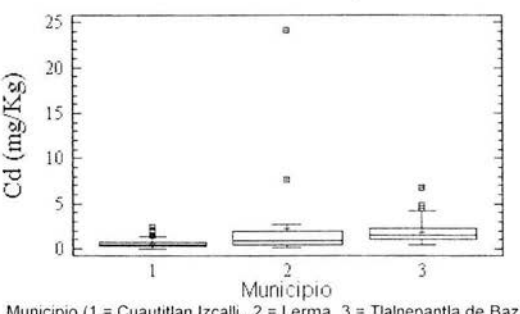

Municipio (1 = Cuautitlan Izcalli, 2 = Lerma  $3$  = Tlalnepantla de Baz)

Tabla 44. Comparación de medias de cada zona por municipio.

| Municipio    | Zona       | Media  | Fuente<br>de<br>variación | Suma de<br>cuadrados | Grados<br>de<br>libertad | Cuadrado<br>medio | calculada | $\alpha$ | D <sub>S</sub> |
|--------------|------------|--------|---------------------------|----------------------|--------------------------|-------------------|-----------|----------|----------------|
|              | Agricola   | 0.4235 | E.G                       | 0.4483               | 2                        | 0.2241            |           | 0.4997   |                |
| C. Izcalli   | Industrial | 0.7482 | D.G                       | 15.9342              | 50                       | 0.3186            | 0.7       |          | <b>NO</b>      |
|              | Urbana     | 0.6101 | Total                     | 16.2825              | 52                       |                   |           |          |                |
|              | Agricola   | 4.1604 | E.G.                      | 40.8606              | 2                        | 20.4303           |           | 0.4134   |                |
| Lerma        | Industrial | 1.3251 | D.G                       | 511.735              | 23                       | 22.2493           | 0.92      |          | <b>NO</b>      |
|              | Urbana     | 1.4512 | Total                     | 552593               | 25                       |                   |           |          |                |
|              | Industrial | 2.0779 | E.G.                      | 3.3215               |                          | 3.3125            |           | 0.1226   |                |
| Tlainepantia | Urbana     | 1.6321 | D.G                       | 88.2375              | 65                       | 1.3575            | 2.45      |          | <b>NO</b>      |
|              |            |        | Total                     | 91.559               | 66                       |                   |           |          |                |

#### Análisis Estadístico de Cromo en Muestras de Suelo por Municipio.

En la gráfica 50 se muestran los rangos de concentración, así como, las medias de contenido de Cromo por municipio en la cual se observa que: la mayoría de los datos se agrupan en la parte central del rango en los municipios 1 y 3 Y en la parte baja en el 2, y en los tres municipios hay puntos fuera del rango. En el municipio 1 tenemos el rango mas estrecho de los tres municipios con la media ubicada al centro de éste, la cual no se ve alterada por los puntos fuera del rango. En el municipio 2 tenemos un rango más amplio así como la media, la cual se ubica en la parte central del rango. En el municipio 3 tenemos el rango y media más grandes de los tres municipios, ésta última se ubica en la parte superior del rango debido a la influencia de los puntos por encima del rango

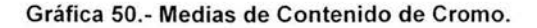

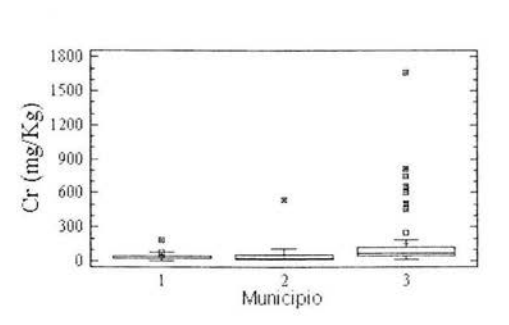

Municipio (1 = Cuautitlan Izcalli, 2 = Lerma  $3$  = Tlalnepantla de Baz)

| Municipio    | Zona       | Media   | Fuente<br>de<br>variación | Suma de<br>cuadrados | Grados<br>de<br>libertad | Cuadrado<br>medio | calculada | $\alpha$ | D.S.           |
|--------------|------------|---------|---------------------------|----------------------|--------------------------|-------------------|-----------|----------|----------------|
|              | Agricola   | 23.1802 | E.G.                      | 1595.8               | 2                        | 797.902           |           | 0.3950   |                |
| C. Izcalli   | Industrial | 39.7534 | D.G                       | 42162.1              | 50                       | 843.242           | 0.95      |          | N <sub>O</sub> |
|              | Urbana     | 29.2244 | Total                     | 43757.9              | 52                       |                   |           |          |                |
|              | Agricola   | 103.56  | E.G.                      | 22227.4              | $\overline{c}$           | 11113.7           |           | 0.3648   |                |
| Lerma        | Industrial | 43.1252 | D.G                       | 242564.0             | 23                       | 10546.3           | 1.05      |          | <b>NO</b>      |
|              | Urbana     | 39.1981 | Total                     | 264791.0             | 25                       |                   |           |          |                |
|              | Industrial | 147.795 | E.G.                      | 446.645              |                          | 446.645           |           | 0.9354   |                |
| Tlalnepantla | Urbana     | 152.965 | D.G                       | 4.3812E6             | 65                       | 67403.2           | 0.01      |          | <b>NO</b>      |
|              |            |         | Total                     | 4.3816E6             | 66                       |                   |           |          |                |

Tabla 45. Comparación de medias de cada zona por municipio.

#### **Análisis Estadístico de Cobre en Muestras de Suelo por Munícipio.**

En la gráfica 51 se muestran los rangos de concentración, así como, las medias de contenido de Cobre por municipio en la cual se observa que: la mayoría de los datos se agrupan en la parte central del rango y hay puntos por encima del rango en los tres municipios, sin embargo esto no altera la media ya que éstas se ubican en la parte central del rango. En el municipio 1 tiene el rango y la media más pequeños de los tres municipios. En el municipio 2 tenemos un rango y media más grandes. En el municipio 3 tenemos el rango y media más grandes de los tres municipios.

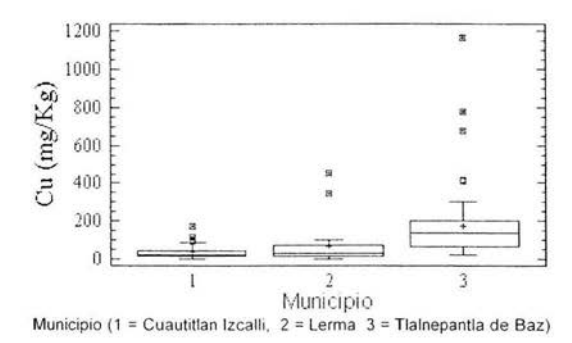

Gráfica 51.- Medias de Contenido de Cobre.

Tabla 46. Comparación de medias de cada zona por municipio.

| Municipio    | Zona       | Media   | Fuente<br>de<br>variación | Suma de<br>cuadrados | Grados<br>de<br>libertad | Cuadrado<br>medio | calculada | $\alpha$ | D.S. |
|--------------|------------|---------|---------------------------|----------------------|--------------------------|-------------------|-----------|----------|------|
|              | Agricola   | 12.5415 | E.G                       | 7194.93              | 2                        | 3597.46           |           | 0.0499   |      |
| C. Izcalli   | Industrial | 51.9718 | D.G                       | 56491.3              | 50                       | 1129.86           | 3.18      |          | SI   |
|              | Urbana     | 32.5672 | Total                     | 63686.2              | 52                       |                   |           |          |      |
|              | Agricola   | 126.132 | E.G.                      | 465.205              | 2                        | 23260.2           |           | 0.1121   |      |
| Lerma        | Industrial | 31,4120 | D.G                       | 221991.0             | 23                       | 9651.78           | 2.41      |          |      |
|              | Urbana     | 35.7577 | Total                     | 208511.0             | 25                       |                   |           |          |      |
|              | Industrial | 180.875 | E.G.                      | 4795.59              |                          | 4795.59           |           | 0.7077   |      |
| Tlalnepantla | Urbana     | 163.937 | D.G                       | 2.198E6              | 65                       | 33829.8           | 0.14      |          | NO.  |
|              |            |         | Total                     | 2.203E6              | 66                       |                   |           |          |      |

#### Análisis Estadístico de Mercurio en Muestras de Suelo por Municipio.

En la gráfica 52 se muestran los rangos de concentración así como las medias de contenido de Mercurio por municipio en la cual se observa que: en el municipio 1 tiene el rango y media mas pequeños de los tres municipios , los datos se distribuyen en la parte baja del rango y la media se ubica al centro, no se ve alterada por los puntos fuera del rango. en el municipio 2 tiene un rango y media más grandes, la media se ubica en la parte baja del rango debido a la distribución de los datos en la parte baja del rango. En el municipio 3 tiene el rango y media más grandes de los tres municipios, la media se ubica en la parte central del rango debido a la distribución de los datos en la parte baja del rango y a los datos por encima de éste.

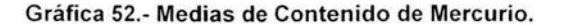

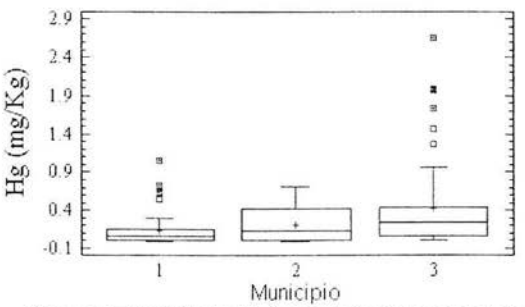

Municipio (1 = Cuautitlan Izcalli, 2 = Lerma 3 = Tlalnepantla de Baz)

Tabla 47. Comparación de medias de cada zona por municipio.

| Municipio    | Zona       | Media  | Fuente<br>de<br>variación | Suma de<br>cuadrados | Grados<br>de<br>libertad | Cuadrado<br>medio | calculada | $\alpha$ | D.S.      |
|--------------|------------|--------|---------------------------|----------------------|--------------------------|-------------------|-----------|----------|-----------|
|              | Agricola   | 0.0917 | E.G.                      | 0.0260               | 2                        | 0.0130            |           | 0.07575  |           |
| C. Izcalli   | Industrial | 0.1262 | D.G                       | 2.3308               | 50                       | 0.0466            | 0.28      |          | <b>NO</b> |
|              | Urbana     | 0.1592 | Total                     | 2.3568               | 52                       |                   |           |          |           |
|              | Agricola   | 0.1806 | E.G.                      | 0.0989               | $\overline{2}$           | 0.0244            |           | 0.6348   |           |
| Lerma        | Industrial | 0.1748 | D.G                       | 1.2143               | 23                       | 0.0527            | 0.46      |          | <b>NO</b> |
|              | Urbana     | 0.2650 | Total                     | 1.2633               | 25                       |                   |           |          |           |
|              | Industrial | 0.3947 | E.G.                      | 0.0586               |                          | 0.0586            |           | 0.6879   |           |
| Tlalnepantla | Urbana     | 0.4539 | D.G                       | 23.4029              | 65                       | 0.3600            | 0.16      |          | <b>NO</b> |
|              |            |        | Total                     | 23.4616              | 66                       |                   |           |          |           |

#### Análisis Estadístico de Plomo en Muestras de Suelo por Municipio.

En la gráfica 53 se muestran los rangos de concentración, así como, las medias de contenido de Plomo por municipio en la cual se observa que: en el municipio 1 tiene el rango y media mas péquenos de los tres municipios, la media se ubica en la parte central del rango debido a la distribución de la mayoría de los datos en la parte baja del rango y al os puntos por encima de éste. En el municipio 2 tiene un rango y media más grandes, la media se ubica por debajo del centro debido a la distribución de los datos en la misma ubicación. En el municipio 3 tenemos el rango y media más grandes de los tres municipios La mayoría de los datos se distribuyen ligeramente por debajo del rango y en la misma región se ubica la media.

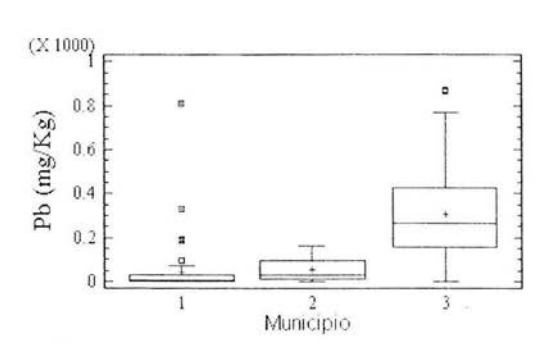

Gráfica 53.- Medias de Contenido de Plomo.

Municipio (1 = Cuautitlan Izcallí, 2 = Lerma 3 = Tlalnepantla de Baz)

Tabla 48, Comparación de medias de cada zona por municipio.

| Municipio    | Zona       | Media   | Fuente<br>de<br>variación | Suma de<br>cuadrados | Grados<br>de<br>libertad | Cuadrado<br>medio | calculada | $\alpha$   | D.S.      |
|--------------|------------|---------|---------------------------|----------------------|--------------------------|-------------------|-----------|------------|-----------|
| C. Izcalli   | Agricola   | 4.8480  | E.G                       | 29306.6              | 2                        | 14653.3           | 0.98      | 0.3808     | NO.       |
|              | Industrial | 77.0492 | D.G                       | 744305.0             | 50                       | 14886.1           |           |            |           |
|              | Urbana     | 32.5616 | Total                     | 773612.0             | 52                       |                   |           |            |           |
| Lerma        | Agricola   | 62.5123 | E.G.                      | 2409.62              | 2                        | 1204.81           | 0.45      | 0.6436     | <b>NO</b> |
|              | Industrial | 35.6736 | D.G                       | 6178.8               | 23                       | 2681.69           |           |            |           |
|              | Urbana     | 46.7370 | Total                     | 64088.4              | 25                       |                   |           |            |           |
| Tlalnepantla | Industrial | 351.787 | E.G.                      | 134056.0             |                          | 134056.0          | 3.26      | $0.0755$ * | SI        |
|              | Urbana     | 262.235 | D.G                       | 2.677E6              | 65                       | 41081.1           |           |            |           |
|              |            |         | Total                     | 2.804E6              | 66                       |                   |           |            |           |

# Análisis Estadístico de Paladio en Muestras de Suelo por Municipio.

En la gráfica 54 se muestran los rangos de concentración, así como, las medias de contenido de Paladio por municipio en la cual se observa que: en el municipio 1 tiene el rango y media mas pequeños de los tres municipios, muy cercanos a cero. En el municipio 2 tiene un rango y media ligeramente más grandes que en el municipio 1 pero igualmente cercanos a cero. En el municipio 3 tiene el rango y media más grandes de los tres municipios, la media se ubica en la parte central del rango y se ve alterada por los puntos por encima del rango.

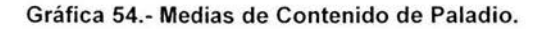

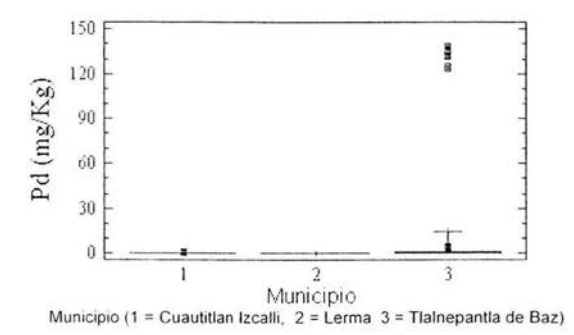

Tabla 49. Comparación de medias de cada zona por municipio.

| Municipio    | Zona       | Media   | Fuente<br>de<br>variación | Suma de<br>cuadrados | Grados<br>de<br>libertad | Cuadrado<br>medio | calculada | $\alpha$ | D.S.           |
|--------------|------------|---------|---------------------------|----------------------|--------------------------|-------------------|-----------|----------|----------------|
| C. Izcalli   | Agricola   | 0.04    | E.G                       | 0.0327               |                          | 0.0163            | 0.86      | 0.4281   | <b>NO</b>      |
|              | Industrial | 0.0182  | D.G                       | 0.9492               | 50                       | 0.0189            |           |          |                |
|              | Urbana     | 0.0728  | Total                     | 0.9820               | 52                       |                   |           |          |                |
| Lerma        | Agricola   | 0.0512  | E.G.                      | 0.0561               | $\overline{\phantom{a}}$ | 0.0280            | 0.8       | 0.4617   | N <sub>O</sub> |
|              | Industrial | 0.1860  | D.G                       | 0.8081               | 23                       | 0.0351            |           |          |                |
|              | Urbana     | 0.0961  | Total                     | 0.8642               | 25                       |                   |           |          |                |
| Tialnepantla | Industrial | 20.8028 | E.G.                      | 2830.27              |                          | 2830.27           | 1.79      | 0.1851   | <b>NO</b>      |
|              | Urbana     | 7.7908  | D.G                       | 102549.0             | 65                       | 1577.67           |           |          |                |
|              |            |         | Total                     | 105380.0             | 66                       |                   |           |          |                |
### **Análisis Estadístico de Platino en Muestras de Suelo por Municipio.**

En la gráfica 55 se muestran los rangos de concentración, así como, las medias de contenido de Platino por municipio en la cual se observa que: en los tres municipios la mayoría de los datos se distribuyen en la parte baja del rango. En el municipio 1 tiene el rango y media más pequeña de los tres municipios, la media se ubica por debajo del centro del rango. En el municipio 2 tiene un rango y media más grandes, la media se ubica por debajo del centro del rango. En el municipio 3 tiene el rango y la media más grandes de los tres municipios, la media se ubica por debajo del centro del rango.

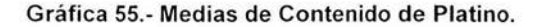

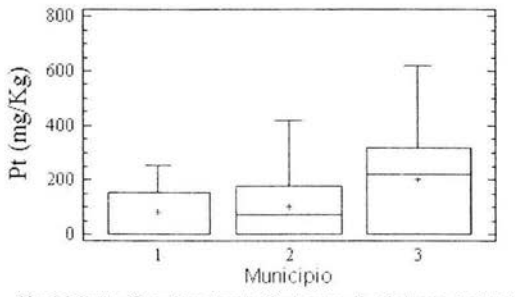

Municipio (1 = Cuautitlan Izcalli, 2 = Lerma 3 = Tlalnepantla de Baz)

Tabla 50. Comparación de medias de cada zona por municipio.

| Municipio    | Zona       | Media   | Fuente<br>de<br>variación | Suma de<br>cuadrados | Grados<br>de<br>libertad | Cuadrado<br>medio | calculada    | $\alpha$ | D.S.      |
|--------------|------------|---------|---------------------------|----------------------|--------------------------|-------------------|--------------|----------|-----------|
|              | Agricola   | 80.0744 | E.G.                      | 6388.0               | $\mathcal{P}$            | 3194.0            |              | 0.6638   |           |
| C. Izcalli   | Industrial | 63.4703 | D.G                       | 386549.0             | 50                       | 7730.98           | 0.41         |          | <b>NO</b> |
|              | Urbana     | 87.9415 | Total                     | 392937.0             | 52                       |                   | 0.06<br>0.29 |          |           |
|              | Agricola   | 122.489 | E.G.                      | 1868.43              | $\overline{\phantom{a}}$ | 934.215           |              | 0.9418   |           |
| Lerma        | Industrial | 117.574 | D.G                       | 357521.0             | 23                       | 15544.4           |              |          | <b>NO</b> |
|              | Urbana     | 103.985 | Total                     | 359390.0             | 25                       |                   |              |          |           |
|              | Industrial | 192.025 | E.G.                      | 8030.1               |                          | 8030.1            |              | 0.5934   |           |
| Tlalnepantla | Urbana     | 213.942 | D.G                       | 1.812E6              | 65                       | 27896.4           |              |          | <b>NO</b> |
|              |            |         | Total                     | 1.821E6              | 66                       |                   |              |          |           |

 $D.S =$  Diferencia significativa,  $\alpha$  = Nivel de significancia

# **Análisis Estadístico de Rodio en Muestras de Suelo por Municipio.**

En la gráfica 56 se muestran los rangos de concentración así como las medias de contenido de Rodio por municipio en la cual se observa que en este tipo de muestra no se detecto éste metal en ningún municipio

Gráfica # 56 Medias de Contenido de Rodio,

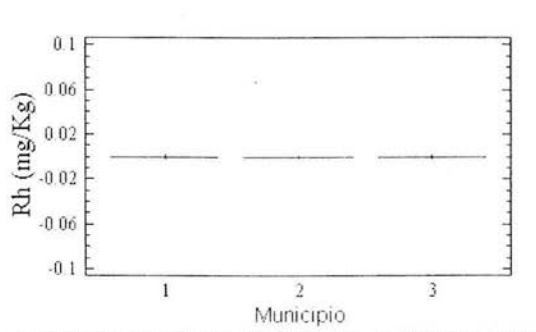

Municipio (1 = Cuautitlan Izcalli, 2 = Lerma, 3 = Tlalnepantla de Baz)

#### Análisis Estadístico de Zinc en Muestras de Suelo por Municipio.

En la gráfica 57 se muestran los rangos de concentración, así como, las medias de contenido de Zinc por municipio en la cual se observa que: en el municipio 1 tiene el rango y media más pequeños de los tres municipios, la media se ubica por debajo del centro del rango, sin que se vea muy afectada por los puntos por encima del rango. en el municipio 2 tiene un rango y media más grandes, la media se ubica por debajo del centro del rango debido a que la mayoría de los datos se distribuyen en la parte baja del rango y hay puntos por encima de éste. El municipio 3 tiene el rango y media más grandes de los tres, la media se ubica al centro del rango, así como, la mayoría de los datos.

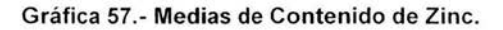

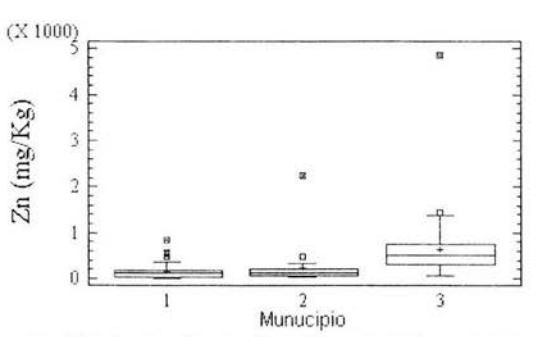

Municipio (1 = Cuautitlan Izcalli, 2 = Lerma 3 = Tlalnepantla de Baz)

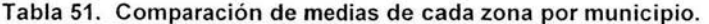

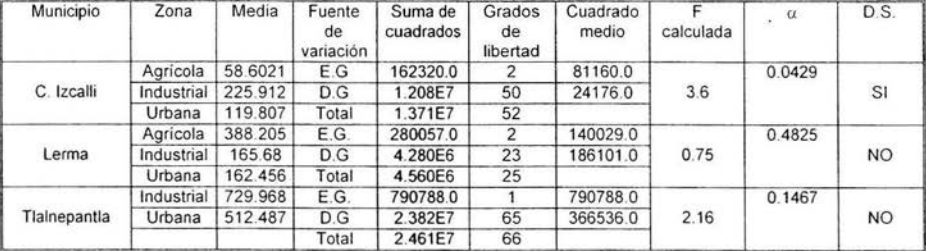

 $D.S =$  Diferencia significativa,  $\alpha$  = Nivel de significancia

**Tabla 52.- Medias de Contenido de Metales en Muestras de Agua por Municipio.** 

| Metal    | Cuautitlan Izcalli | Lerma  | Tlainepantia de Baz |
|----------|--------------------|--------|---------------------|
| Arsénico | 0.7075             | 1.1938 | 0.9833              |
| Cadmio   | 0.0042             | 0.0055 | 0.0062              |
| Cromo    | 0.0201             | 0.0083 | 0.0431              |
| Cobre    | 0.0798             | 0.0653 | 0.1089              |
| Mercurio | 0.7481             | 0.9236 | 0.3990              |
| Plomo    | 0.4245             | 0.5442 | 0.1440              |
| Paladio  | 0.0191             | 0.2867 | 0.1831              |
| Platino  | 0.0406             | 0.0256 | 0.3267              |
| Rodio    | 0.0182             | 0.0000 | 0.0000              |
| Zinc     | 0.1007             | 0.2498 | 0.3852              |

# **Tabla 53.- Medias de Contenido de Metales en Muestras de Pasto por Municipio**

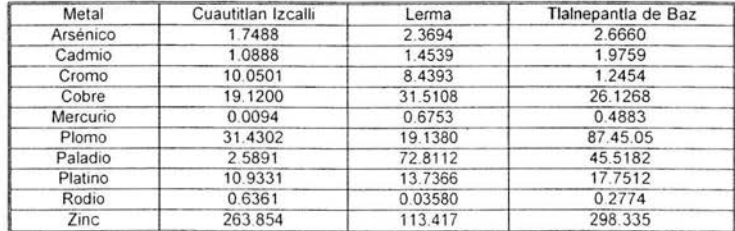

## **Tabla 54.- Medias de Contenido de Metales en Muestras de Suelo por Municipio.**

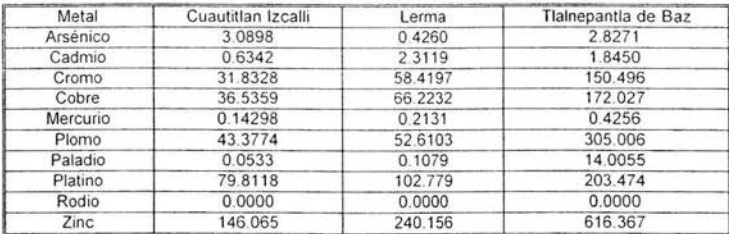

 $\ddot{\phantom{0}}$ 

#### 5.2. - **Análisis de tendencia.**

Para el análisis de tendencia se agruparon los resultados en Tipo de muestra (agua, pasto y suelo), una vez agrupadas de esta forma se ordenaron de acuerdo al municipio de estudio (C. Izcalli, Lerma y Tlalnepantla de Saz), posteriormente de acuerdo a la zona (agrícola, industrial y urbana) y, a su vez, éstas fueron ordenadas cronológicamente de acuerdo a su fecha de muestreo, ya que se analizan los resultados obtenidos desde la primera etapa de estudio. Las tendencias que a continuación se mencionan son las que predominan de cada zona ya que se mostraba una gran variabilidad de los resultados.

Agua agrícola de C. Izcalli. Las concentraciones de As y Hg tienden a ascender, las concentraciones de Pb, Pd, Pt y Zn tienden a descender, las concentraciones Cu y Rh tienden a permanecer constantes.

Agua industrial de C. Izcalli. Las concentraciones de As, Cu, Pd, Pt, Rh y Zn tienden a descender. Las concentraciones de Cd y Cr tienden a ascender, la concentración de Hg tiende a permanecer constante y la concentración de Pb es ligeramente ascendente.

Agua urbana de C. Izcalli. Las concentraciones de As, Cd, Cr y Cu son ligeramente ascendentes, las concentraciones Hg, Pd, Pt, Rh Y Zn permanecen constantes y la concentración de Pb es ascendente.

Agua agrícola de Lerma. Las concentraciones de As, Cd, Hg, Pd y Pt muestra una tendencia ascendente, las concentraciones de Cr y Rh permanecen constantes y las concentraciones de Cu, Pb y Zn tienden a descender.

Agua industrial de Tlalnepantla de Saz. La concentración de As tiende a ascender, la concentración de Rh permanece constante, las concentraciones de Cd , Cr, Cu , Hg, Pd, Pt y Zn tienden a descender.

Pasto agrícola C. Izcalli. La concentración As, Hg, Pt, y Zn tienden a aumentar, las concentraciones de Pb y Pd tienden a disminuir, las concentraciones de Cd y Cu tienden a disminuir ligeramente, las concentraciones de Cr tienen a aumentar ligeramente y las concentraciones de Rh no se ven modificadas.

Pasto industrial C. Izcalli, las concentraciones As y Zn tienden a aumentar, las concentraciones de Rh , Cr y Cu tienden a aumentar ligeramente, las concentraciones de Cd tienden a disminuir, las concentraciones de Hg, Pb, Pd Y Pt disminuyen ligeramente.

Pasto urbano de C. Izcalli. Las concentraciones de As, Pt y Zn tienden a aumentar, las concentraciones de Pb, y Pd tienden a disminuir, las concentraciones de Cd y Cu disminuyen ligeramente, las concentraciones de Cr y Hg aumentan ligeramente y el Rh permanece sin cambio.

Pasto agrícola Lerma. Las concentraciones de As. Hg, Rh, Cr y Pt tienden a aumentar, las concentraciones de Cd, Cu, Pb, y Pd tienden a aumentar y las concentraciones de Zn permanecen sin cambios considerables.

Pasto urbano de Lerma. Las concentraciones de As y Cd tienden a aumentar ligeramente, las concentraciones de Pb, Hg Y Pt tienden a aumentar, las concentraciones de Pb y Pd tienden a disminuir, las concentraciones de Cu disminuyen ligeramente y las concentraciones de Rh y Zn permanecen sin cambios considerables.

Pasto industrial de Lerma. Las concentraciones de As, Cu, Pb, y Zn tienden a disminuir, las concentraciones de Cr y Pt tienden a aumentar, las concentraciones de Cd y Hg aumentan ligeramente y las concentraciones de Pd y Rh permanecen sin cambios considerables .

Pasto industrial de Tlalnepantla. Las concentraciones de As, Cu, Pb y Pd tienden a aumentar ligeramente, las concentraciones de Zn tienden a aumentar, las concentraciones de Cr y Pt disminuyen ligeramente y las concentraciones de Cd, Hg y Rh permanecen constantes .

Suelo agrícola de C. Izcalli. Las concentraciones de As, Cd, y Pb tienden a disminuir, las concentraciones de Hg disminuyen ligeramente, las concentraciones de Pt tienden a aumentar, las concentraciones de Cr y Cu aumentan ligeramente y las concentraciones de Pd y Rh permanecen constantes.

Suelo industrial de C Izcalli. Las concentraciones de As tienden a disminuir, las concentraciones de Cd, Cr, Hg y Pb disminuyen ligeramente, las concentraciones de Pt y Zn tienden a aumentar, las concentraciones de Cu disminuyen ligeramente y las concentraciones de Pd y Rh permanecen constantes

Suelo urbano de C. Izcalli. Las concentraciones de As y Rh permanecen constantes, las concentraciones de Cd disminuyen ligeramente, las concentraciones de Cr, Pt y Zn tienden a aumentar, las concentraciones de Cu, Pb y Pd tienden a disminuir, las concentraciones de Hg disminuyen ligeramente.

Suelo agrícola de Lerma. Las concentraciones de As, Pb y Pd tienden a disminuir, las concentraciones de Cu disminuyen ligeramente, las concentraciones de Cd, Cu, Pt y Zn tienden a aumentar, las concentraciones de Hg aumentan ligeramente, las concentraciones de Rh permanecen constantes.

98

Suelo industrial de Lerma. Las concentraciones de Cd, Cr y Pt tienden a aumentar, las concentraciones de As, Cu y Hg aumentan ligeramente, las concentraciones de Pd tienden a disminuir, las concentraciones de Pb disminuyen ligeramente y las concentraciones de Rh y Zn permanecen sin cambio.

Suelo urbano de Lerma. Las concentraciones de Pt tienden a aumentar, las concentraciones de As, Hg y Cr aumentan ligeramente, las concentraciones de Pd tienden a disminuir, las concentraciones de Cd, Cu Pb y Zn disminuyen ligeramente y las concentraciones de Rh permanecen constantes.

163

### **5.3.- Resumen**

Para las muestras de agua se tomaron los limites permisibles para agua de uso agricola de la norma oficial mexicana ya que las muestras fueron obtenidas de cuerpos de agua que son empleadas en actividades agrícolas y no se emplean dichas fuentes para consumo humano directo, se usó el promedio mensual ya que éste es más apto para aplicarse en el presente estudio. En el municipio de Cuautitlán Izcalli la mayoría de las muestras rebasan los límites de Plomo, este es el único metal fuera de las especificaciones; en el municipio de Lerma la mayoría de las muestras rebasan los límites de Arsénico y Mercurio, del mismo modo en Tlalnepantla de Baz se rebasan los límites de Arsénico y Mercurio. Para Platino, Paladio y Radio no se reportan limites permisibles sin embargo cabe señalar que en los tres municipios se encontraron cantidades considerables de Platino y Paladio, el Radio fue detectado en el municipio de Cuautitlán Izcalli.

En las muestras de pasto se utilizan limites recomendados ya que, no existen limites en la Norma Oficial Mexicana, en la revisión de los municipios el de Cuautitlán Izcalli aproximadamente en la mitad de las muestras rebasa el limite de Cobre. En el municipio de Lerma se rebasa el limite del Mercurio, asi como, dos muestras el de Cobre, en el municipio de Tlalnepantla la mayoría de las muestras rebasa el limite de Mercurio y aproximadamente la mitad rebasa el de cobre. De la misma forma que en el caso de agua no existen parámetros con al respecto de Platino, Paladio y Radio sin embargo es importante indicar que en los tres municipios se encontraron cantidades considerables de Platino, el Paladio se detecto en algunas muestras en menor concentración en los tres municipios y el Radio se detectó en concentración considerable en los municipios de Cuautitlán Izcalli y Tlanepantla de Baz municipio con alto transito vehicular.

Para el suelo se emplearon los limites máximos permisibles de la Norma Oficial Mexicana para suelo agricola encontrándose que en el municipio de Cuautitlán Izcalli la mayoria de las muestras rebasa el límite de Cromo y Platino, aproximadamente la mitad de las muestras rebasa él de Mercurio, en el municipio de Lerma la mayoría de las muestras rebasan los limites de Cromo, Mercurio y Platino, aproximadamente la mitad de las muestras rebasa él de Cadmio, Cobre y Plomo, en el municipio de Tlalnepantla la mayoría de las muestras rebasan los límites de Cadmio, Cromo, Cobre, Mercurío, Plomo, Platino y Zinc.

Como se observa en las gráficas las concentraciones de Arsénico y Mercurio son más altas en las muestras de agua, poco más bajas en pasto y mucho más bajas en suelo, las de Cadmio, Cromo, Cobre, Plomo, Platino y Zinc son más altas en suelo y un poco más bajas en pasto y mucho más bajas en agua, y las concentraciones de Paladio y Radio son considerablemente altas en pasto sin embargo estos metales no se detectaron en las muestras de suelo yagua. La razón por la que los metales se encuentran acumulados de diferente forma en el ambiente se debe a que estos tienen varios estados de oxidación y forman diferentes compuestos y depende de éstos la distribución entre el suelo, pasto y agua.

**En** el análisis de tendencia se observa que de algunas muestras se tiene solo dos fechas y que los valores son muy distintos entre estas fechas por lo que en algunos casos la pendiente indica cambios drásticos, sin embargo, en general se observa oscilación de los resultados dentro de cada municipio ya que en algunas sitios aumentan mientras que en otros del mismo municipio disminuye probablemente debido a la influencia de la estación en la que las muestras fueron colectadas ya que principalmente las estaciones de lluvia y viento influyen en la concentración de los metales en el medio ambiente ya que permiten la redisperción de los metales. Se encontró que ha comenzado a acumularse Paladio, Platino y Radio ya que en las muestras tomadas en las primeras etapas de estudio no fueron detectados, lo cual es particularmente visible para Platino en las muestras de suelo en las que se encuentran las concentraciones más altas , el Radio fue detectado en la última etapa de estudio y las concentraciones más altas se encontraron en muestras de pasto, el Paladio de igual manera se encuentra más elevado en pasto.

**En** cuanto al análisis estadistico revela que en las muestras de agua no existe mucha diferencia entre un municipio y otro, sin embargo se detectó radio en el municipio de Cuautitlán Izcalli mientras que en los otros dos municipios no se encontró este metal. En las muestras de pasto el municipio de C. Izcalli presenta la media de concentración de Cromo mas alta de los tres municipios, la media de concentración más alta de plomo es la de Tlalnepantla, y la media de concentración más alta de Paladio pertenece al municipio de Lerma. En las muestras de suelo el municipio de Tlalnepantla tiene las medias de concentración más altas de Cromo, Cobre, Mercurio, Plomo, Paladio, Platino y Zinc.

# *Conc[usiones*

## 6.- **Conclusiones**

- $\checkmark$  No se logró establecer una tendencia clara para la mayoría de los metales debido a que en una misma zona se observan concentraciones muy variables, por lo cual es recomendable para este propósito tener un periodo de muestreo más amplio.
- $\checkmark$  Se encontró la presencia Paladio, Platino y Rodio en los tres tipos de muestra durante este periodo de estudio con variaciones respecto a los años anteriores.
- $\checkmark$  Las muestras de agua solo rebasan los limites de Arsénico y Mercurio en los municipios de Tlalnepantla de Baz y Lerma y Plomo en el municipio de Cuautitlán Izcalli, sin embargo en general las muestras se encuentran por debajo de los limites máximos permisibles de la Norma Oficial Mexicana NOM-001-Ecol-1996 establecida para trazas metálicas.
- $\checkmark$  La Norma Oficial Mexicana NOM-001-Ecol-1996 no establece limites para Paladio, Platino y Rodio en Agua por lo que es importante informar de la detección de Paladio en muestras los municipios de Cuautitlán Izcalli y Tlalnepantla de Baz, Platino en muestras de los tres municipios, y Radio fue detectado en algunas muestras de Cuautitlán Izcalli.
- $\checkmark$  En pasto las muestras rebasan los limites recomendados de Cobre en los tres municipios y de Mercurio en Lerma y Tlalnepantla de Baz.
- $\checkmark$  No se han establecido límites para Paladio, Platino y Rodio, sin embargo, es importante informar de la detección de Paladio y Radio en algunas muestras de los tres municipios así como Platino en la mayoría de las muestras de los tres municipios.
- $\checkmark$  En suelo se rebasan los limites establecidos de Cromo, Cobre, Mercurio y Platino en los tres municipios, Plomo en Lerma y Tlalnepantla de Baz, no se detectó Radio en este tipo de muestra en ningún municipio.
- $\checkmark$  Arsénico, Cadmio, Paladio y Rodio se acumulan mas en pasto que en suelo por lo que se sospecha que forman compuestos que tienen mayor capacidad de integrarse en las cadenas tróficas.
- $\checkmark$  El municipio de Tlalnepantla rebasa la mayoría de los limites permisibles de los metales en estudio.
- $\checkmark$  Se encontró que el Cromo rebasa los límites máximos permisibles en muestras de suelo y que se encuentra ampliamente distribuido en los tres municipios por lo que es importante emitir esta información ya que este es uno de los metales mas tóxicos de los que se evalúan en este estudio.
- $\checkmark$  En el municipio de Cuautitlán Izcalli se encontró que existe diferencia estadísticamente significativa del contenido de Mercurio en muestras de agua, Cromo, Radio y Zinc en muestras de pasto y, Zinc en muestras de suelo, entre las zonas Agrícola, Industrial y Urbana, el resto de los metales se distribuyen homogéneamente en las zonas y tres tipos de muestra.
- $\checkmark$  En el municipio de Tlalnepantla de Baz se encontró que existe diferencia estadísticamente significativa del contenido de Plomo en las muestras de suelo entre las zonas Industrial y Urbana, el resto de los metales se distribuyen homogéneamente en las zonas y tres tipos de muestra.
- $\checkmark$  En el municipio de Lerma se encontró que existe diferencia estadísticamente significativa del contenido de Cobre en las muestras de pasto y suelo entre las zonas Agrícola , Industrial y Urbana, el resto de los metales se distribuyen homogéneamente en las zonas y tres tipos de muestra.

(]3i6 *Ciografía* 

#### **Bibliografía.**

- 1. Bernar J Neve!. Ciencias Ambientales Ecologia y Desarrollo Sostenible, sexta edicion Prentice **Hall** Hispanoamericana México (1999), p.p.348.
- 2. Cicchela, Vivo y Lima. Palladium and Platinum concentration in soils from the Napoli metropolitan area , Italy: possible effects of catalytic exhausts, the Science of the Total
- 3. Charles B. Boss and Kenneth j. Fredeen, Concepts, Instrumentation and techniques in inductively coupled plasma optical emission spectrometry, second edition Perkin-Elmer Corporation U.S.A. (1997).
- 4. Dreisbach Robert H. Manual de Toxicologia Clinica, sexta Ed (1988), Manual moderno, p.p. 205 - 231 y 388.
- 5. Fathi Zereni, Friedrich Alt. Anthropogenic Platinum Group Elements Emissinss Their Impact on man and Environment, Springer Berlin Germany (2000).
- 6. Kabata Pendias Alina. Pendias Henryk (1992), "Trace elements an soils and plants", 2da Ed Crc Press, USA, p.p. 295 - 296 .
- 7. Jiménez Diaz Fermin. Métodos de Separación para el análisis quimico y desarrollo tecnológico. Cuantificación de metales (As, Cd, Cr, Cu, Hg, Pb, Pd, Pt, Rh y Zn) en muestras ambientales (Agua, Suelo, Pasto) por espectroscopia de emisión atómica de acoplamiento inductivo. FES - Cuautitlán, UNAM. (2003)
- 8. Jurado Couto R. Toxicología Veterinaria segunda edición, editorial Salvat (1989), p.p 149 -152.
- 9. Luis Ramos. Isaias Olivier. Métodos de separación para el análisis quimico y desarrollo tecnológico. Determinación de trazas metálicas (Pt, Pd, Hg, Pb, Cr, Cu, As , Cd, Zn y Rh). Contaminantes en el medio ambiente en los municipios de Zumpango, Nezahualcoyotl y Cuautitlán Izcalli. Por ICP-AES. FES - Cuautitlán, UNAM. (2003)
- 10. Muñoz Ramírez Edgar. Cuantificación de metales pesados en suelos del municipio de cuautitlán izacalli por absorción atómica. FES - Cuautitlán, UNAM. (2001)
- 11. Moldovan, Palacios, Gómez el. Al. Environmental risk of particulate and soluble platinum group elements released from gasoline and diesel engine catalytic converters, the Science of the Total Environment, vol. 296, pp. 199-208, (2002)
- 12. NOM-043-ECOL-1993. Norma oficial mexicana, que establece los limites máximos permisibles de emisión a la atmósfera de partículas sólidas provenientes de fuentes fijas.
- 13. NOM-ECOL-1999. Norma oficial mexicana , que establece los limites máximos permisibles de emisión de hidrocarburos no quemados, monoxido de carbono óxidos de nitrógeno y partículas suspendidas provenientes del escape de vehículos automotores nuevos en planta, así como hidrocarburos evaporativos provenientes del sistema combustible que usan gasolina, gas licuado de petróleo y diesel de los mismos, con peso bruto vehicular que no exceda los 3,856 Kilogramos.
- 14. NOM-001-Ecol-1996 (1997). Norma oficial mexicana, que establece los limites máximos permisibles de contaminantes en la descarga de aguas residuales en aguas y bienes nacionales.
- 15. Nonato Nonato Fernando. Sistemas de atomización utilizados en espectrofotometría de absorción atómica: Flama, Horno de grafito, generador de Hidruros y generador de vapor, para el análisis de muestras complejas. FES -Cuautitlán, UNAM. (1997).
- 16. Norma Mexicana NMX-AA-25-1984 (1992). Protección al ambiente Contaminación de suelo-residuos Sólidos- Determinación del pH- Método Potensíometrico .
- 17. Plama Spectrometer User's Guide, Termo Jarrell Ash Corporatíon, Part number 1358 11-02.
- 18. Ramírez Navor María del Pilar., Métodos de separación para el análisis químico y desarrollo tecnológico. Cuantificación de trazas metálicas en muestras de pasto por espectrofotometría de absorción atómica en el estado de México. FES - Cuautitlán, UNAM. (2002)
- 19. Salamanca Cova Judit. Métodos de separación para análisis químico y desarrollo tecnológico. Determinación de trazas metálicas contaminantes en cuerpos de agua por espectrometría de absorción atómica. FES - Cuautitlán, UNAM. (2002)
- 20. Salomons Försther Madel (Eds)., Heavy Metals Problems and solutions sringer, Germany, (1995).
- 21 . Skoog Douglas A., Química Analítica, sexta ed., Mc Graw Hill, México, (1995), p.p.  $453 - 475$ .
- 22. Stanley E. Manahan Lewis. Toxicological Chemistry a guide to toxic substances in . Publishers Inc Printed en the United Sates of America (1989).
- 23. Tyler Miller G Jr. Ecología y Medio Ambiente, grupo editorial Iberoamérica, (1994) p.p 200
- 24 . Uribe Díaz Gabriela. Métodos de separación para análisis químico y desarrollo tecnológico. Cuantificación de trazas metálicas (As, Cd, Cu, Hg, Pb, Pd, Rh y Zn) en muestras de suelo por espectrometría de absorción atómica. FES - Cuautitlán, UNAM. (2002)
- 25. Vega Orozco Greta. Determinación de Metales en Muestras de Suelo y Plantas en el Municipio de Tlalnepantla de Baz por Absorción Atómica. FES - Cuautitlán, UNAM . (2003)
- 26. Vos, Edwards, McDonald, Wray y Carey. A baseline survey of the distribution and origin of platinum group elements in contemporary fluvial sediments of Kentish Stour, England, Applied Geochemistry, vol. 17, p.p. 1115-1121, (2002).

 $Anexos$ 

 $\mathcal{A}^{\mathcal{A}}$  . The set of  $\mathcal{A}^{\mathcal{A}}$ 

# **ANEXO 1 Tablas de muestras de los tres Municipios Estudiados**

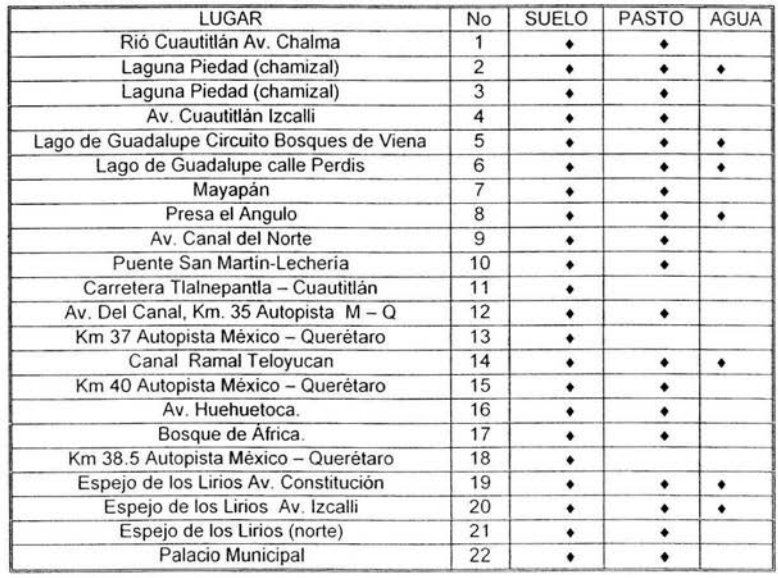

# **Tabla 55. Muestras Tomadas del Municipio de Cuautitlán Izcalli**

**Tabla 56. Muestras tomadas del Municipio de Lerma** 

| LUGAR                    |   | <b>SUELO</b> | PASTO | <b>AGUA</b> |
|--------------------------|---|--------------|-------|-------------|
| Autopista México Toluca  |   |              |       |             |
| Av. Independencia        |   |              |       |             |
| Palacio Municipal        |   |              |       |             |
| Rio Lerma                |   |              |       |             |
| Rio Lerma                |   |              |       |             |
| Nemesio Díaz zona Ind.   | 6 |              |       |             |
| Rio Lerma col Cerrillo   |   |              |       |             |
| Circuito de la Industria |   |              |       |             |
| Pensamientos             |   |              |       |             |

 $\cdot$ 

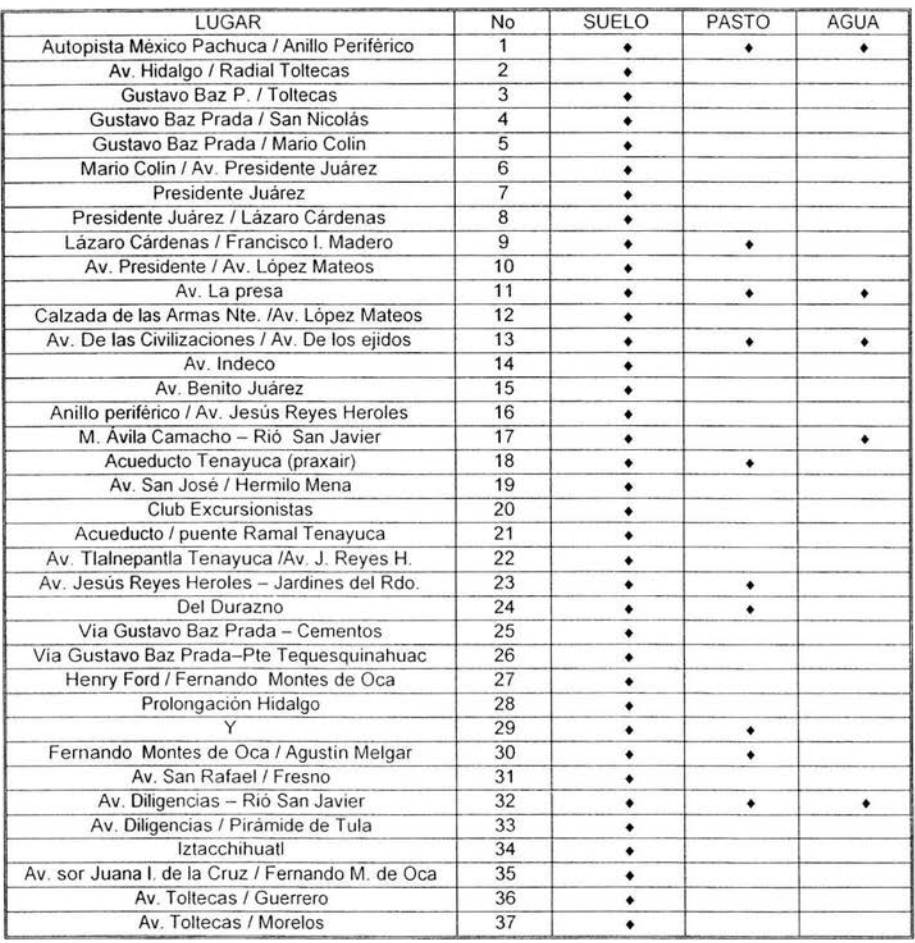

# **Tabla 57. Muestras tomadas del Municipio de Tlanepantla de Saz**

# ANEXO 2

Limites máximos permisibles de descargas contaminantes en aguas residuales, aguas y bienes nacionales, establecidos por la Norma oficial Mexicana NOM-001-Ecol-1996.

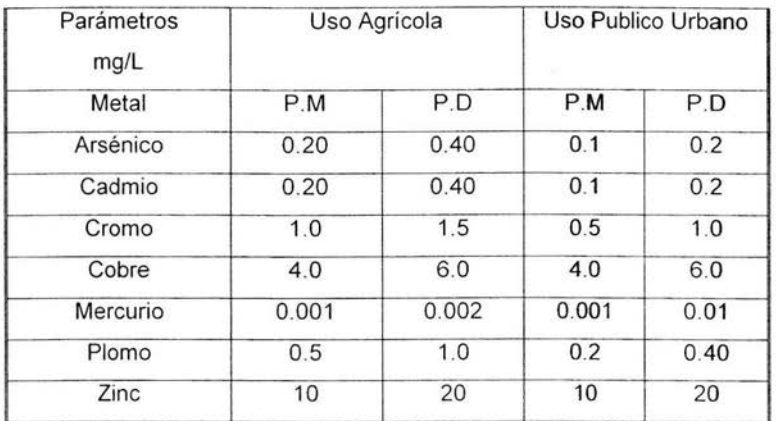

## Tabla 58.- Limites Máximos Permisibles en Agua

P.D. Promedio diario

P.M. Promedio mensual

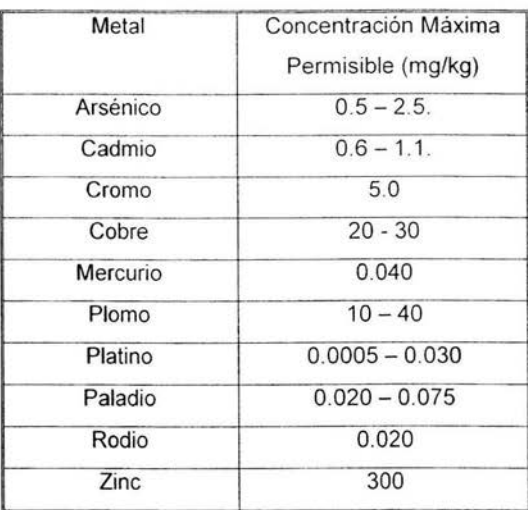

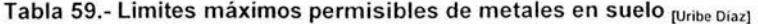

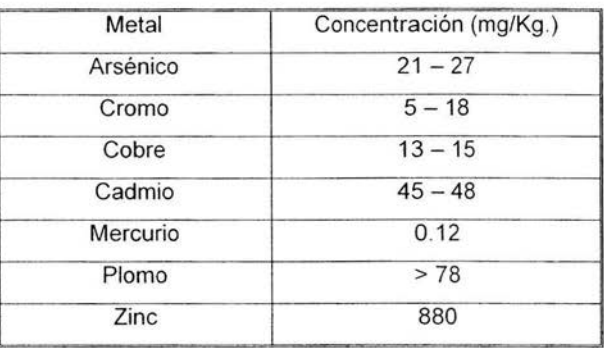

Tabla 60.- Niveles de concentración permisibles de metales en pasto [Ramirez Navor]

Tabla 61 .- Límites de exposición recomendados ambiental y ocupacional para Platino, Paladio y rodio para protección de la salud humana. [Fathi Zereni]

| Ocupacional | Año  | Platino                 | Condiciones             |
|-------------|------|-------------------------|-------------------------|
| <b>USA</b>  | 1990 | $2 \mu/m^3$             | 8h, tiempo promedio     |
| Alemania    | 1997 | $2 \mu/m^3$             | Máximo de concentración |
| Ambiental   | Año  | Paladio                 | Condiciones             |
| Alemania    | 1986 | 5mg/m <sup>3</sup>      | Emisión                 |
| <b>USA</b>  | 1992 |                         |                         |
| Ocupacional | Año  | Rodio                   | Condiciones             |
| <b>USA</b>  | 1984 | $0.1$ mg/m <sup>3</sup> | Compuestos solubles     |
| <b>USA</b>  | 1983 | $1.0$ mg/m <sup>3</sup> | Compuestos insolubles   |
| <b>USA</b>  | 1983 | $0.1$ mg/m <sup>3</sup> | Compuestos solubles     |

# **ANEXO 3 Instrumentación.**

## **Preparación de la muestra.**

La preparación de la muestra es uno de los pasos previos a la determinación de las concentraciones de los elementos por IGP, ya que estos deben estar previamente disueltos para lo cual se emplean diversas combinaciones de ácidos o álcalis para digerir apropiadamente y disolver los elementos de la matriz en la que se encuentran. La digestión de las muestras complejas puede hacerse por el método tradicional empleando solamente calor y la mezcla adecuada de ácidos, esta técnica hoy en día es poco practica debido al tiempo que se requiere para completar la digestión, En la actualidad se emplean técnicas asistidas por Microondas las cuales permiten reducir el tiempo de digestión, así como reducen el riesgo de inhalación de compuestos tóxicos generados durante la digestión y se pueden digerir hasta **14** muestras en un solo proceso, en este sistema se controla la temperatura, presión y potencia del sistema por lo que el tiempo empleado para completar un digestión es mas corto. Es importante filtrar las muestras después de la digestión ya que los capilares que introducen la muestra al Plasma tiene un calibre muy pequeño y puede obstruirse con pequeñas partículas por lo que se recomienda el uso de papel Whatman 40.

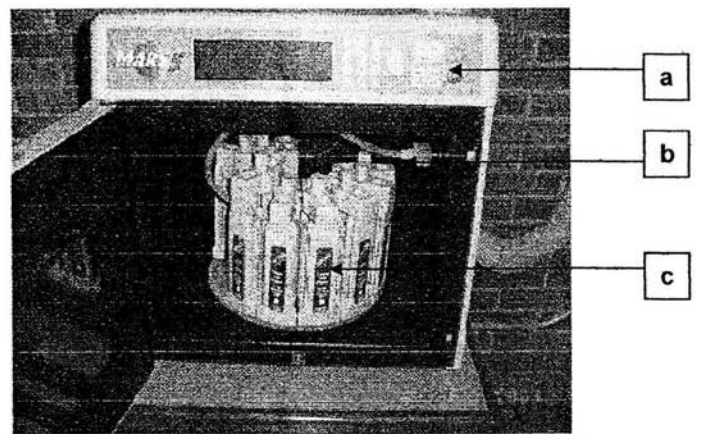

**Figura 19. Horno de microondas y Set de vasos para digestión** 

En la figura 18 se muestra el homo de microondas (a) Panel de control de los parámetros de digestión de la muestra, (b) Sensor de control de presión y carrusel con vasos de cierre hermético

#### **Tubos capilares y bomba peristáltica.**

Los tubos capilares que se emplean en la bomba peristáltica y el nebulizador deben ser de Teflón o HOPE (Polietileno de Alta Densidad) con un diámetro interior de 0.7 mm. Existen diferentes tubos para la introducción de la muestra, la elección depende de el tipo de muestra y el tipo de digestión, es importante tener en cuenta que tipo de tubo capilar se usa para elegir la velocidad de introducción de la muestra en el Software. Los tubos capilares que se colocan en la bomba peristáltica son de HOPE, uno es para introducir la muestra y el otro para extraer los desechos. Ambos tubos van conectados a los tubos capilares de teflón el que introduce la muestra al que se encuentra conectado al nebulizador, y el que extrae los desechos se conecta al capilar de la parte inferior de la cámara de aerosol, en la que se condensan los desechos (es importante que se tenga una buena velocidad de extracción de los desechos ya que si hay un nivel mínimo de líquidos la antorcha se apaga). El plato tensor de los tubos capilares se ajusta en la bomba peristáltica y se colocan los tubos capilares en las ranuras, los tubos se tensan con los dispositivos del plato, la bomba comienza a funcionar cuando se da la orden de ignición en el Software y se enciende la antorcha, es importante introducir el capilar de introducción de la muestra en agua deionizada y observar que se esté succionando el liquido ya que si se introduce aire se apaga la antorcha, también es muy importante verificar que se esté extrayendo el líquido de desecho, ya que, como se mencionó se corre el riesgo de que se apague la antorcha si observa algún nivel de liquido (no debe verse ningún nivel de liquido, solo se debe observar un vapor muy ligero o de lo contrario se apaga la antorcha). Para controlar la entrada y salida de líquidos una vez que la bomba se encuentra en funcionamiento se deben mover los tensores hasta ajustar la velocidad de introducción (entre 1.5 y 2.0 mUmin.) y extracción de líquido (preferentemente la velocidad debe ser la misma)

Tipos de Tubos Capilares

- Tygon: Para todas las soluciones acuosas, ácidos fuertes y solventes de alta polaridad como metanol y etanol. (parte No 130177-00)
- Silicone Rubber: Para aldehídos de moderada polaridad, para acetona y solventes de éster, metilisobutilcetona y acetato de etilo (parte No 130177-02)
- Vition Rubber: Para alcanos de baja polaridad, solventes aromáticos e hidrocarburos halogenados como gasolina, keroseno, tolueno, Ximeno, cloroformo y tetracloruro de carbono. (parte No 130177-04)

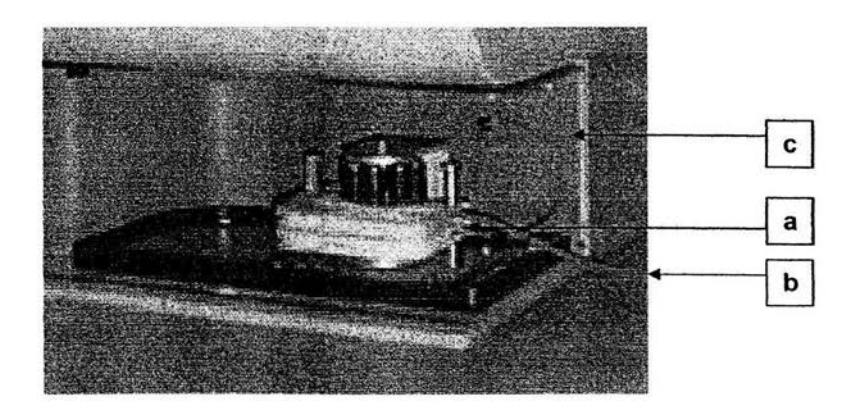

**Figura 20. Bomba Peristáltica** 

En la figura 19 se muestra la bomba peristaltica, el plato tensor (a) y tubos capilares (b) Capilar de introducción de la muestra, se distingue por los ajustadores color naranja y (c) Capilar de extracción de residuos, se distingue por ajustadores de color rojo.

## **Flujo de argón.**

La presión externa del flujo de argón debe estar entre 60 y 100 psi. Un regulador interno suministraa todos los componentes la presión reducida a 55 psi. , Los flujos de argón se consideran una parte analítica del método y por ello se controlan desde la ventana Plasma Control Panel (Figura 37). El flujo auxiliar de la antorcha requiere una velocidad mínima de 5.0 Umin. Para formar una mejor señal, usualmente se usa entre 0.5 y 0.6 Umin., el equipo contiene un estándar interno regulador de presión motorizado que se usa solo en caso necesario pues este puede trabajar entre O y 2 Umin.

## **Nebulizador y Cámara Ciclónica.**

## **Nebulizador.**

El nebulizador es un dispositivo hecho de cuarzo y contiene dos vías de entrada, una por la cual se introduce la muestra impulsada por la bomba peristáltica y la otra perpendicular a esta la cual introduce argón que sirve para formar el Aerosol y arrastrarlo hasta el nebulizador. Se sabe que funciona adecuadamente cuando se aspira libremente agua desionizada y el flujo de argón es de 0.6 a 0.7 Umin. O 28 a 30 Psi (en caso de no ser así revisar el flujo de la manguera de introducción y la presión en la ventana de Plasma control del menú setup.

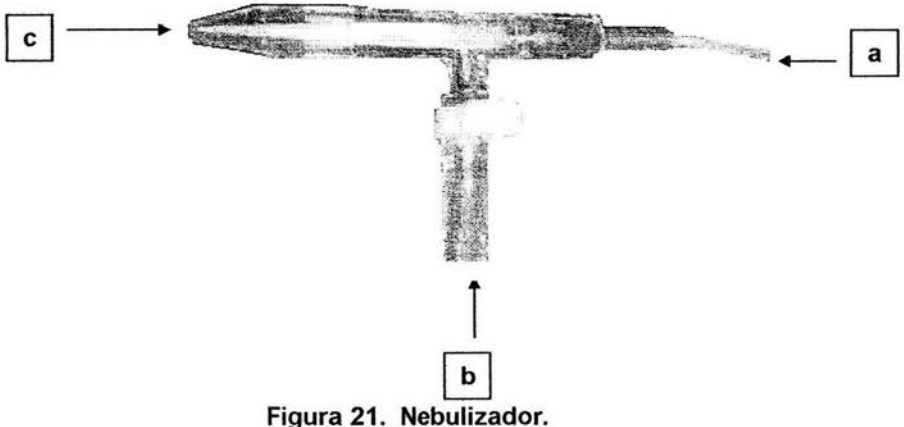

La figura 20 muestra el nebulizador (a) vía de entrada de la muestra introducida por la bomba peristaltica, (b) vía de entrada del flujo auxiliar de argón y (c) via de entrada del aerosol a la cámara ciclónica.

## Cámara Ciclónica.

La cámara ciclónica es un contenedor que su parte superior tiene forma de cilindro, este forma parte de los tres tubos concéntricos de cristal en los que fluye el argón (Figura 4), éste tubo es el central y es este el que se encarga de transportar la muestra hasta la antorcha. El Aerosol formado en la cámara llega al contenedor en el que se forma un ciclón gracias al flujo de argón el cual permite eliminar las gotas más grandes condensándolas en la parte inferior y las microgotas forman un vapor que es arrastrado por el mismo flujo auxiliar de argón hasta la parte superior del cilindro en el área de la antorcha para ser excitado e ionizado y posteriormente detectado por el sistema Óptico del equipo, los restos de muestra condensados en la parte baja son extraídos por la bomba Peristáltica hacia el colector de residuos.

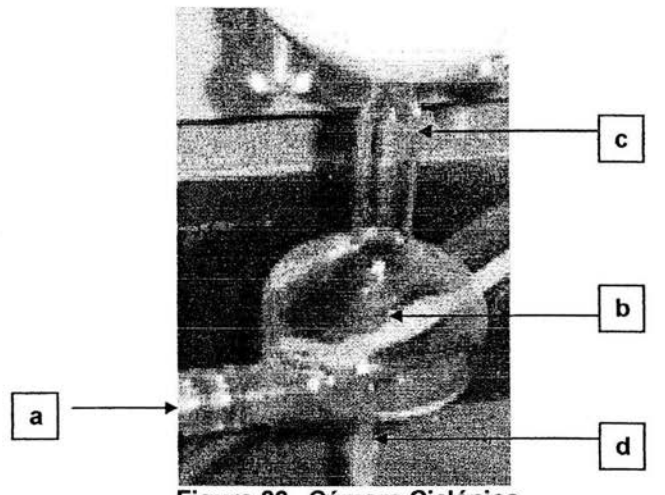

**Figura 22. Cámara Ciclónica.** 

En la figura 21 se muestra la cámara ciclónica: (a) vía de entrada del aerosol formado en el nebulizador, (b) el contenedor del aerosol, (c) vía de entrada del aerosol a la antorcha o plasma este es el tubo concéntrico central mencionado en (figura 4) y (d) tubo colector de residuos, estos son extraídos por la bomba peristaltica.

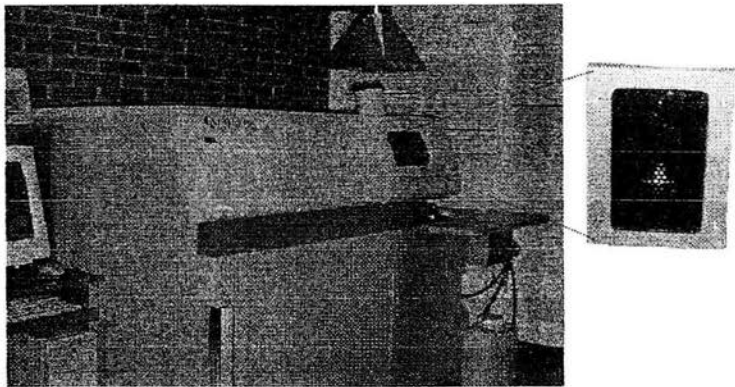

**Figura 23. Instrumento ICP y Antorcha** 

En la figura 22 se muestra el equipo se muestra el instrumento Espectrómetro de Emisión Atómica por Plasma de Acoplamiento Inductivo, ya la derecha se muestra la antorcha.

## ANEXO 4 Guía de uso del Espectro de Emisión ICP.

Para operar el Plasma Espectrómetro IRIS modelo 14033701, Termo Jarrell Ash (U.S.A), se requieren conocimientos de manejo de Windows 98 ya que el software del equipo versión 2.1 esta creado en este ambiente por lo que se requiere conocimientos mínimos para dar las ordenes en la forma correcta y solucionar las dificultades que se presentan en cuanto al programa de operación.

La siguiente lista debe seguirse en el orden que se describe ya que el buen funcionamiento del equipo depende de estas operaciones. Además de que esta lista debe ser colocada a un costado del equipo para no olvidar realizarlas cada vez que se use el equipo.

- El procedimiento inicia en modo cerrado (shutdown)
- Verificar que haya suficiente argón para realizar la operación.
- Verificar que haya suficiente espacio en el colector residual para la sección de trabajo.
- Revisar que el gas de purga este operando normalmente.
- Verificar el nivel de agua de enfriamiento que se encuentra en la parte posterior del equipo.

La primera operación que realiza es abrir el flujo del gas argón y verificar que el manómetro del tanque indique más de 400 lb, Y el manómetro del flujo de salida del tanque indique 80 psi. y el manómetro interno o de entrada al equipo indique 60 psi.

Encender la unidad de suministro de energía de alto voltaje que se encuentra a un costado del equipo.

Encender el interruptor de la unidad de potencia del equipo que se encuentra al lado derecho del equipo. Esta unidad suministra energía a todos los módulos internos excepto el de refrigeración, el cual tiene suministro directo a la corriente.

Encender el sistema o modulo de refrigeración el cual tiene un suministro de energía directo a la corriente, y el interruptor se encuentra en la parte frontal del equipo a la izquierda

Una vez que se han realizado estos pasos se deja al equipo encendido por tiempo aproximado a una hora, antes de encender la computadora y abrir el programa (TERMOJT). Con un doble clic en el icono que se encuentra en el menú de inicio.

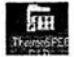

#### Figura 24. Icono para abrir el Software del Equipo.

Al abrirse este programa aparece un menú del equipo en que se encuentra el icono TERMOSPEC al cual con un doble dic para abrir el programa para iniciar una cesión de trabajo.

ThermoSPEC

#### Figura 25. Icono para abrir el programa.

En la siguiente pantalla se muestra el menú principal en el cual se encuentran las funciones principales como: método, setup (disposición de los parámetros), run (Leer o exponer los estándares y muestras), resultados e instrumento. Estos con un clic nos despliegan ventanas con parámetros específicos para el funcionamiento del equipo.

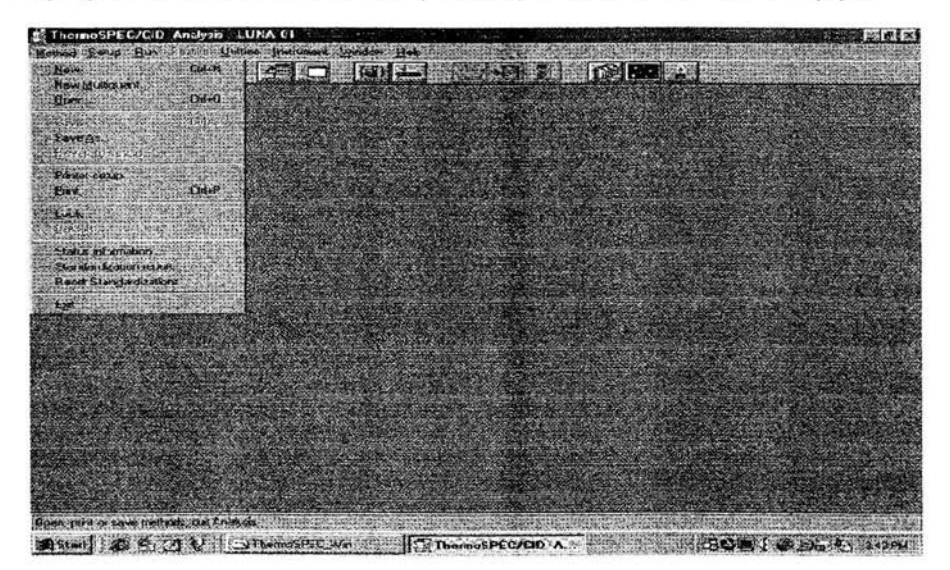

Figura 26. Pantalla principal y ventana Método

La primer ventana se muestra en la pantalla y en esta se realizan las funciones básicas referentes al método como son: crear un nuevo método, abrir uno ya creado, guardar el método nuevo o los cambios realizados a un método abierto, y la información de los estados de estandarización actuales.

Al hacer clic en la función nuevo o el icono que aparece en la pantalla la tabla periódica que en la cual se seleccionan los elementos a analizar, en la función nuevo y cualificación de múltiples elementos aparece la tabla con los elementos ya seleccionados, los cuales pueden ser determinados de manera simultánea, si no se desea determinar todos estos elementos con un doble clic en el elemento que desea borrar. La función de abrir nos da la opción de abrir alguno de los métodos ya creados en los cuales podemos realizar cambios.

La función de salvar sirve para guardar los cambios realizados a métodos ya creados o guardar un nuevo método en el archivo del equipo.

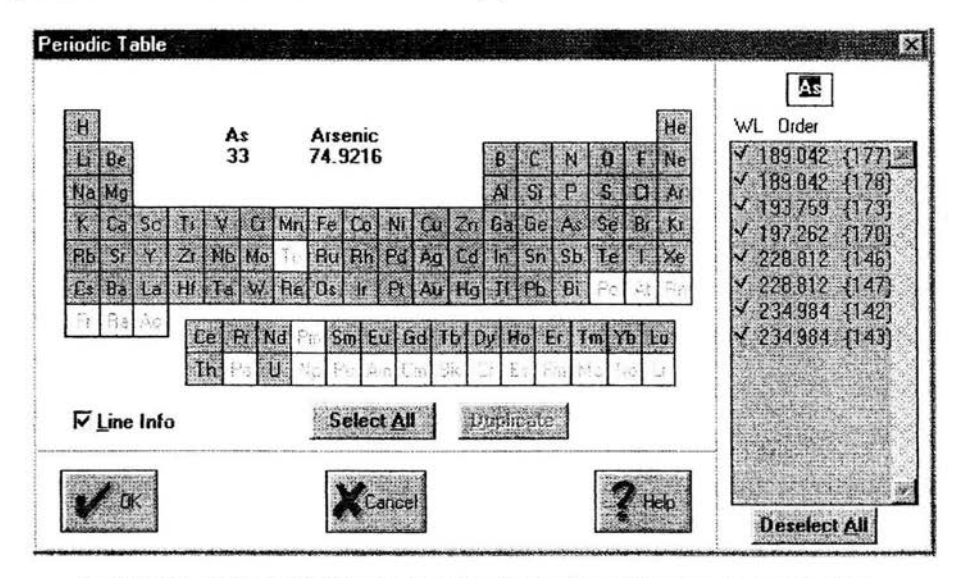

Figura 27. Tabla periódica para seleccionar los elementos a determinar.

Esta tabla aparece al dar clic en el icono de la tabla, en nuevo o en la función elementos en la ventana setup. Para seleccionar o adicionar elementos se da un doble clic en seleccionar todo, el cual está en la parte inferior de la tabla o en el elemento deseado, al hacer esto en la parte superior de la tabla aparece el elemento seleccionado, su símbolo,

número y peso atómico, y en el recuadro de la derecha aparecen las líneas de este elemento seleccionadas, si no se desea utilizar todas las líneas de cada elemento en la parte inferior de este recuadro aparece la función para quitar la selección de todas, para seleccionar solo las que mejor convengan. Para seleccionar las líneas se activa el icono Line info y con un clic en esta aparecerá la siguiente ventana en la que podemos observar la información de cada línea como la intensidad y si se encuentra calibrada, así como los metales con los que hay posible interferencia.

|             |  | <b>Jelonetence</b> |  |
|-------------|--|--------------------|--|
|             |  |                    |  |
|             |  |                    |  |
| Det 1<br>m  |  |                    |  |
| Lincouty    |  |                    |  |
|             |  |                    |  |
| <b>Star</b> |  |                    |  |
|             |  |                    |  |
|             |  |                    |  |

Figura 28. Ventana de información de las líneas de cada metal

La siguiente ventana sé despliega al hacer dic en setup en ella encontramos las funciones como: análisis prefemc, fuente, rendimiento de trabajo, reporte orden de los elementos, elementos, elementos preferidos, estándares y panel de control del plasma.

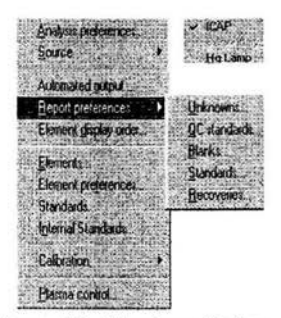

Figura 29. Ventana Setup.

En análisis preferido los parámetros deben ser llenados como en la siguiente figura, el numero de repeticiones, tiempo de retardo y flujo de la muestra, la interpolación de las intensidades en la curva y el tiempo máximo de integración de las longitudes de onda del rango bajo y alto en el CID detector.

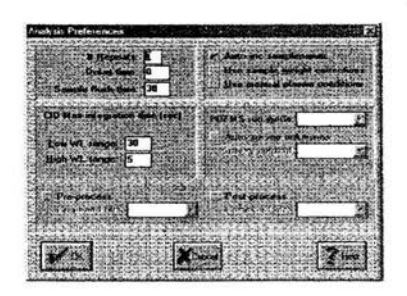

Figura 30. Ventana Análisis Preferente.

En la función rendimiento de trabajo, los parámetros se llena como se muestra en la figura para los estándares blancos y muestras debe indicar Ves en almacén y virtual, no en imprimir y exportar. El almacén se selecciona así como incluir repeticiones e imagen y en resultado virtual como se muestra.

| <b>Automoted Output</b>        |                 |                               |                              |  |
|--------------------------------|-----------------|-------------------------------|------------------------------|--|
|                                |                 |                               | <b>Print Walkins Explain</b> |  |
|                                |                 |                               |                              |  |
| <b>Severage</b>                |                 |                               |                              |  |
| Store to Data                  |                 |                               | <b>SHOW Dallar</b>           |  |
| HOMAINS I                      |                 |                               |                              |  |
| <b>LUZ-OCT</b><br>$2 -$ knocks |                 | ils.dal                       |                              |  |
| <b>P.1</b> Streetswhen the     |                 | <b><i><u>Dycewado</u></i></b> |                              |  |
|                                | <b>ALC: UNK</b> |                               |                              |  |
|                                |                 |                               | 10121                        |  |
|                                | 44              | diam Human                    |                              |  |
|                                |                 |                               | <b>Posts</b>                 |  |
|                                |                 |                               |                              |  |

Figura 31. Ventana para seleccionar el almacén de datos.

En reporte preferido se eligen los parámetros para los estándares en la forma que se muestra en la figura (Int. Ratio). Para los blancos, Qc estándar y muestras se selecciona concentración, en opciones figuras significantes interruptor de línea e IECs?, El factor de corrección de 1 y el resto de la ventana se llena de la misma forma que en la figura de estándares.

| <b>Standard Report Preferences</b>            |                                                                      |                  |
|-----------------------------------------------|----------------------------------------------------------------------|------------------|
| <b>Output mode</b><br><b>Schooles Windows</b> | <b>Upterns</b> With the right<br>First Purph Linetty Program<br>サビース | $\mathcal{L}$ or |
| A die Rote<br>Std. John Tetter                | Surveyor formes &<br>Children Swalls act 2                           |                  |
| Curriculadores                                | <b>STARRED SWITCH</b>                                                |                  |
|                                               | Faders lumb Cherrich?                                                |                  |
|                                               | 44666                                                                | Landi            |
| flation types and Electron in Line            |                                                                      |                  |
| <b>Haport</b> to<br>$2.5$ crem                | <b>Hepox on</b><br><b>Schooler</b><br><b>COMMENT</b>                 |                  |
| - Printer                                     | $V = 5L$<br>Wavelength<br>Light Staf red<br>Willespoods              |                  |
| $E$ grost                                     | <b>L. Enune</b><br>US Unde                                           | gr. Holo         |
|                                               |                                                                      |                  |

Figura 32. Venta para seleccionar Resultados de los Estándares.

En la ventana de estandarización del método aparecen los elementos y líneas previamente seleccionados en la tabla periódica en los rectángulos del centro y derecha, en el rectángulo de la izquierda aparecen en un análisis designado por el equipo el blanco y el estándar alto (10mcglml), pero si se desea utilizar otras concentraciones en la parte baja de este rectángulo con la opción remover se pueden quitar estos y en la opción adicionar aparece una ventana en la que se da el nombre al estándar así como su concentración y debe hacer dic en OK, al hacer esto aparece el estándar en el rectángulo.

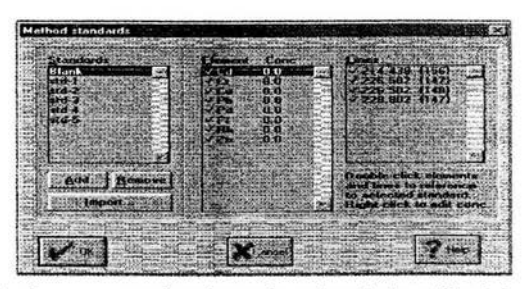

Figura 33. Ventana para seleccionar la estandarización del método.

La última ventana del menú setup es la del panel de control del plasma, en ella se pueden seleccionar las condiciones en las que operara el instrumento, en caso de no tener elegida la velocidad de flujo óptima y la velocidad de análisis el equipo tiene una velocidad designada o default en el tipo de manguera se selecciona el tipo que sé este utilizando el cual depende del tipo de muestra de la que se trate, una vez que se han seleccionado estos valores y manguera, a la derecha de los recuadro aparece la velocidad final. En la presión del nebulizador también existe un valor designado que es de 28 psi, el cual se puede utilizar en caso de que no se haya elegido la Presión optima y si es así debe colocarse el valor de esta. Es muy importante que se revise esta ventana cada vez que va a usarse el equipo ya que al iniciar la presión siempre es de 2 psi y al cambiarlo siempre debe hacer clic en OK y al encender la antorcha debe dejar absorber agua por al menos 15 minutos para que el flujo se establezca y el manómetro de presión del nebulizador que se encuentra a un costado de este indique el valor que se seleccionó. En gas auxiliar se usa un flujo bajo para muestras de digestión compleja, medio para las de digestión media y alto para las muestras de fácil digestión (la digestión en homo de microondas sirve para tener en solución a los elementos y eliminar sustancias orgánicas). El poder de radio frecuencia mas comúnmente usado es de 1150, pero puede ser modificado a conveniencia del análisis.

| Nebula er puno<br><b>f krah Pump cate (spm)</b> 100 | 185 mi/mm           |  |
|-----------------------------------------------------|---------------------|--|
| Analysis Pump rate [rpm]: 100                       | $1.85$ ma $\nu$ mma |  |
| Relaxation I me [sec] 0                             |                     |  |
| <b>I.Pump Tubing Type: Tygon-Orange</b>             |                     |  |
| Nebulizer Flow (LPM) 29<br><b>Auzunary Gaz</b>      | <b>HF Power (W)</b> |  |
| ĐĦ                                                  | 758                 |  |
| <b>Low</b>                                          | 950<br>1150         |  |
| · Medium                                            |                     |  |

Figura 34. Ventana para seleccionar las condiciones de operación del Plasma.

El siguiente menú es el de correr en el se da al equipo la orden de leer el estándar, blancos y muestra, también se puede dar esta orden a través de F5, F6, F7, F8. O los siguientes iconos **de la partida de la opción resultados e imágenes aparecen** todos los resultados del análisis en orden cronológico que fueron leídas.

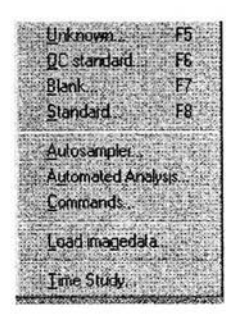

Figura 35. Ventana para correr muestras y estándares.

Al hacer clic en alguno de los iconos o funciones aparece la siguiente ventana la cual se llena con los datos de identificación de la muestra, laboratorio y analista así como activar autoalmacenamiento de repeticiones e imágenes en el almacén seleccionado previamente en automated output y los resultados auto virtual y debe aparecer el número de repeticiones y tiempo elegidos en análisis preferido.

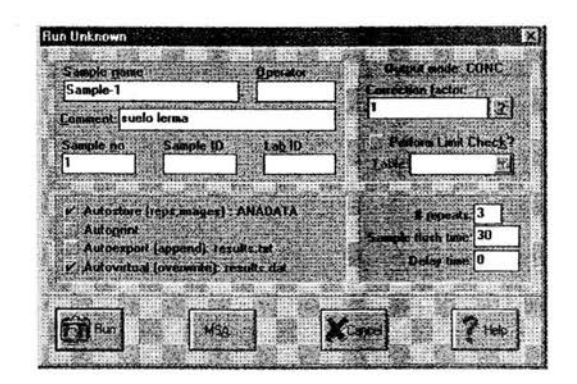

**Figura** 36. **Ventana para identificar las muestras.** 

**En** el menú instrumento aparecen el panel de control delICP, el perfil de mercurio, auto ajuste de picos, editor de mapas y reset el controlador

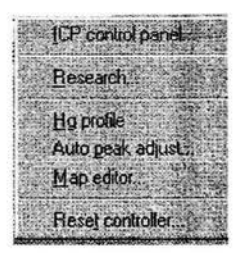

**Figura** 37. **Ventana Panel de Control delICP.** 

Al hacer clic en el panel de control del ICP aparece la siguiente ventana la cual en los estados de control y plasma en los primeros segundos aparece la leyenda estableciendo comunicación, cuando no existe ningún problema después de esto aparecen las leyendas control listo y el plasma esta apagado, en caso de no ser así es recomendable hacer clic en reset control y hacer clic en Hard reset, esta operación dura unos segundos al cabo de los cuales normalmente aparece control listo y plasma apagado, antes de dar encendido de la antorcha se debe hacer clic en monitor de cámara y elegir temperatura con esto se abrirá la pequeña ventana en la que se observa la temperatura del CID y la del FPA las cuales deben ser de  $-52$  y 23  $\pm$  0.5 y ser de color azul al encender la antorcha (para que el equipo alcance esta temperatura lleva una hora a partir de que fue abierto el gas de purga)

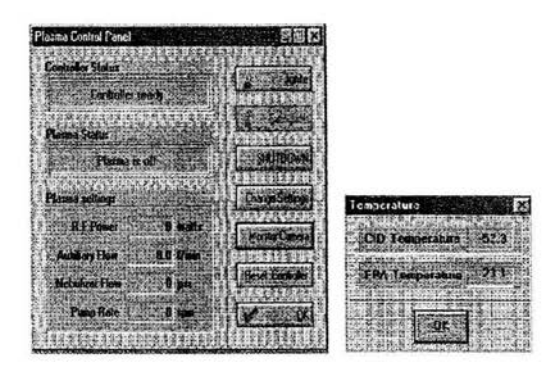

Figura 38. Ventana Panel de control del Plasma y Monitor de Temperatura.

Para iniciar el encendido debe acomodar las mangueras del sistema introducción y desecho en los platos de la bomba peristáltica y tensarla con los dispositivos de estos, y colocar el capilar del sistema de introducción en agua destilada o deionizada y ei capilar del sistema de desecho en el recipiente indicado para esto, asegurándose que hay suficiente espacio para los desechos de la sesión de trabajo. Una vez que se han realizado estos pasos y se ha alcanzado la temperatura adecuada hacer clic en ignición y aparece a un costado de panel de control la siguiente ventana la cual aparece los parámetros de encendido y debe hacer clic en OK, al hacer esto el equipo comienza a trabajar y aparece un rectángulo que indica el tiempo de purga del encendido y cuando se ha completado se escucha un ligero chispazo en la antorcha y esta enciende, luego de unos segundos comienza a girar la bomba peristáltica.

Al iniciar la succión de liquido se debe verificar que este entre de manera normal, se forme un vapor en la cámara de nebulizacion y que fluya liquido por el capilar de desecho a una velocidad constante para evitar que se acumule en el nebulizador y se apague la antorcha por exceso de humedad, en caso de que no entre o salga adecuadamente mover los dispositivos de tensión de los platos de ambas mangueras hasta observar que él liquido entre y salga a la misma velocidad. Una vez que se ha ajustado la introducción el sistema de introducción debe revisar nuevamente los parámetros del control del plasma y verificar que la presión del nebulizador sea; la elegida así como revisar que el manómetro de este indique ésta presión y dejar encendida la antorcha por al menos 15 minutos para que se estabilice su temperatura así como la del resto del espectro, antes de correr los estándares y muestras de la sesión. Transcurrido este tiempo se puede comienzan correr los estándares y muestras, dando clic en los iconos o en el menú correr.

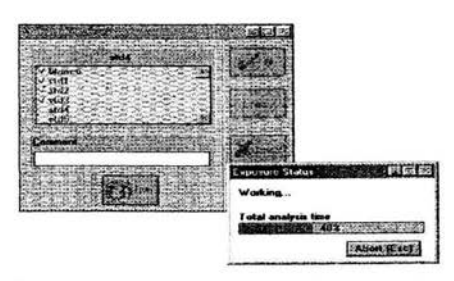

Figura 39. Ventana de lectura y Estado de Exposición.

En la estandarización aparece una figura con los estándares elegidos y se debe hacer clic en la cámara que aparece en la parte baja y aparece el recuadro de la derecha en el que indica el tiempo de purga y exposición en la barra para cada una de las repeticiones, después de completar cada repetición aparecen en pantalla los resultados para cada estándar y se va marcando con una palomita cada estándar leído al terminar esta hacer clic en OK y desaparece la ventana. Si desea saber los parámetros de la estandarización en el menú de método en la parte más baja apárese la ventana reporte de estandarización, si ha realizado una antes aparecerá el mensaje de que los parámetros han cambiado y si desea guardar los cambios debe hacer clic en OK. Y al abrirse la ventana de reporte de estandarización veremos la siguiente figura. En ella aparecen el elemento, pendiente, intercepto, coeficiente de correlación y fecha de estandarización.

| <b>Standardization Report</b> |                |                   |                  |                          |  |
|-------------------------------|----------------|-------------------|------------------|--------------------------|--|
| <b>Elem</b>                   | Slooe          | Y Hil             | <b>Law Corff</b> | Date Standardized        |  |
| Ed2144                        | $-0.950278$    | 0.144987          | 0.998183         | 45/23/03 13:25:33 - 四    |  |
| C <sub>2677</sub>             | 8129380        | 0.293666          | 0991656          | 05/23/03 13:25:39        |  |
| Cr2835                        | 8332641        | 0.444928          | 0.996053         | 05/23/03 13:25:39        |  |
| Cu2135                        | 8441506        | <b>B 675008</b>   | 0.999046         | 8572203132539            |  |
| <b>Eus247</b>                 | 8145237        | 194893R           | 092632           | 05/23/03 13:25:39        |  |
| Pb2203                        | 8 831556       | -0338127          | <b>0 987904</b>  | カトンスカス 13-25-30          |  |
| Ph2833                        | 8000550        | -0.036936         | 41 872965        | 05/23/03 13:25:39        |  |
| Pd3242                        | -029300        | <b>BET4558</b>    | -0.883203        | 15723713 1375-39         |  |
| Pd3421                        | 0134972        | 1.120795          | 0.936752         | 85/23/03 13:25:39        |  |
| Pd3609                        | 0.834267       | <b>J. S.R.7R2</b> | 0-924-387        | 05/23/03 13:25:39        |  |
| Pd3634                        | 8496774        | 33 304420         | 8 996625         | 85/23/03 13:25:39        |  |
| Pt2036                        | B 016241       | <b>B273417</b>    | 0.974337         | <b>B5723783 13:25:39</b> |  |
| Pt2036                        | <b>ARS4227</b> | 0122544           | 198375           | 05/22/03 13:25:39        |  |
| <b>FP12144</b>                | 8 948156       | 0.038439          | 0.996088         | 05/23/03 13:25 39        |  |
|                               |                |                   |                  |                          |  |
|                               |                |                   |                  |                          |  |
|                               |                |                   |                  |                          |  |
|                               |                |                   |                  |                          |  |
|                               |                |                   |                  |                          |  |

Figura 40. Ventana de Reporte de Estandarización.

En los recuadros de la parte baja podemos ver los gráficos de intensidad de emisión en función de la concentración del elemento, para cada elemento y longitud de onda se obtienen estos parámetros y gráficos y podemos verlos en esta figura eligiendo en la
figura anterior con el cursor y verificar que la estandarización sea aceptable para el análisis.

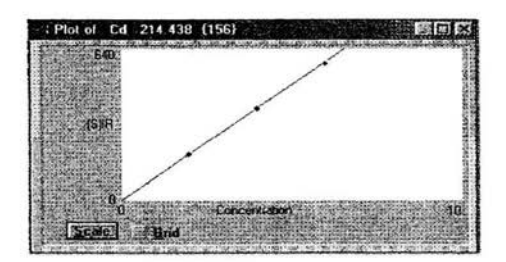

Figura 41. Gráfica de Estandarización.

Una vez que se han revisado los parámetros en reporte de estandarización se puede revisar si los picos de las áreas bajo la curva están centrado en las líneas de cada longitud de onda en el detector del CID (para verificar que sé este detectando el elemento en la ubicación correcta). Para esto se abre el menú run y en la ventana de Load Imagen Data se seleccionan todos los estándares induyendo el blanco y hacer clic en OK, al hacer esto aparecerán en la pantalla los resultados cómo en la lectura cada longitud y línea de cada elemento, repeticiones y promedio de éstas. Con un doble clic en cualquier elemento aparecerá la siguiente ventana. En la que aparece la ubicación de las áreas bajo la curva debe revisarse que los picos estén centrados y que sean proporcionales entre sí de acuerdo con las concentraciones utilizadas.

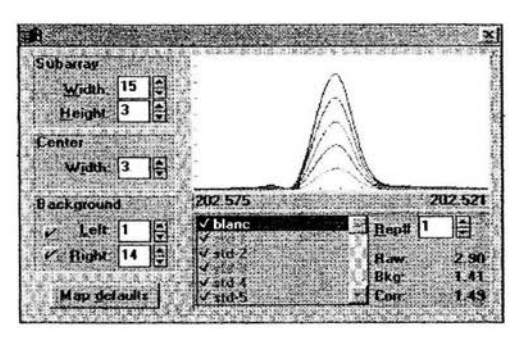

## Figura 42. Areas Bajo la curva de una Estandarización con Picos Centrados.

En las siguientes figuras se muestran ejemplos de cuándo se encuentran deslocalizadas las líneas de emisión. Esto sucede cuando al operar el equipo se eleva la temperatura del 4° en una hora en el área de trabajo, esto produce un corrimiento óptico y por eso la ubicación de los picos se mueve en el CID detector y la integración de los picos se ve 126

incompleta y o las líneas correspondientes a cada estándar se confunden entre sí. Esto puede provocar que las estandarizaciones no se obtengan los coeficientes esperados esto se observa principalmente en la baja pendiente.

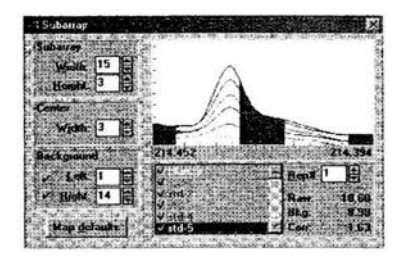

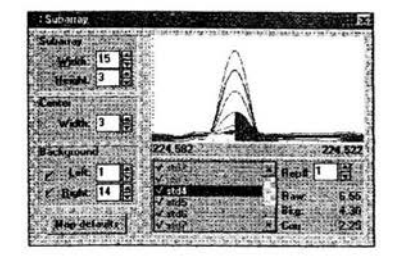

Figura 43. Areas Bajo la curva de una Estandarización con Picos No Centrados y traslape de estándares (Corrimiento Optico).

PERFIL DE MERCURIO.

El perfil de mercurio solo se ejecuta cuando hay cambios evidentes en la posición de los picos (Corrimiento Optico), para completar el perfil de mercurio se requieren al menos 15 minutos y son ajustados los picos en todos los métodos, este procedimiento re realiza con la antorcha apagada para mayor información consultar [15].